# **Динамические структуры данных (язык Си)**

- **1. Указатели 5. Стеки, очереди,**
- **2. Динамические массивы**
- **3. Структуры**
- **4. Списки**

**деки**

- **6. Деревья**
- **7. Графы**

*© К.Ю. Поляков, 2008*

# **Динамические структуры данных (язык Си)**

**Тема 1. Указатели**

*© К.Ю. Поляков, 2008*

## **Статические данные**

```
int x, y = 20;
float z, A[10];
char str[80];
```
**программы**

- **• переменная (массив) имеет имя, по которому к ней можно обращаться**
- 

**• память выделяется при объявлении**

**• размер заранее известен (задается при написании программы)**

**• размер нельзя увеличить во время работы** 

- 
- 

### **Динамические данные**

**•размер заранее неизвестен, определяется во время работы программы •память выделяется во время работы программы •нет имени?**

#### **Проблема:**

 **как обращаться к данным, если нет имени?**

**Решение:** 

 **использовать адрес в памяти**

#### **Следующая проблема:**

 **в каких переменных могут храниться адреса? как работать с адресами?**

## **Указатели**

**Указатель – это переменная, в которую можно записывать адрес другой переменной (или блока памяти).**

#### **Объявление:**

\n
$$
\text{char } \, \star_{\text{PC}}; // \, \text{q\text{-}space \, \text{cumsona}
$$
\n

\n\n $\text{if } \, \star_{\text{PL}}; // \, \text{q\text{-}space \, \text{uenoñ \, \text{nepemennoñ}}$ \n

\n\n $\text{if } \, \star_{\text{PL}}; // \, \text{q\text{-}space \, \text{uenoñ \, \text{nepemennoñ}}$ \n

#### **Как записать адрес:**

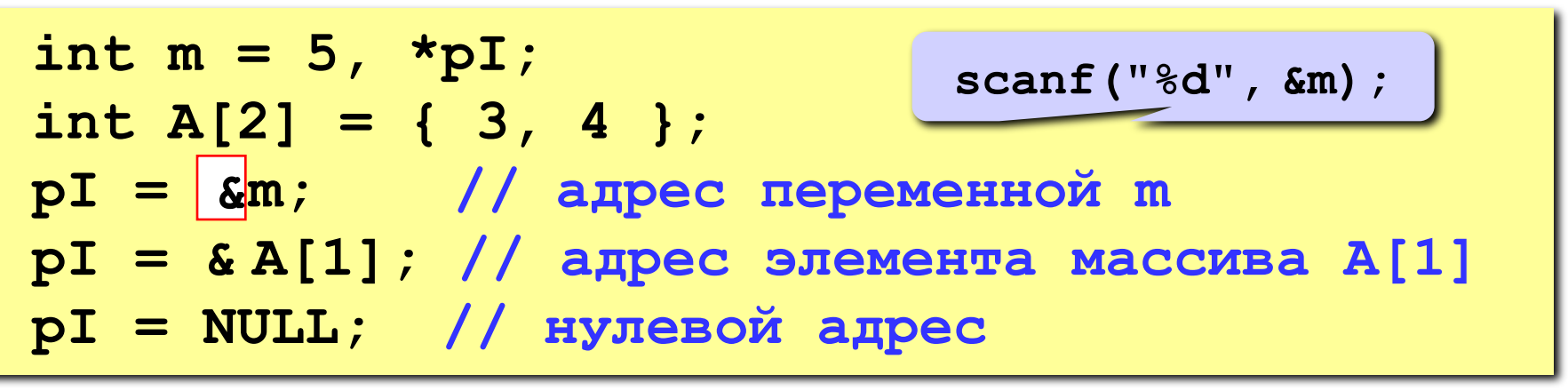

## **Обращение к данным**

#### **Как работать с данными через указатель?**

int m = 4, n, \*pI;   
\npI = & m;  
\nprintf ("m = %d", \*pI); // BIBOA SHAUHHA  
\nn = 4\*(7 - \*pI); // BIBOA SHAUHHA  
\nn = 4\*(7 - \*pI); // n = 4\*(7 - 4) = 12  
\n \*pI = 4\*(n - m); // m = 4\*(12 - 4) = 32  
\nprintf("&m = 
$$
\begin{bmatrix} 6 \\ 7 \end{bmatrix}
$$
, pI); // BIBOA AIPeCa

**Как работать с массивами?**

**int \*pI, i, A[] = {1, 2, 3, 4, 5, 999}; pI = A; // адрес A[0] записывается как A while ( \*pI != 999 ) { // while( A[i] != 999 ) \*pI += 2; // A[i] += 2; pI++; // i++ (переход к следующему) }** ! **Оператор pI++ увеличивает адрес на sizeof(int)!**

# **Что надо знать об указателях**

- указатель это переменная, в которой можно хранить адрес другой переменной;
- при объявлении указателя надо указать тип переменных, на которых он будет указывать, а перед именем поставить знак *\**;
- знак *&* перед именем переменной обозначает ее адрес;
- знак *\**перед указателем в рабочей части программы (не в объявлении) обозначает значение ячейки, на которую указывает указатель;
- для обозначения недействительного указателя используется константа *NULL* (нулевой указатель);
- при изменении значения указателя на *n* он в самом деле сдвигается к *n-*ому следующему числу данного типа, то есть для указателей на целые числа на *n\*sizeof(integer)* байт;
- указатели печатаются по формату *%p.*

 **Нельзя использовать указатель, который указывает неизвестно куда (будет сбой или зависание)!**

# **Динамические структуры данных (язык Си)**

# **Тема 2. Динамические массивы**

*© К.Ю. Поляков, 2008*

## **Где нужны динамические массивы?**

#### **Задача. Ввести размер массива, затем – элементы массива. Отсортировать массив и вывести на экран.**

**Проблема:** 

**размер массива заранее неизвестен.**

**Пути решения:** 

- **1) выделить память «с запасом»;**
- **2) выделять память тогда, когда размер стал известен.**

#### **Алгоритм:**

- **3) ввести размер массива;**
- **4) выделить память ; выделить память**
- **5) ввести элементы массива;**
- **6) отсортировать и вывести на экран;**
- **7) удалить массив. удалить массив**

## **Программа**

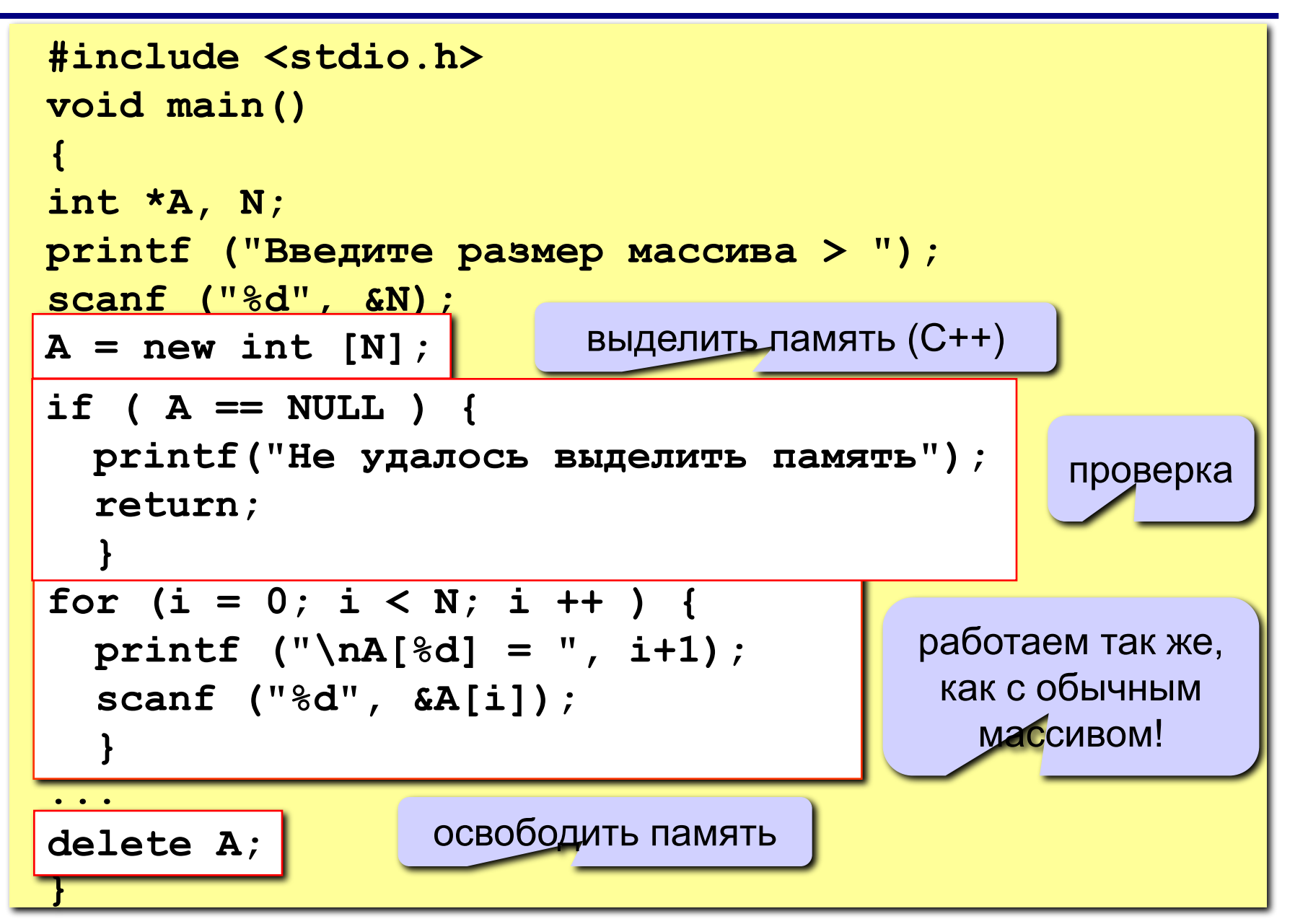

### **Динамические массивы**

- для выделения памяти в языке Си используются функции **malloc** и **calloc**;
- в языке C++ удобнее использовать оператор **new**;

*указатель* **= new** *тип* **[***размер***];**

- результат работы оператора *new* адрес выделенного блока памяти, который нужно сохранить в указателе;
- если оператор *new* вернул нулевой указатель (**NULL**), память выделить не удалось;
- с динамическим массивом можно работать так же, как и с обычным (статическим);
- для освобождения блока памяти нужно применить оператор **delete**:

```
delete указатель;
```
# **Ошибки при работе с памятью**

#### **Запись в «чужую» область памяти:**

память не была выделена, а массив используется.

**Что делать: проверять указатель на NULL.**

#### **Выход за границы массива:**

обращение к элементу массива с неправильным номером, при записи портятся данные в «чужой» памяти.

**Что делать: если позволяет транслятор, включать проверку выхода за границы массива.**

#### **Указатель удален второй раз:**

структура памяти нарушена, может быть все, что угодно. **Что делать: в удаленный указатель лучше записывать NULL, ошибка выявится быстрее.**

#### **Утечка памяти:**

ненужная память не освобождается. **Что делать: убирайте «мусор».**

## **Динамические матрицы**

**Задача.** Ввести размеры матрицы и выделить для нее место в памяти во время работы программы.

**Проблема:** 

размеры матрицы заранее неизвестны.

#### **Пути решения:**

- 1) выделять отдельный блок памяти для каждой строки;
- 2) выделить память сразу на всю матрицу.

# **Вариант 1. Свой блок – каждой строке**

#### **Адрес матрицы:**

- •матрица = массив строк
- •адрес матрицы = адрес массива, где хранятся адреса строк
- •адрес строки = указатель
- **•адрес матрицы = адрес массива указателей**

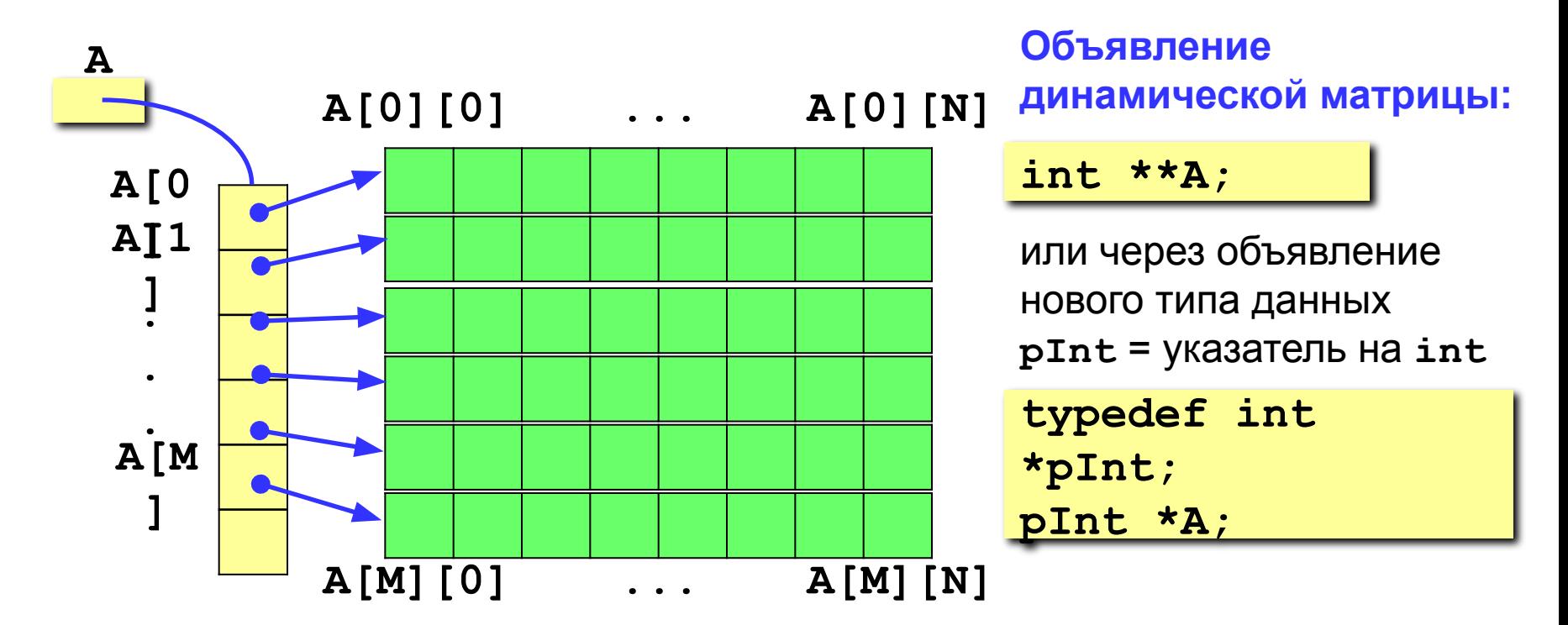

## **Вариант 1. Свой блок – каждой строке**

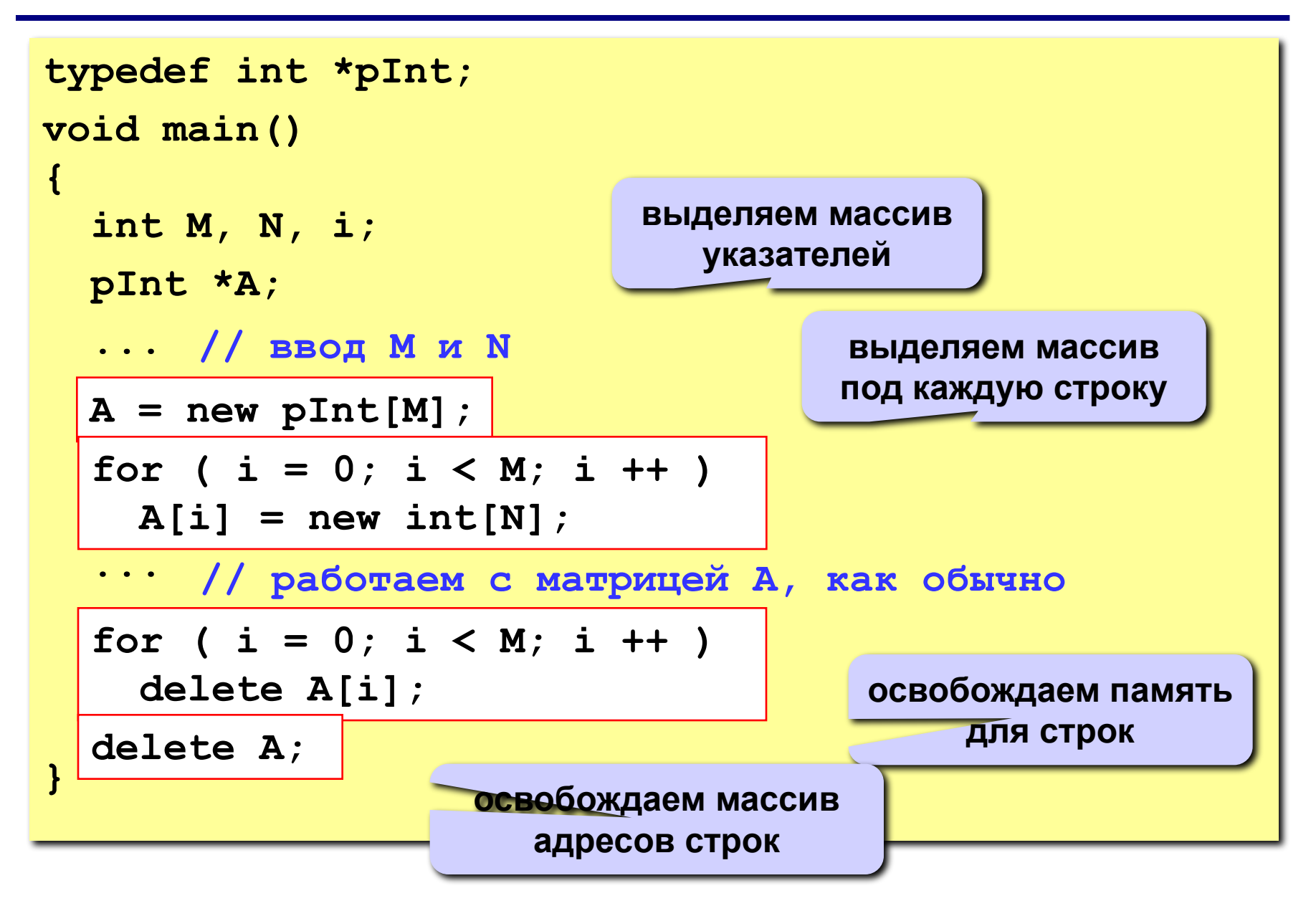

## **Вариант 2. Один блок на матрицу**

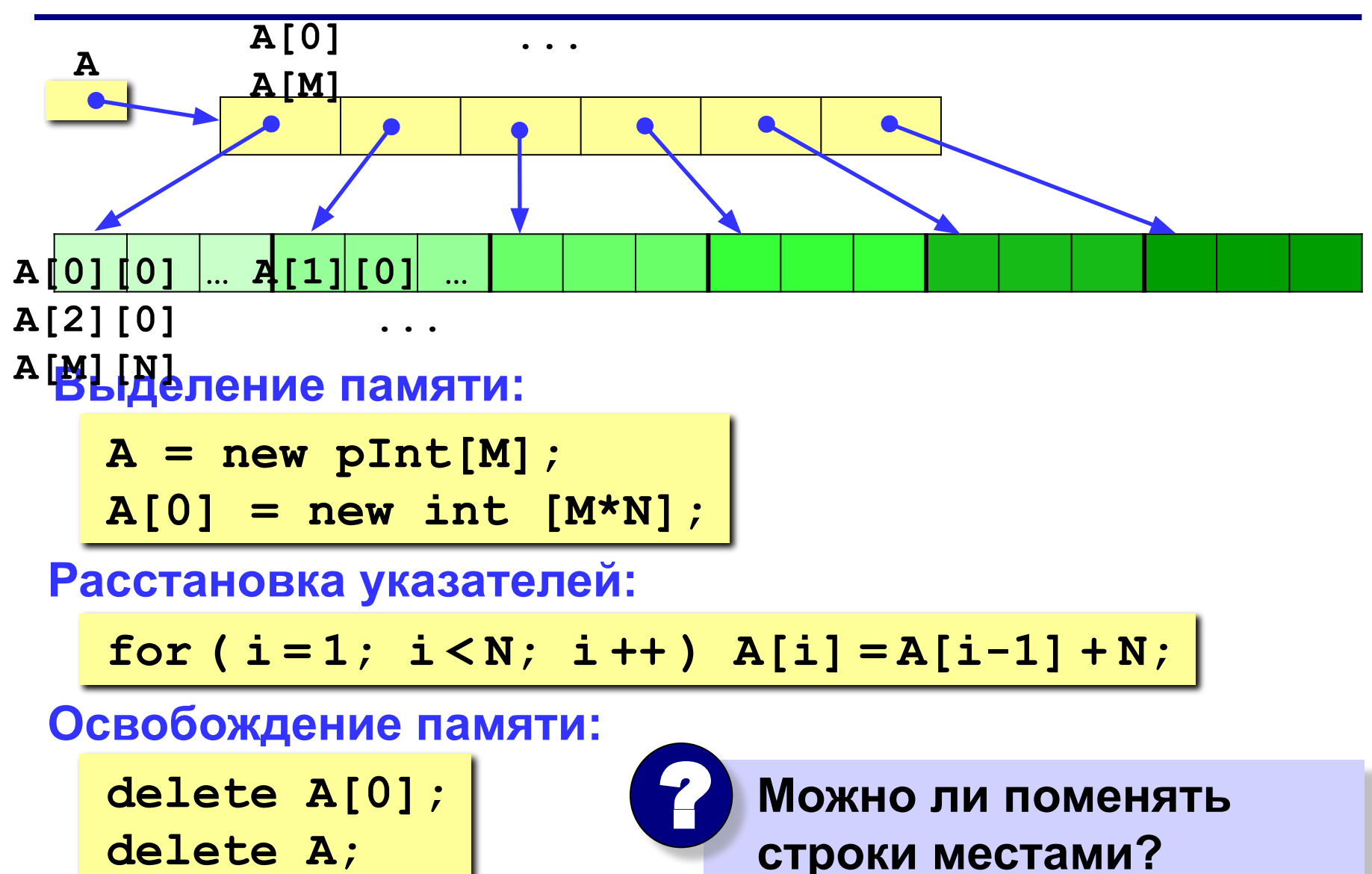

# **Динамические структуры данных (язык Си)**

**Тема 3. Структуры**

*© К.Ю. Поляков, 2008*

# **Структуры**

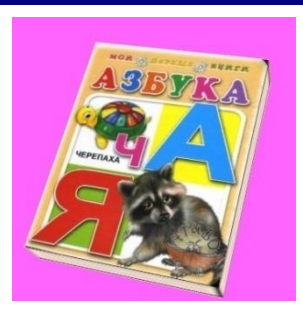

#### **Свойства:**

- **• автор (***строка***)**
- **• название (***строка***)**
- **• год издания (***целое число***)**
- **• количество страниц (***целое число***)**

**Задача: объединить эти данные в единое целое**

**Структура – это тип данных, который может включать в себя несколько** *полей* **– элементов разных типов (в том числе и другие структуры).**

#### **Как ввести новый тип данных-структур?**

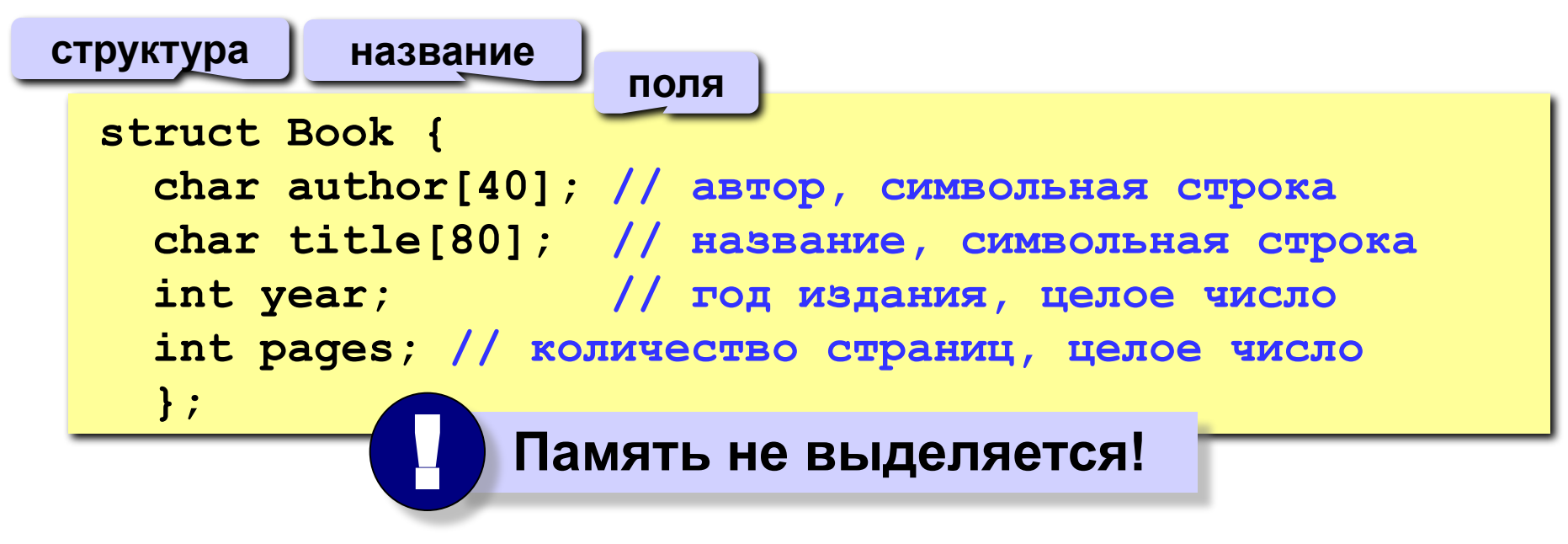

# **Как работать со структурами?**

#### **Объявление:**

**Book b; // здесь выделяется память! Book b1 = { "А.С. Пушкин", "Полтава", 1998, 223 };**

#### **Заполнение полей:**

**strcpy ( b.author, "А.С. Пушкин" ); strcpy ( b.title, "Полтава" ); b.year = 1998; b.pages = 223;**

 **Для обращения к полю структуры используется точка!**

!

#### **Ввод полей с клавиатуры:**

```
printf ( "Автор " );
gets ( b.author );
printf ( "Название книги " );
gets ( b.title );
printf ( "Год издания, кол-во страниц " );
scanf ( "%d%d", &b.year, &b.pages );
```
# **Копирование структур**

#### **Задача: скопировать структуру b1 в b2.**

**По элементам:**

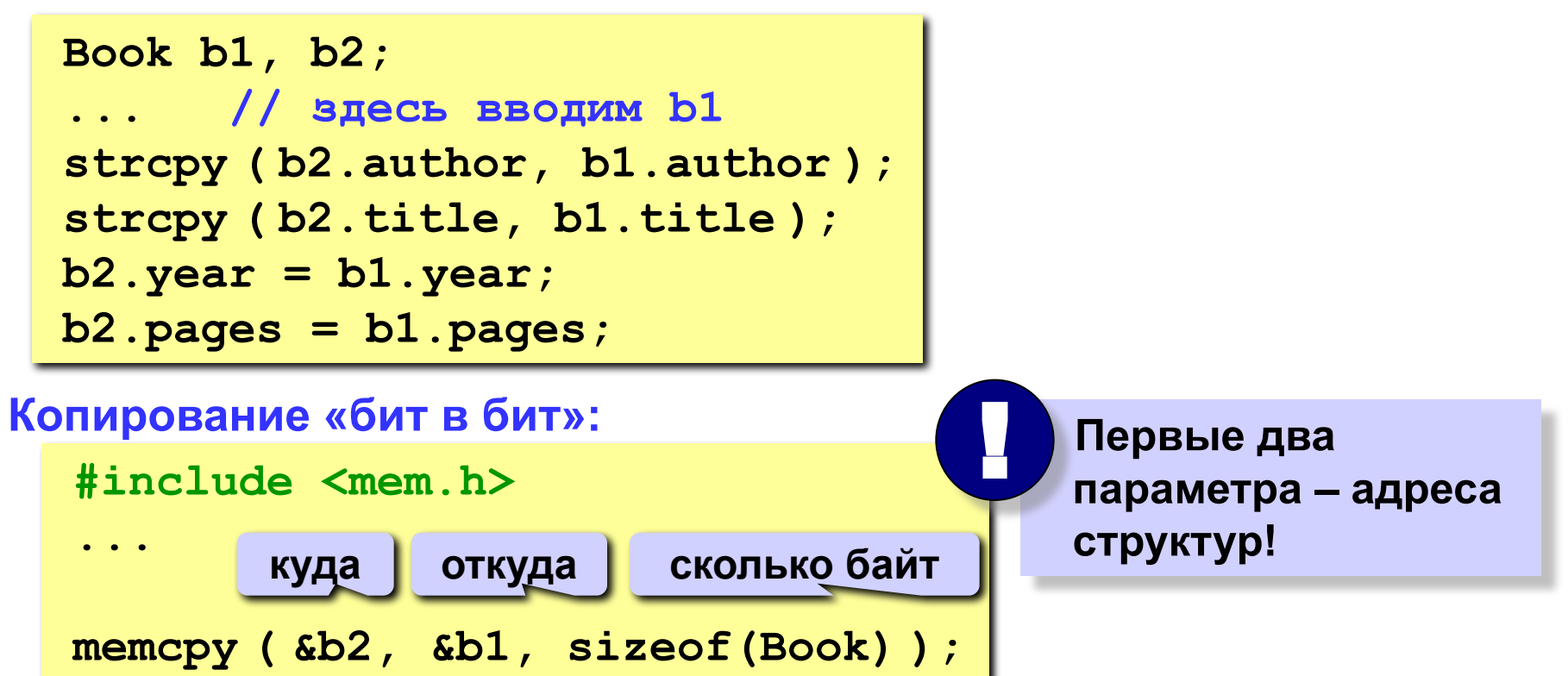

#### **или просто так:**

$$
b2 = b1;
$$

# **Массивы структур**

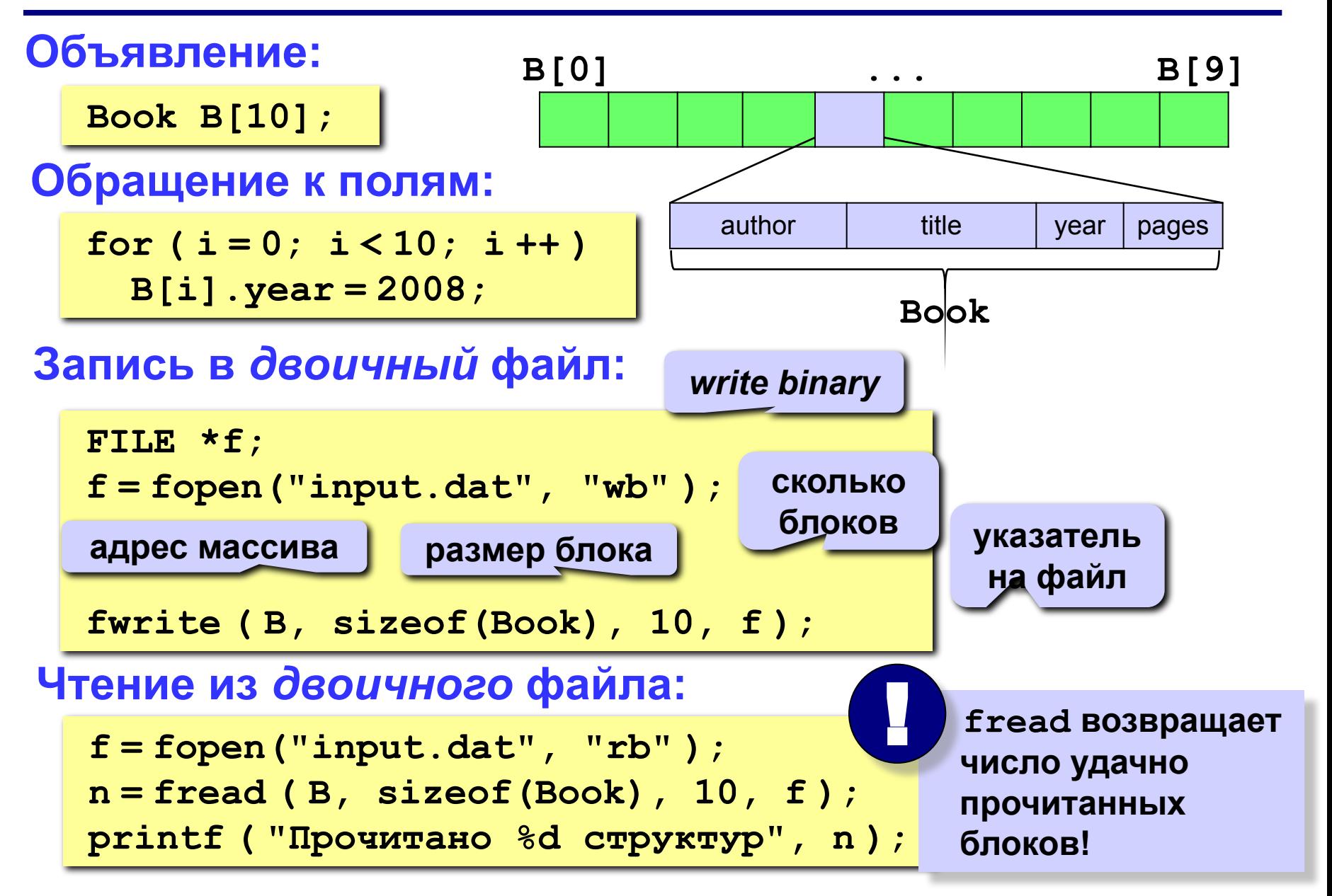

## **Пример программы**

**Задача: в файле books.dat записаны данные о книгах в виде массива структур типа Book (не более 100). Установить для всех 2008 год издания и записать обратно в тот же файл.**

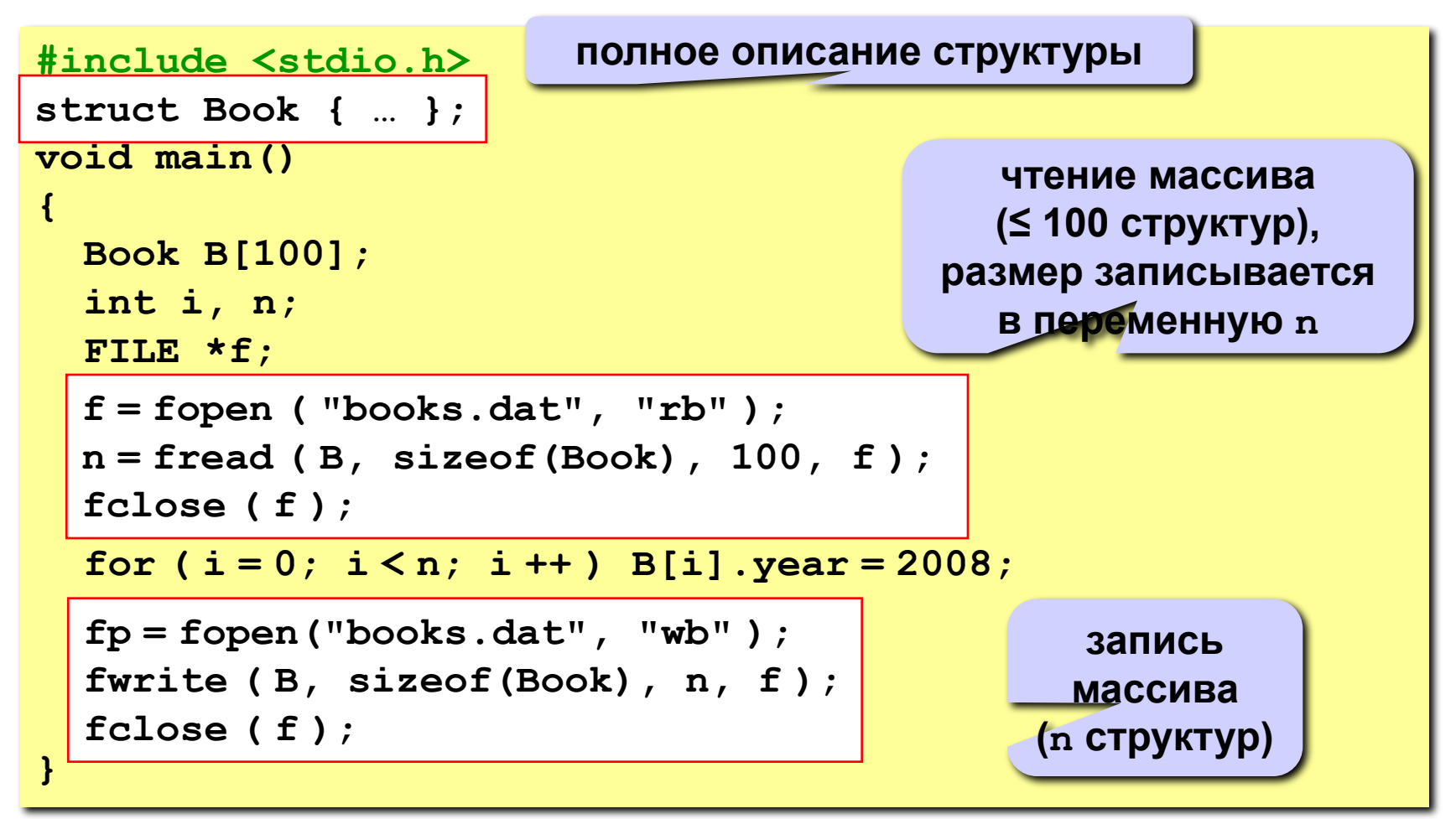

### **Выделение памяти под структуру**

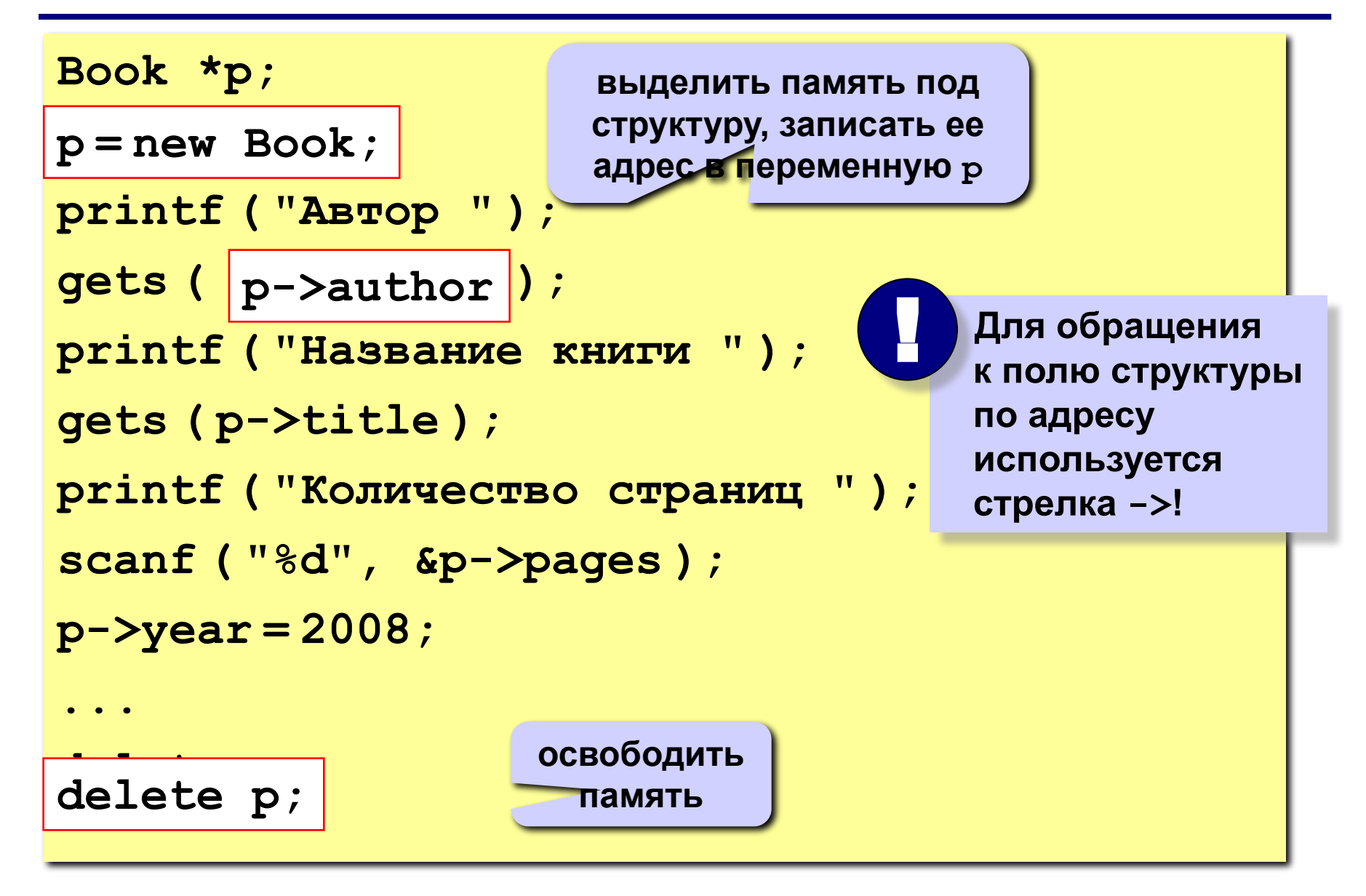

### **Динамические массивы структур**

#### **Задача: выделить память под массив структур во время выполнения программы.**

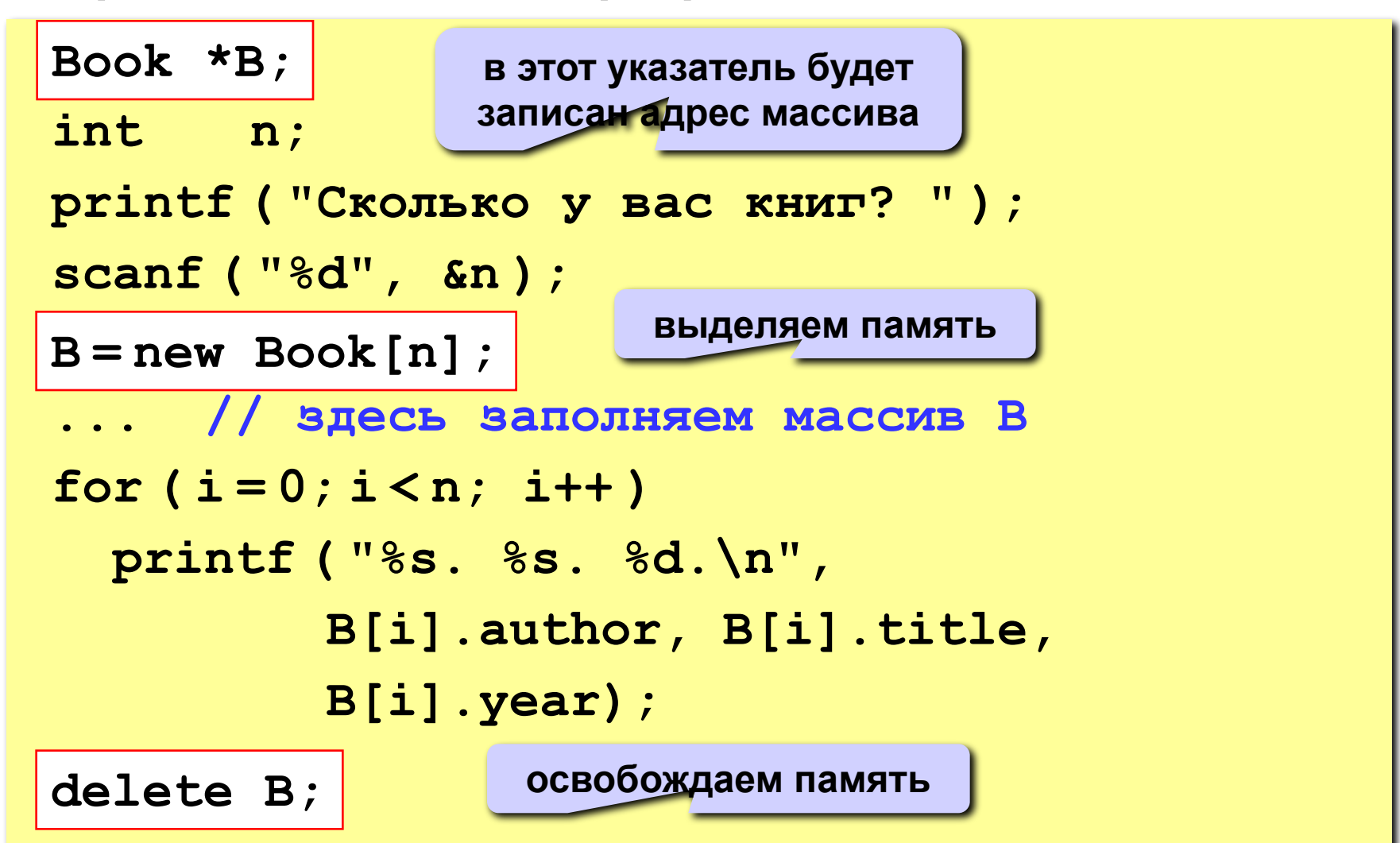

## **Сортировка массива структур**

**Ключ (ключевое поле) – это поле, по которому сортируются структуры.**

**Проблема:**

**как избежать копирования структур при сортировке?**

**Решение:**

**использовать вспомогательный массив указателей, при сортировке переставлять указатели.**

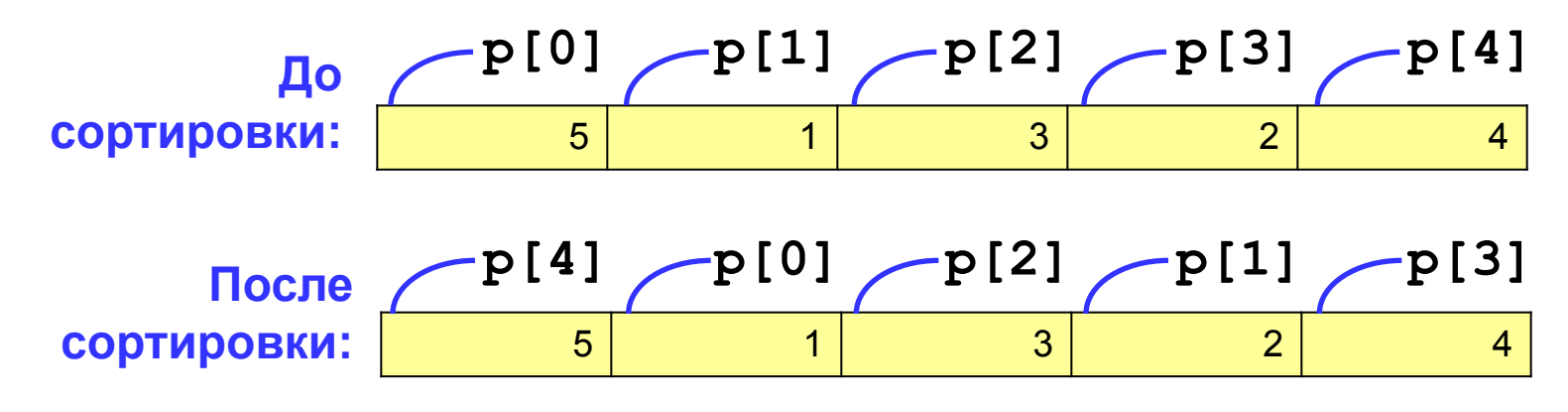

**Вывод результата:**

$$
\text{for (i = 0; i < 5; i++)}
$$
\n
$$
\text{printf("%d %s", p[i]~>year, p[i]~>title);}
$$

### **Реализация в программе**

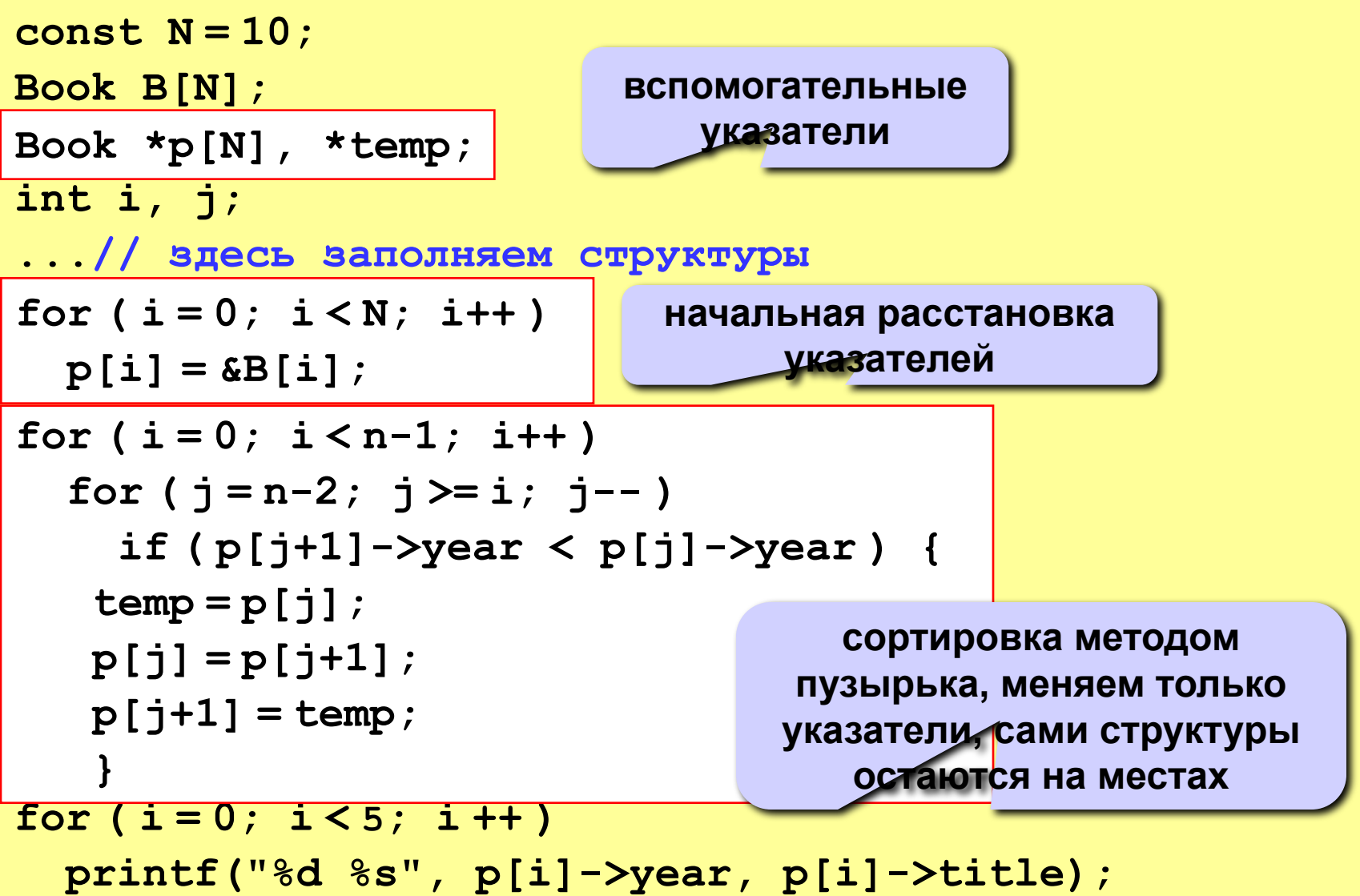

# **Динамические структуры данных (язык Си)**

# **Тема 4. Списки**

*© К.Ю. Поляков, 2008*

## **Динамические структуры данных**

#### **Строение: набор узлов, объединенных с помощью ссылок.**

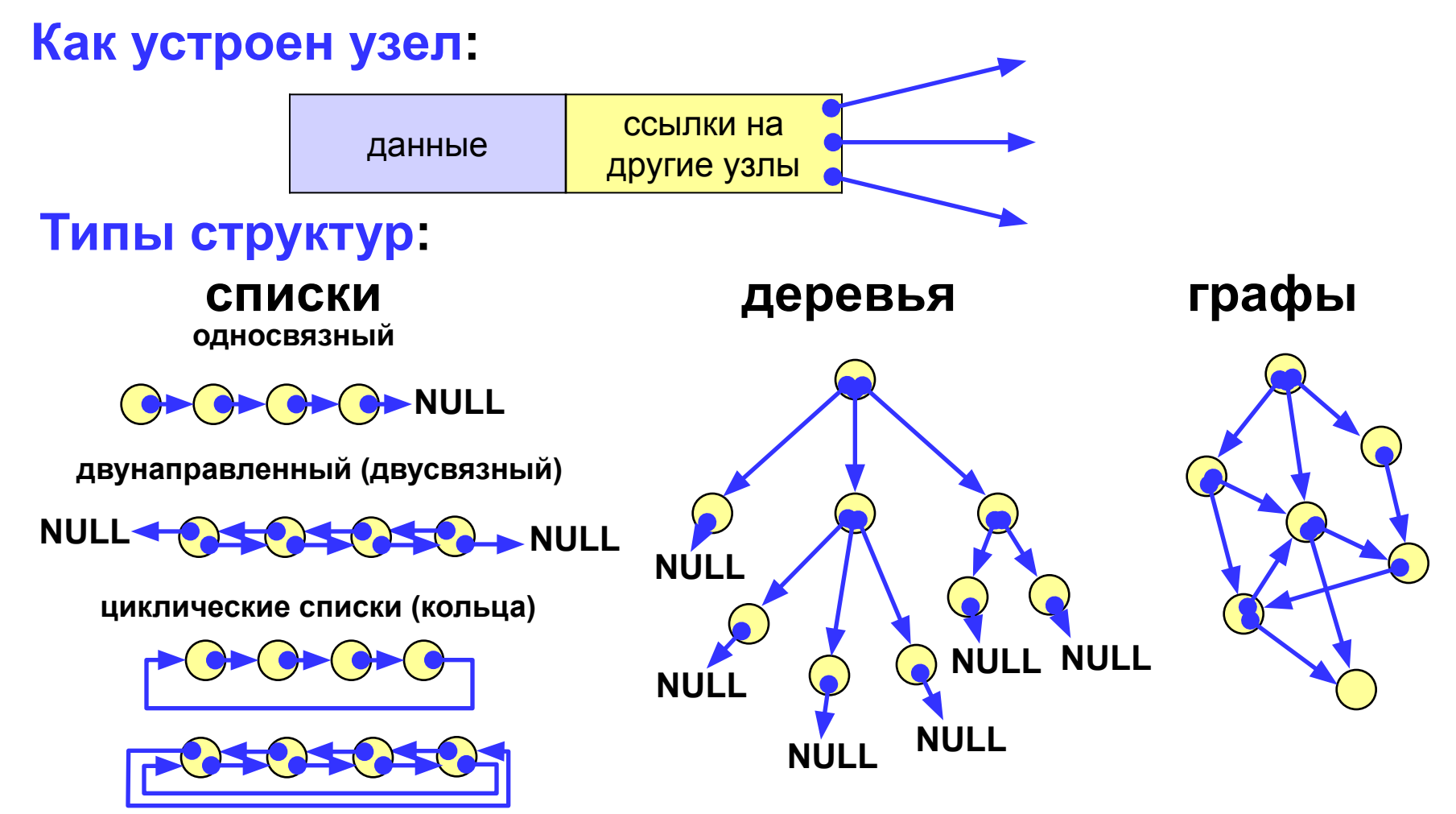

# **Когда нужны списки?**

**Задача (алфавитно-частотный словарь). В файле записан текст. Нужно записать в другой файл в столбик все слова, встречающиеся в тексте, в алфавитном порядке, и количество повторений для каждого слова.**

#### **Проблемы:**

- **1) количество слов заранее неизвестно (статический массив);**
- **2) количество слов определяется только в конце работы (динамический массив).**

**Решение – список.**

#### **Алгоритм:**

- **3) создать список;**
- **4) если слова в файле закончились, то стоп.**
- **5) прочитать слово и искать его в списке;**
- **6) если слово найдено увеличить счетчик повторений, иначе добавить слово в список;**
- **7) перейти к шагу 2.**

# **Списки: новые типы данных**

#### **Что такое список:**

- **1) пустая структура это список;**
- **2) список это начальный узел (***голова***) и связанный с ним список.**

#### **Структура узла:**

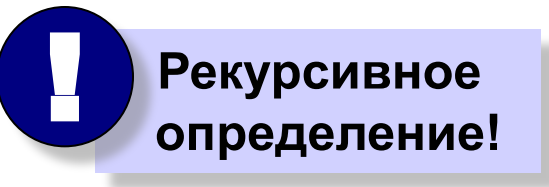

**NULL**

#### **struct Node { char word[40]; // слово int count; // счетчик повторений Node \*next; // ссылка на следующий элемент };**

#### **Указатель на эту структуру:**

**typedef Node \*PNode;**

#### **Адрес начала списка:**

**PNode Head = NULL;**

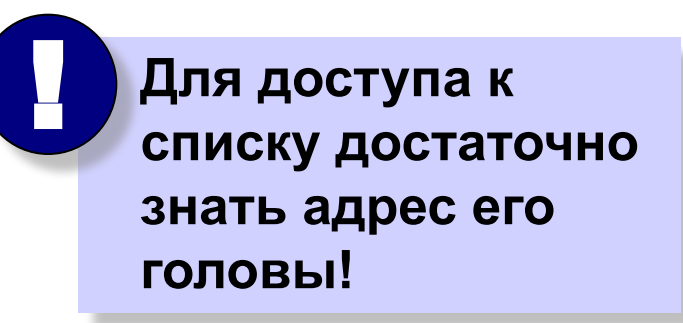

## **Что нужно уметь делать со списком?**

- **1. Создать новый узел.**
- **2. Добавить узел:**
	- **a) в начало списка;**
	- **b) в конец списка;**
	- **c) после заданного узла;**
	- **d) до заданного узла.**
- **3. Искать нужный узел в списке.**
- **4. Удалить узел.**

## **Создание узла**

**Функция CreateNode (***создать узел***):**

 **вход:** новое слово, прочитанное из файла;  **выход:** адрес нового узла, созданного в памяти.

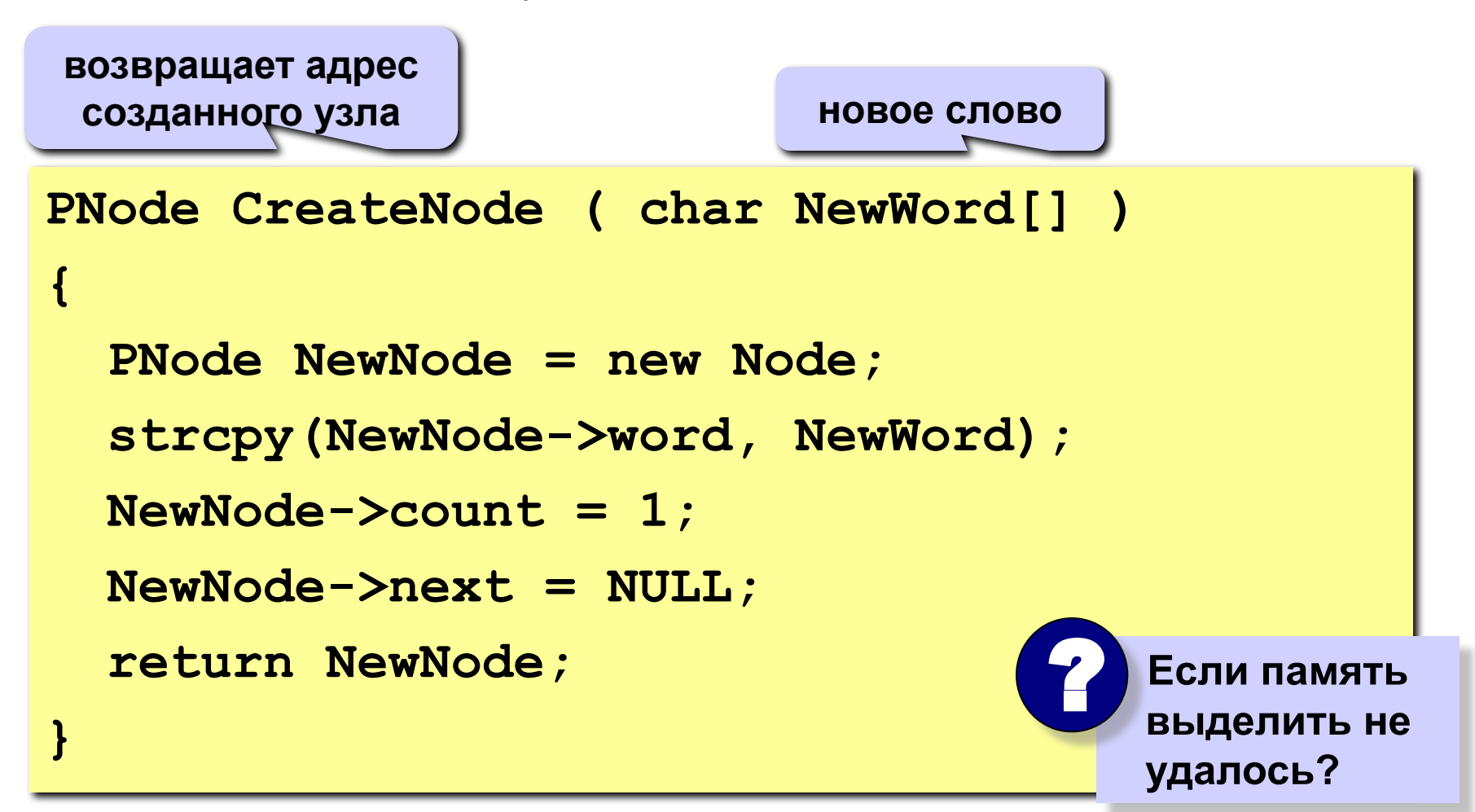

# **Добавление узла в начало списка**

#### **1) Установить ссылку нового узла на голову списка:**

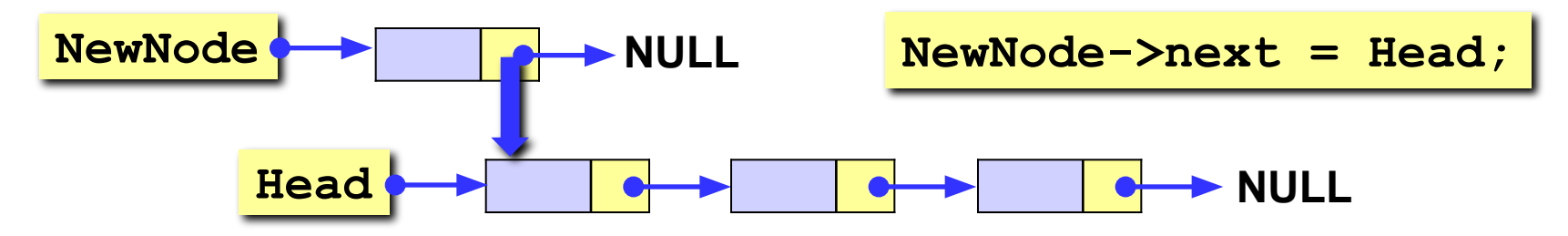

**2) Установить новый узел как голову списка:**

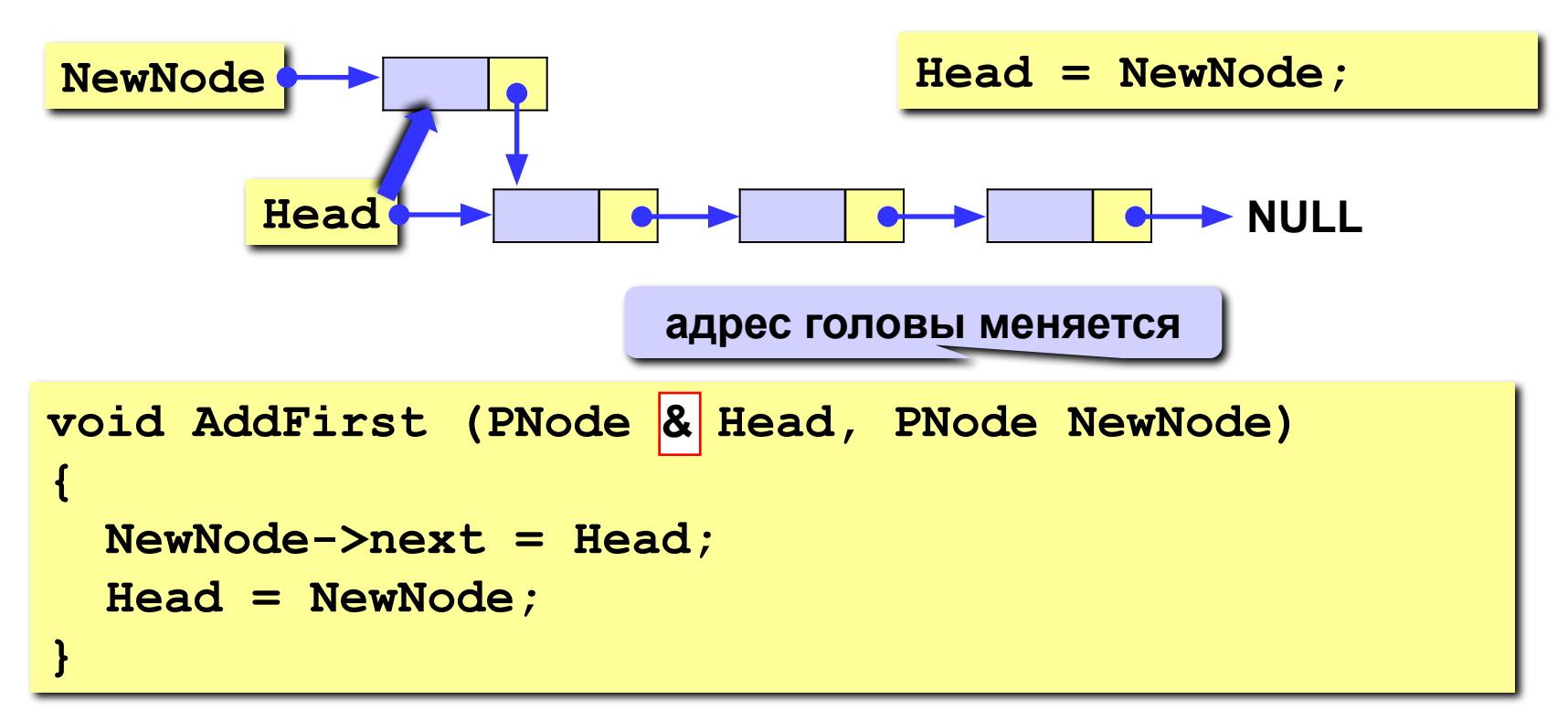

# **Добавление узла после заданного**

**1) Установить ссылку нового узла на узел, следующий за p:**

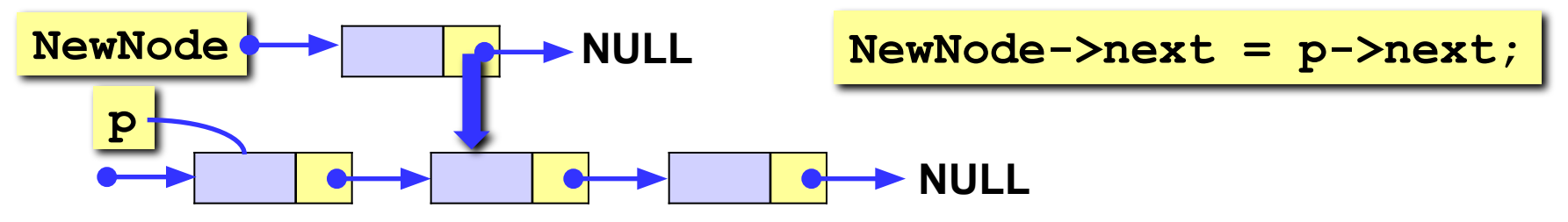

**2) Установить ссылку узла p на новый узел:**

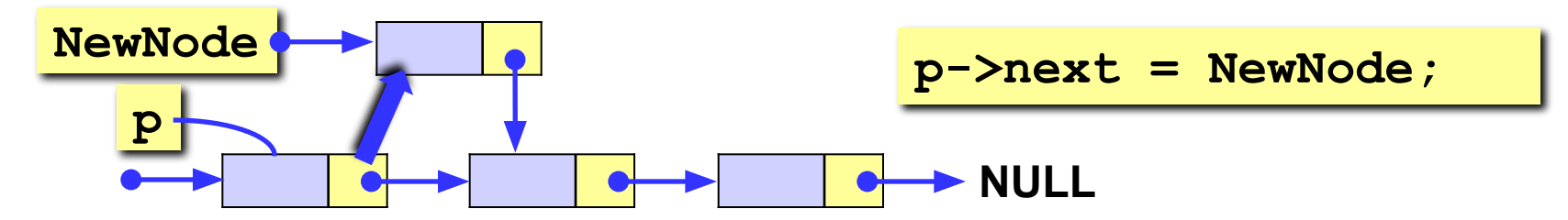

```
void AddAfter (PNode p, PNode NewNode)
{
    NewNode->next = p->next;
    p->next = NewNode;
}
```
# **Проход по списку**

#### **Задача:**

сделать что-нибудь хорошее с каждым элементом списка.

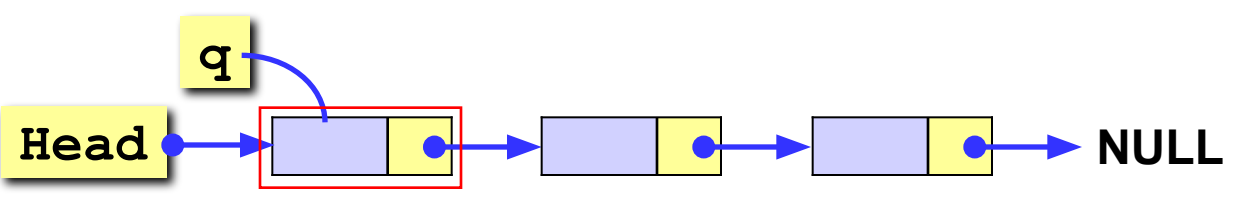

#### **Алгоритм:**

- 1) установить вспомогательный указатель **q** на голову списка;
- 2) если указатель **q** равен **NULL** (дошли до конца списка), то стоп;
- 3) выполнить действие над узлом с адресом **q** ;
- 4) перейти к следующему узлу, **q->next**.

```
...
PNode q = Head; // начали с головы
while ( q != NULL ) { // пока не дошли до конца
                      ... // делаем что-то хорошее с q
  q = q->next; // переходим к следующему узлу
 }
...
```
# **Добавление узла в конец списка**

**Задача:** добавить новый узел в конец списка. **Алгоритм:**

1) найти последний узел **q**, такой что **q->next** равен **NULL**;

2) добавить узел после узла с адресом **q** (процедура **AddAfter**). **Особый случай:** добавление в пустой список.

```
void AddLast ( PNode &Head, PNode NewNode )
{
PNode q = Head;
if ( Head == NULL ) {
    AddFirst( Head, NewNode );
    return;
 } 
while ( q->next ) q = q->next;
AddAfter ( q, NewNode );
}
                          особый случай – добавление в 
                                 пустой список
                                ищем последний узел
                                     добавить узел 
                                      после узла q
```
# **Добавление узла перед заданным**

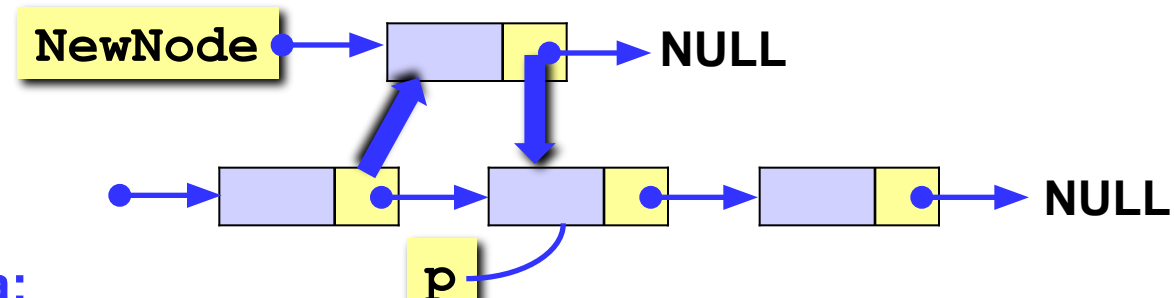

#### **Проблема:**

нужно знать адрес **предыдущего** узла, а идти назад нельзя! **Решение:** найти предыдущий узел **q** (проход с начала списка).

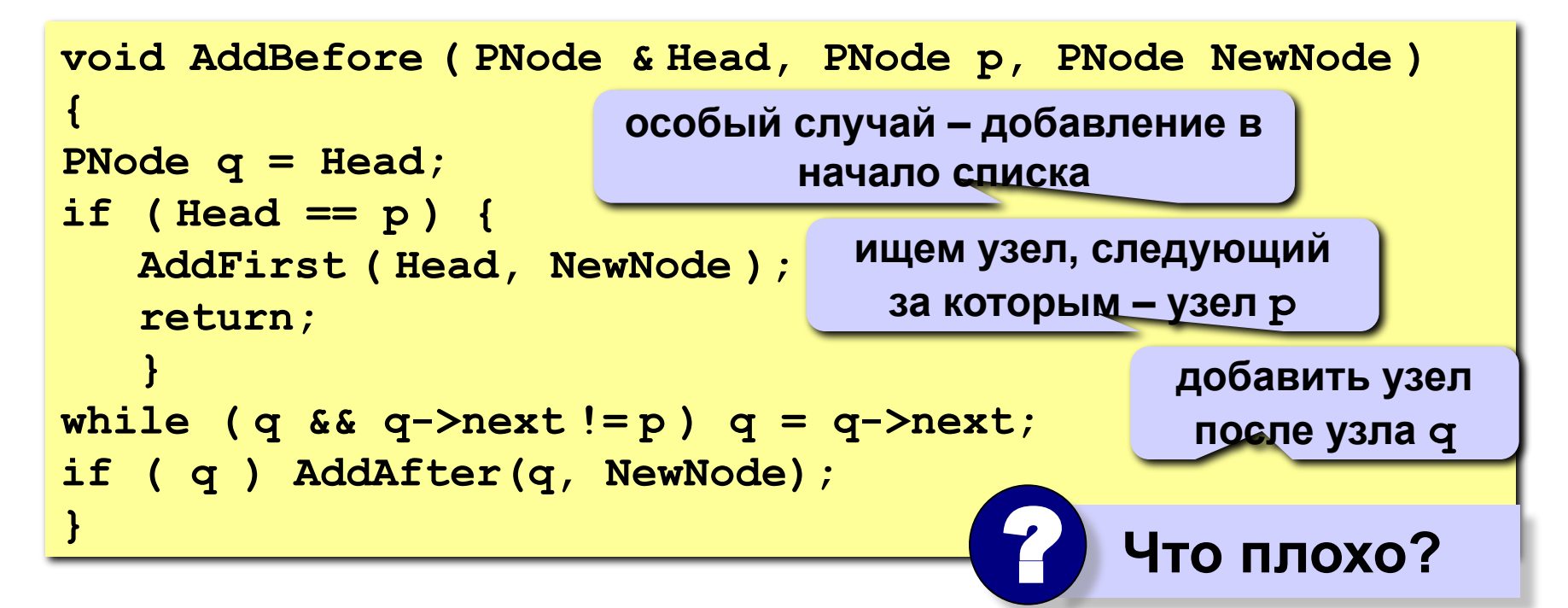

# **Добавление узла перед заданным (II)**

**Задача:** вставить узел перед заданным без поиска предыдущего.

**Алгоритм:**

1) поменять местами данные нового узла и узла **p**;

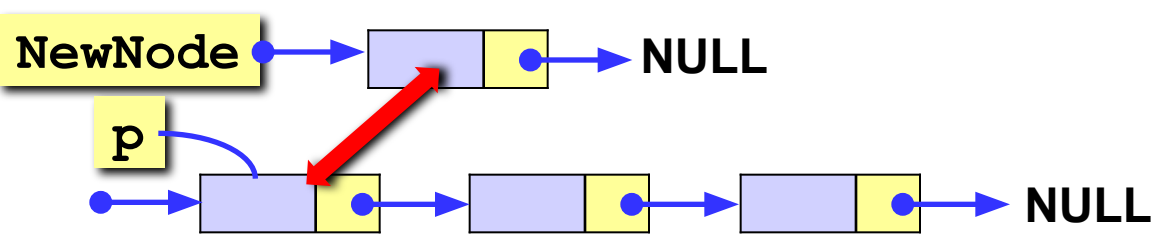

2) установить ссылку узла **p** на **NewNode**.

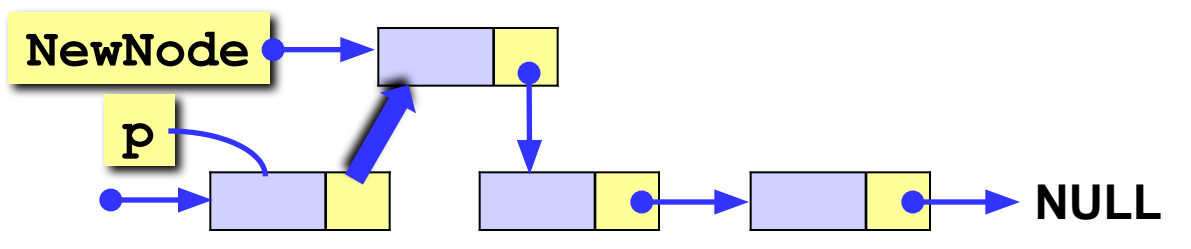

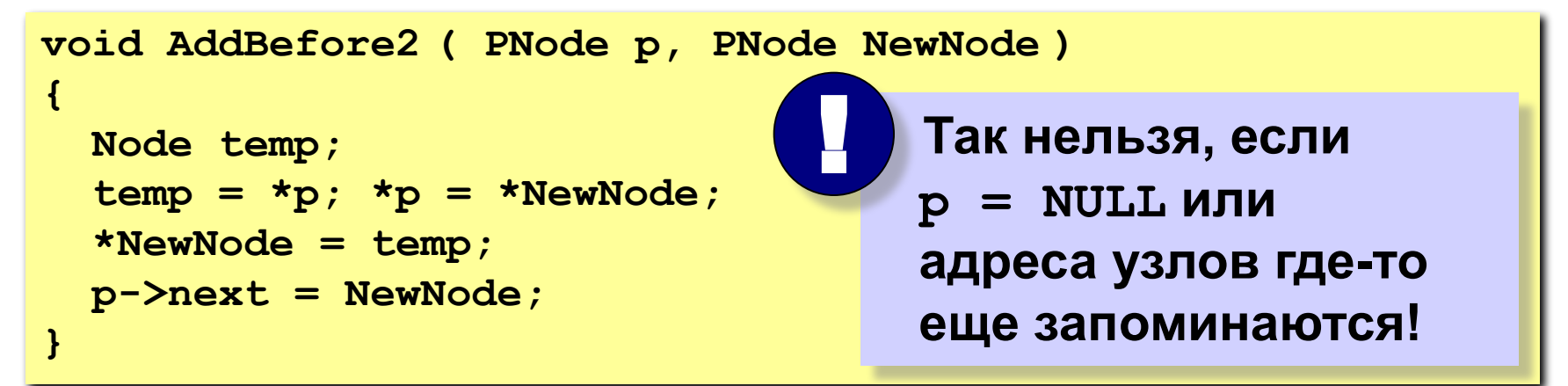

# **Поиск слова в списке**

### **Задача:**

найти в списке заданное слово или определить, что его нет.

## **Функция Find:**

```
вход: слово (символьная строка);
```
**выход**: адрес узла, содержащего это слово или **NULL**.

**Алгоритм:** проход по списку.

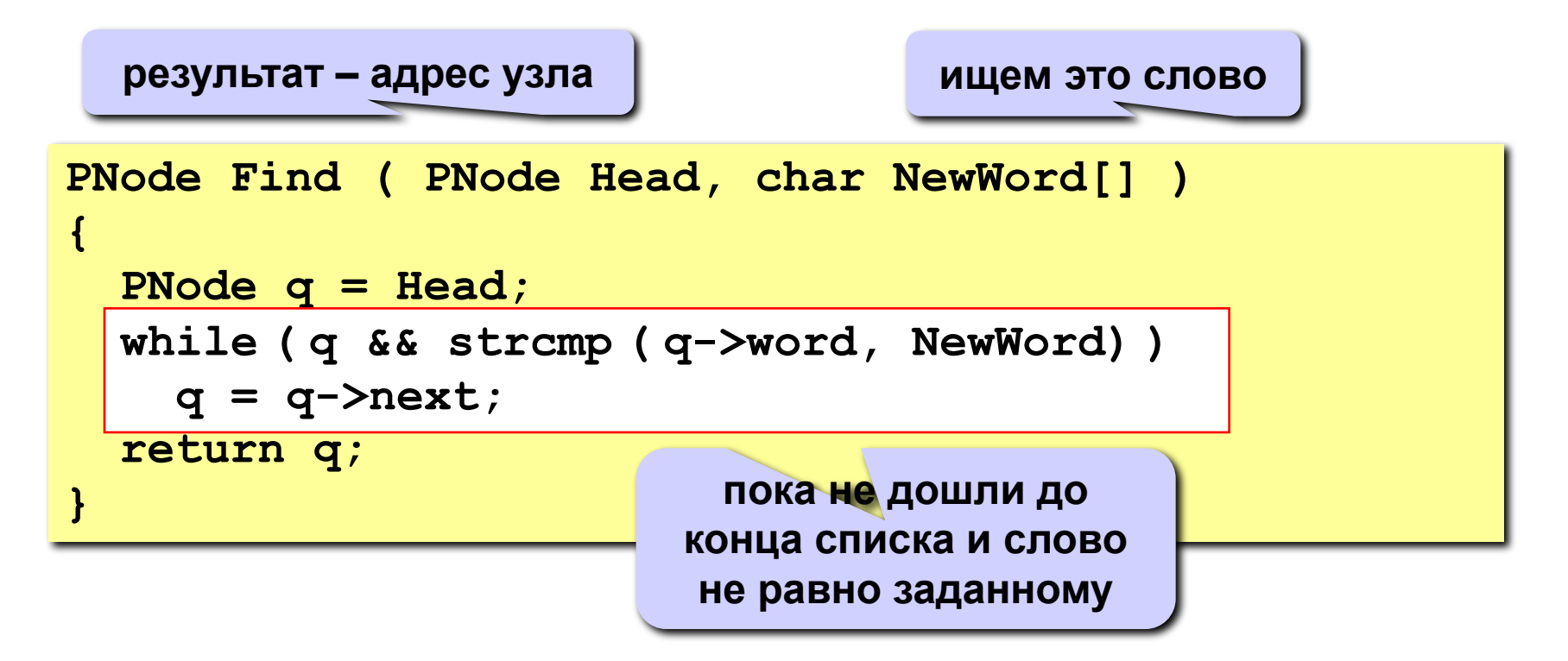

# **Куда вставить новое слово?**

## **Задача:**

найти узел, перед которым нужно вставить, заданное слово, так чтобы в списке сохранился алфавитный порядок слов.

## **Функция FindPlace:**

**вход**: слово (символьная строка);

**выход**: адрес узла, перед которым нужно вставить это слово или **NULL**, если слово нужно вставить в конец списка.

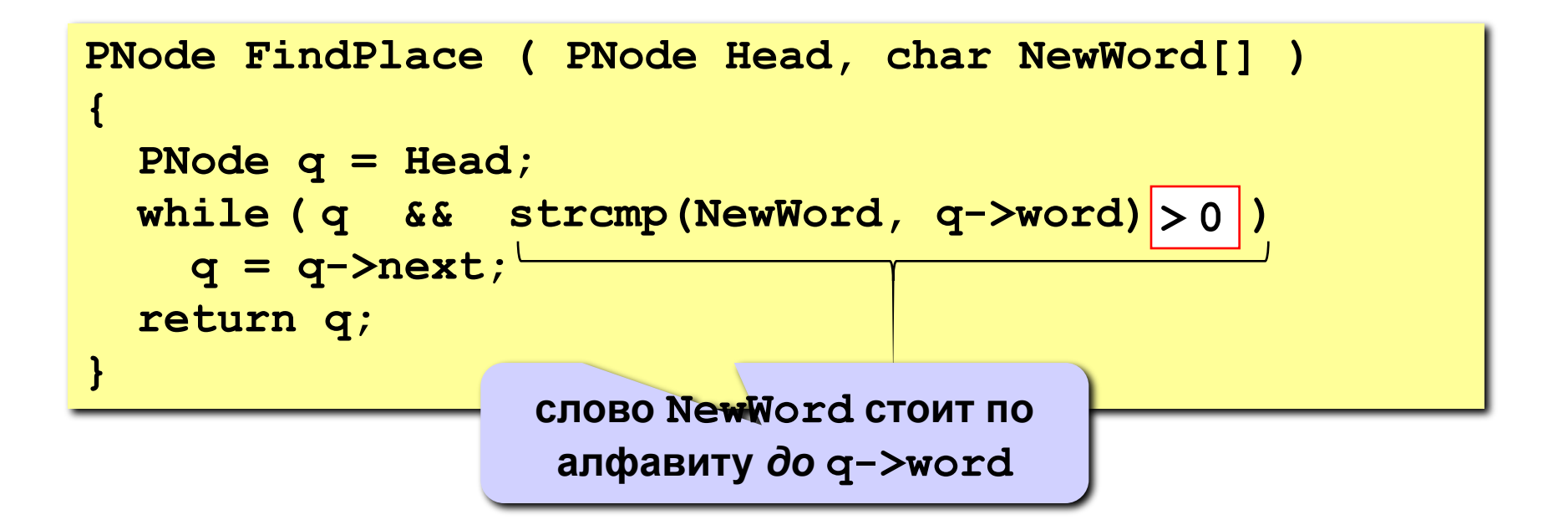

# **Удаление узла**

**Проблема:** нужно знать адрес предыдущего узла **q**.

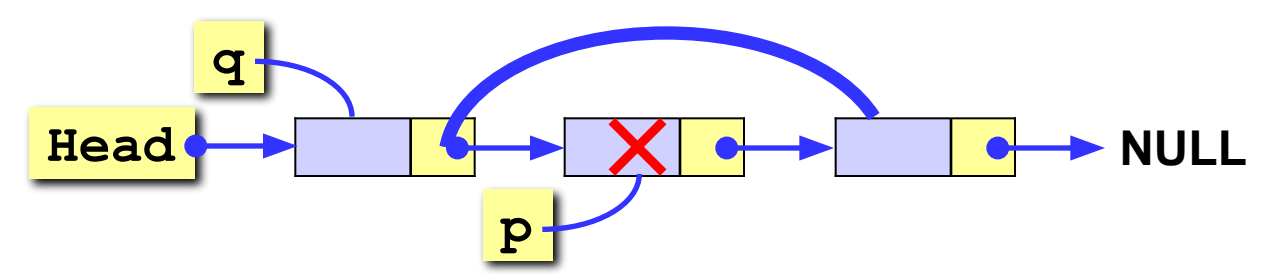

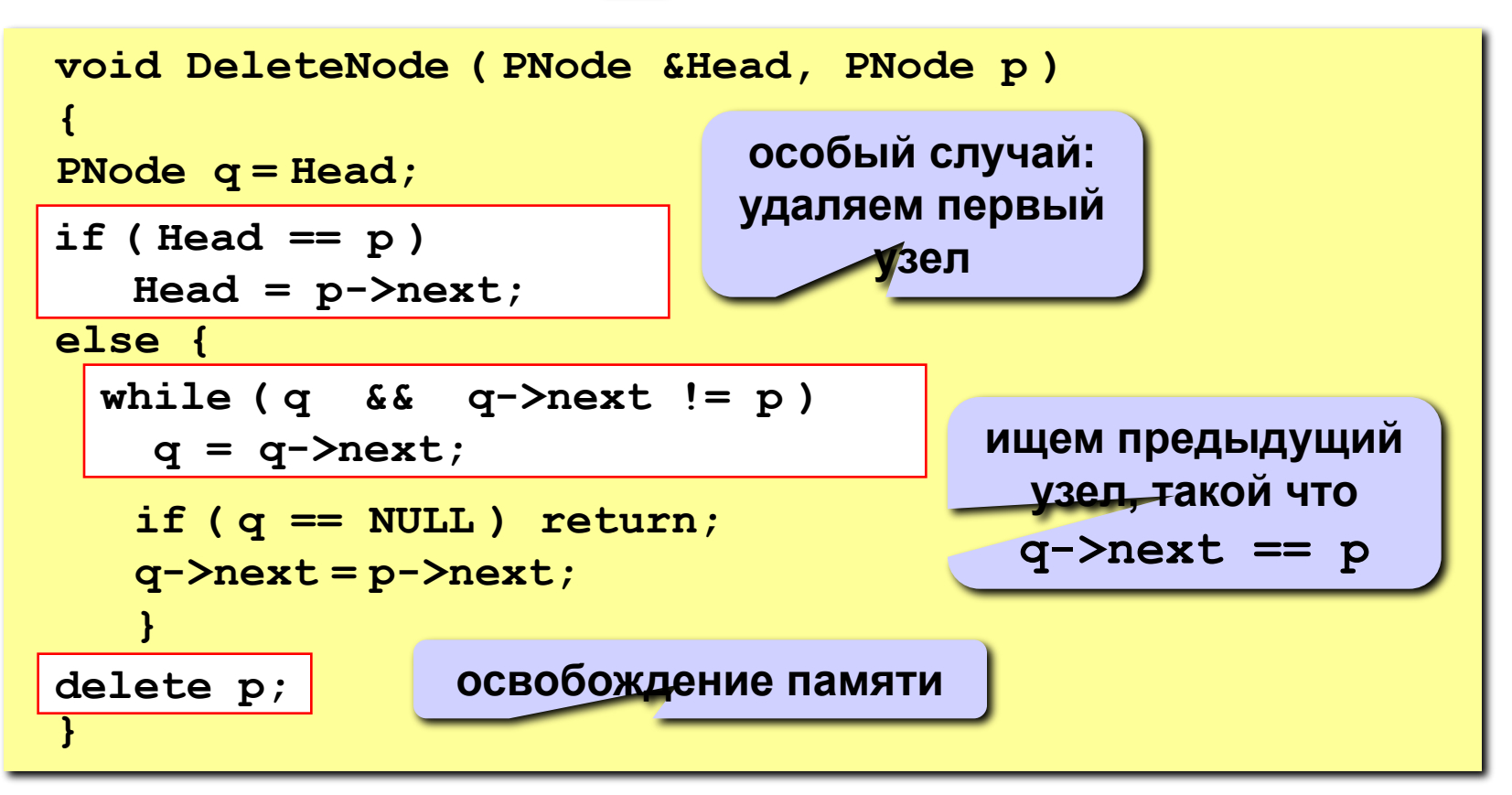

# **Алфавитно-частотный словарь**

#### **Алгоритм:** 1) открыть файл на чтение; 2) прочитать слово: **char word[80]; ... n = fscanf ( in, "%s", word ); FILE \*in; in = fopen ( "input.dat", "r" );** *read***, чтение вводится только одно слово (до пробела)!**

- 3) если файл закончился (**n!=1**), то перейти к шагу 7;
- 4) если слово найдено, увеличить счетчик (поле **count**);
- 5) если слова нет в списке, то
	- создать новый узел, заполнить поля (**CreateNode**);
	- найти узел, перед которым нужно вставить слово (**FindPlace**);
	- добавить узел *(***AddBefore***);*
- 6) перейти к шагу 2;
- 7) вывести список слов, используя проход по списку.

# **Двусвязные списки**

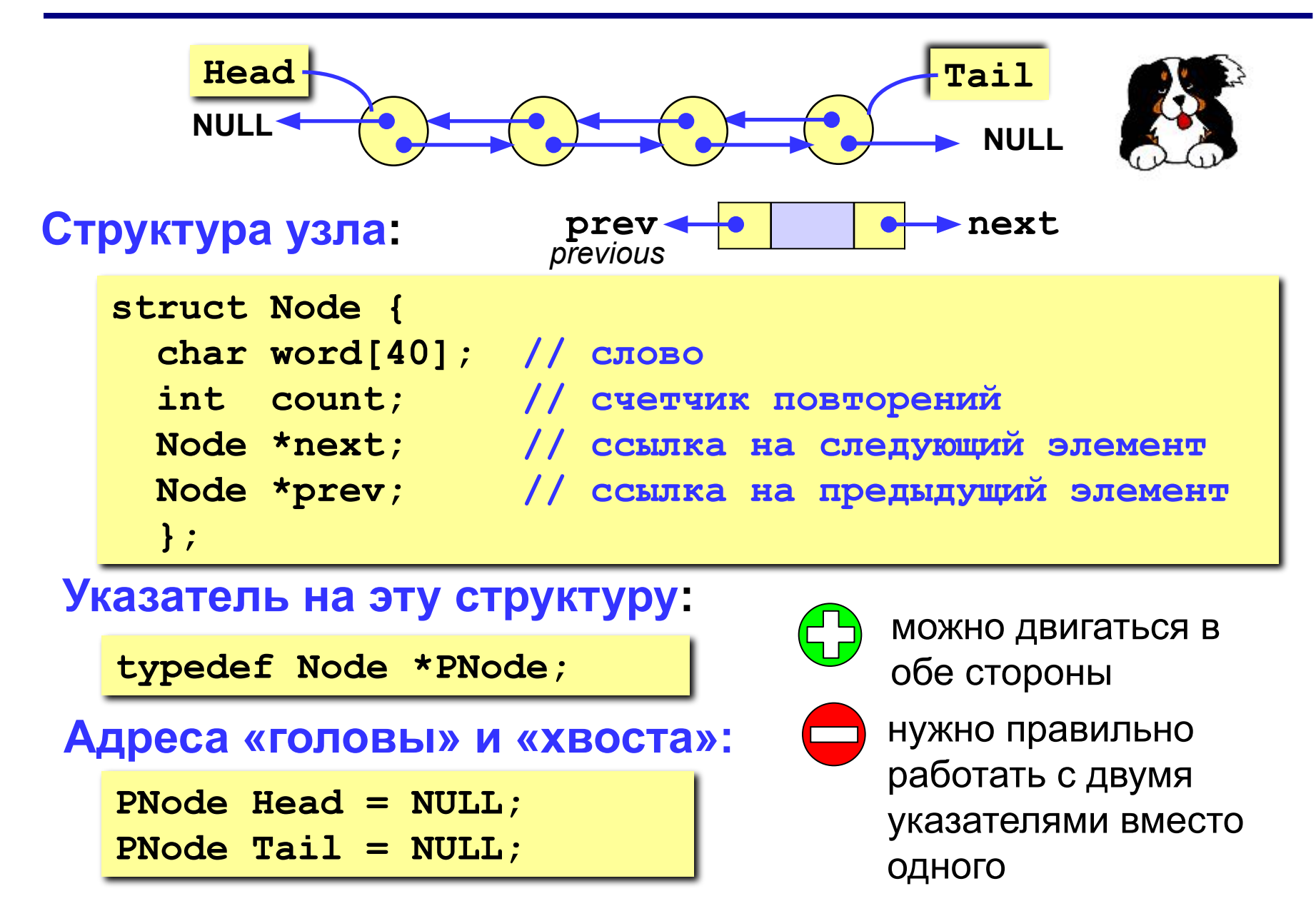

# **Задания**

- **«4»: «Собрать» из этих функций программу для построения алфавитно-частотного словаря. В конце файла вывести общее количество разных слов (количество элементов списка).**
- **«5»: То же самое, но использовать двусвязные списки.**
- **«6»: То же самое, что и на «5», но вывести список слов в порядке убывания частоты, то есть, сначала те слова, которые встречаются чаще всего.**

# **Динамические структуры данных (язык Си)**

**Тема 5. Стеки, очереди, деки**

*© К.Ю. Поляков, 2008*

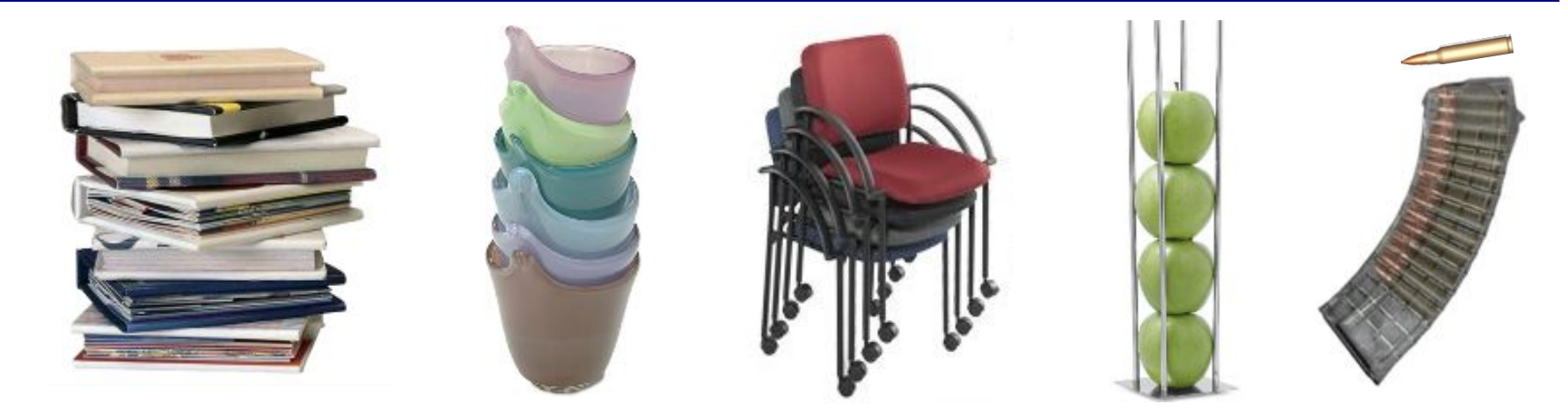

**Стек** – это линейная структура данных, в которой добавление и удаление элементов возможно только с одного конца (**вершины стека**)**.** *Stack* = кипа, куча, стопка (англ.)

#### **LIFO =** *Last In – First Out*

«Кто последним вошел, тот первым вышел».

#### **Операции со стеком:**

- 1) добавить элемент на вершину (*Push =* втолкнуть)*;*
- 2) снять элемент с вершины *(Pop =* вылететь со звуком*).*

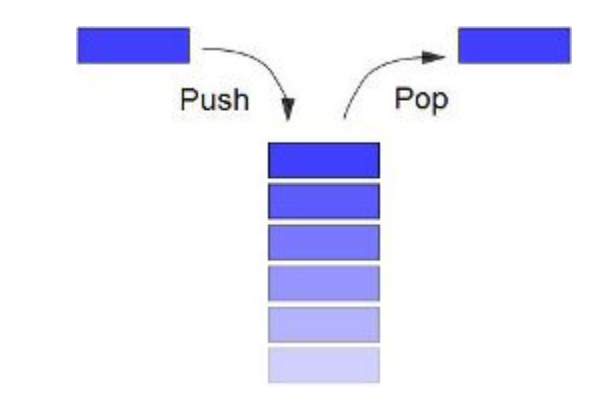

# **Пример задачи**

**Задача:** вводится символьная строка, в которой записано выражение со скобками трех типов: **[]**, **{}** и **()**. Определить, верно ли расставлены скобки (не обращая внимания на остальные символы). Примеры:

## **[()]{} ][ [({)]}**

**Упрощенная задача:** то же самое, но с одним видом скобок.

**Решение**: счетчик вложенности скобок. Последовательность правильная, если в конце счетчик равен нулю и при проходе не разу не становился отрицательным.

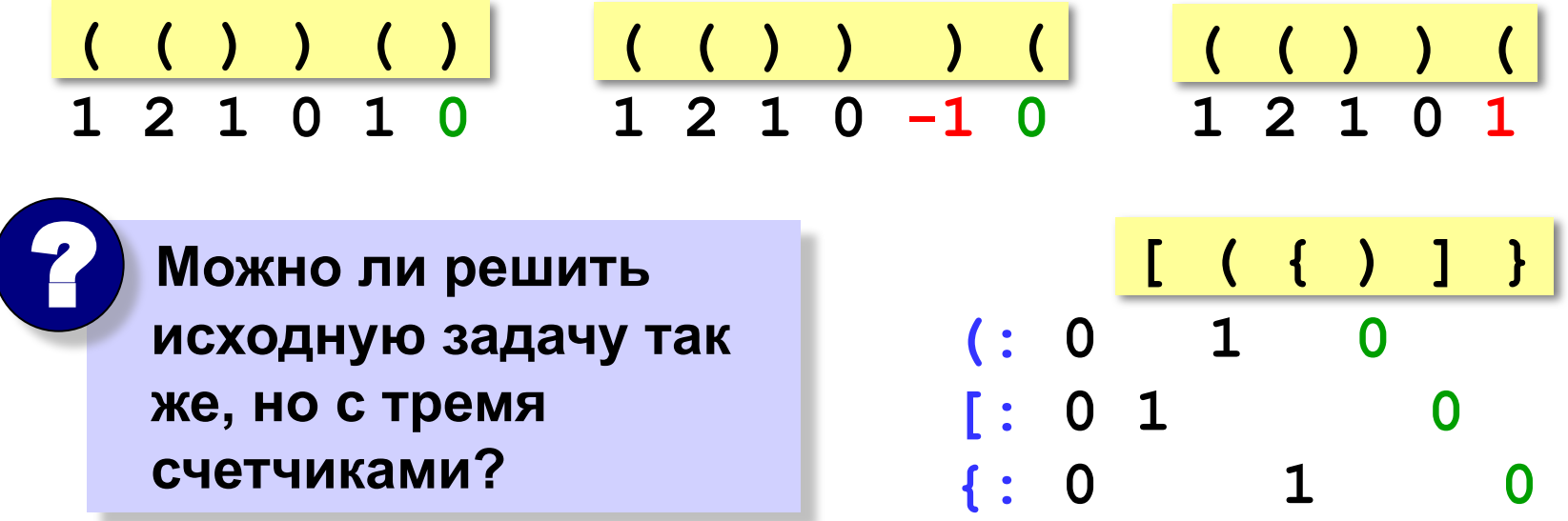

# **Решение задачи со скобками**

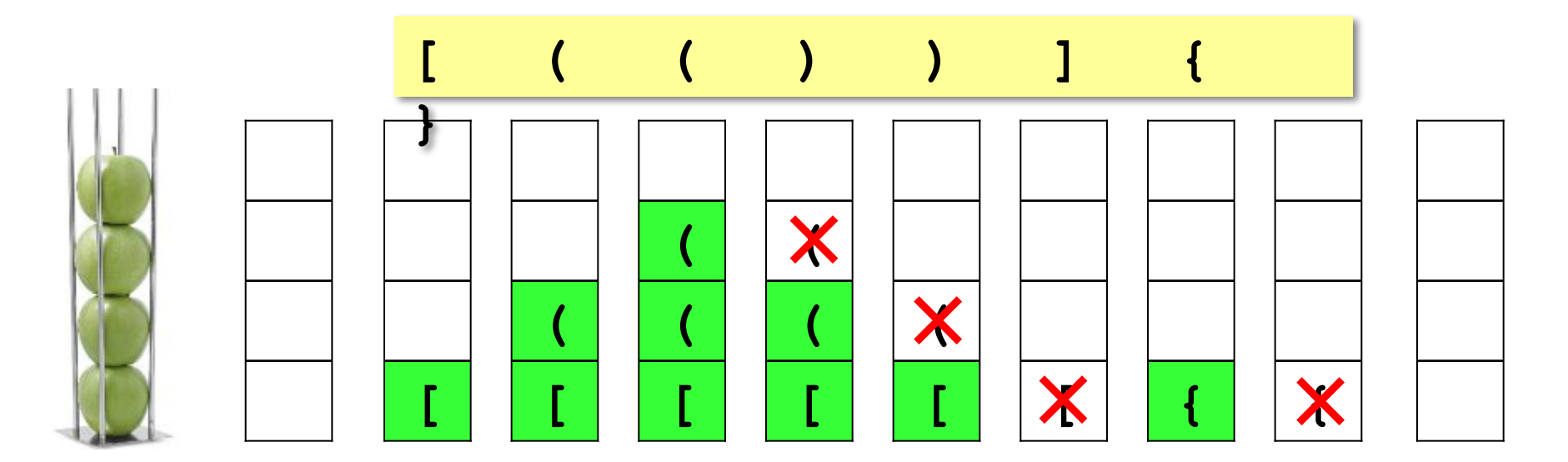

#### **Алгоритм:**

- 1) в начале стек пуст;
- 2) в цикле просматриваем все символы строки по порядку;
- 3) если очередной символ открывающая скобка, заносим ее на вершину стека;
- 4) если символ закрывающая скобка, проверяем вершину стека: там должна быть **соответствующая** открывающая скобка (если это не так, то ошибка);
- 5) если в конце стек не пуст, выражение неправильное.

## **Реализация стека (массив)**

## **Структура-стек:**

```
const MAXSIZE = 100;
struct Stack {
    char data[MAXSIZE]; // стек на 100 символов
    int size; // число элементов
   };
```
## **Добавление элемента:**

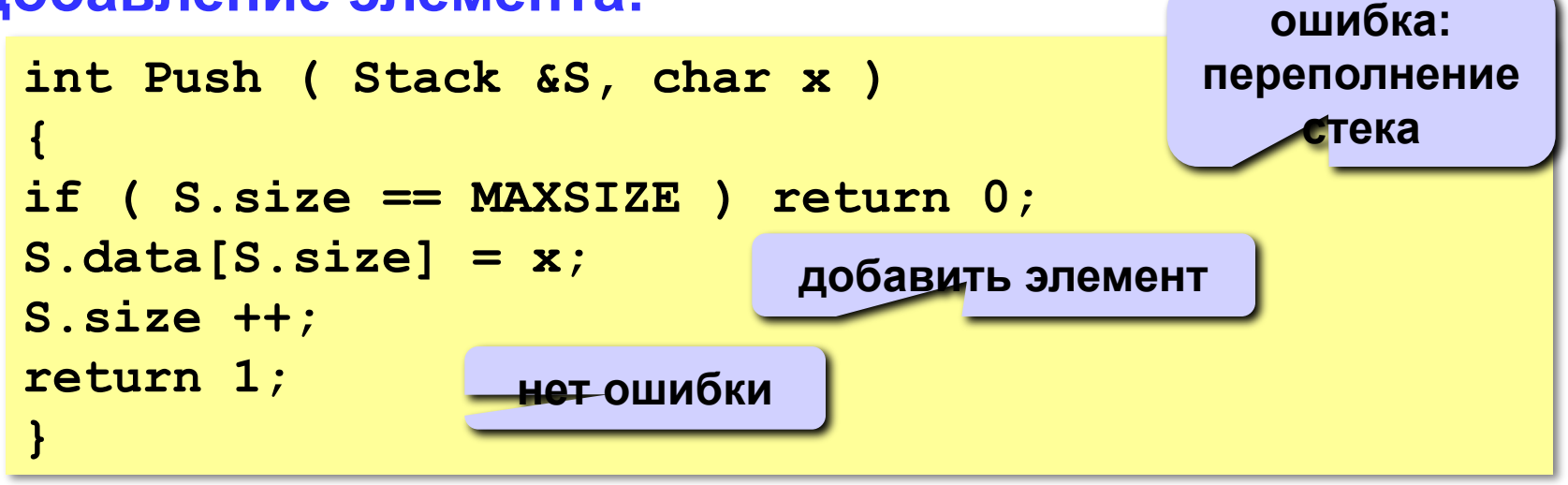

## **Реализация стека (массив)**

#### **Снятие элемента с вершины:**

```
char Pop ( Stack &S )
{
if ( S.size == 0 ) return char(255);
S.size --;
return S.data[S.size];
}
```

```
ошибка: 
стек пуст
```
## **Пустой или нет?**

```
int isEmpty ( Stack &S )
{
if ( S.size == 0 ) 
      return 1;
else return 0;
}
                     int isEmpty ( Stack &S )
                     {
                     return (S.size == 0); 
                     }
```
# **Программа**

```
void main()
{
   char br1[3] = { '(', '[', '{' };
   char br2[3] = { ')', ']', '}' };
   char s[80], upper;
   int i, k, error = 0;
   Stack S;
   S.size = 0;
   printf("Введите выражение со скобками > ");
   gets ( s );
   ... // здесь будет основной цикл обработки
   if ( ! error && (S.size == 0) )
        printf("\nВыpажение пpавильное\n");
   else printf("\nВыpажение непpавильное\n");
}
                                         открывающие 
                                            скобки
                                         закрывающие 
                                             скобки
                              то, что сняли со стека
                          признак ошибки
```
# **Обработка строки (основной цикл)**

```
for (i = 0; i < strlen(s); i ++
 {
   for ( k = 0; k < 3; k++ )
 {
     if ( s[i] == br1[k] ) // если открывающая скобка
 {
       Push ( S, s[i] ); // втолкнуть в стек 
       break; 
 }
     if ( s[i] == br2[k] ) // если закрывающая скобка
 {
       upper = Pop ( S ); // снять верхний элемент 
       if ( upper != br1[k] ) error = 1;
       break;
 }
 }
   if ( error ) break;
 }
                                      цикл по всем 
                                    символам строки s
                            цикл по всем видам скобок
                                   ошибка: стек пуст 
                                   или не та скобка
                             была ошибка: дальше нет 
                                смысла проверять
```
## **Реализация стека (список)**

## **Структура узла:**

```
struct Node {
   char data;
       Node *next;
       };
typedef Node *PNode;
```
## **Добавление элемента:**

```
void Push (PNode &Head, char x)
{
    PNode NewNode = new Node;
    NewNode->data = x;
    NewNode->next = Head;
    Head = NewNode;
}
```
# **Реализация стека (список)**

#### **Снятие элемента с вершины:**

```
char Pop (PNode &Head) {
   char x; 
   PNode q = Head;
   if ( Head == NULL ) return char(255);
   x = Head->data;
  Head = Head->next;
   delete q; 
   return x;
}
                                       стек пуст
```
## **Изменения в основной программе:**

**Stack S; S.size = 0; ... if** ( ! error && (S.siz<sup>2</sup> == 0) )  **printf("\nВыpажение пpавильное\n"); else printf("\nВыpажение непpавильное \n");** PNode  $S = NULL;$ **(S == NULL)**

# **Вычисление арифметических выражений**

### **Как вычислять автоматически:**

$$
(a+b) / (c+d-1)
$$

**Инфиксная запись** (знак операции **между** операндами) **(a + b) / (c + d – 1)**

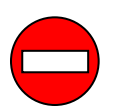

необходимы скобки!

**Префиксная запись** (знак операции **до** операндов)

$$
\frac{1}{1} \left[ \begin{array}{c} a + b \\ b \end{array} \right] c + d - 1
$$

польская нотация, Jan Łukasiewicz (1920)

скобки не нужны, можно однозначно вычислить!

**Постфиксная запись** (знак операции **после** операндов)

$$
\begin{array}{|c|c|c|c|}\n\hline\n a & b & c + d - 1 & \text{of}{\scriptsize{D}} \\
\hline\n b & b & c + d - 1 & \text{of}{\scriptsize{E.L. Bauer-F.L. Bauer and E.W.}} \\
\hline\n\end{array}
$$

## **Запишите в постфиксной форме**

$$
(32*6-5)*(2*3+4)/(3+7*2)
$$

## **(2\*4+3\*5)\*(2\*3+18/3\*2)\*(12-3)**

## **(4-2\*3)\*(3-12/3/4)\*(24-3\*12)**

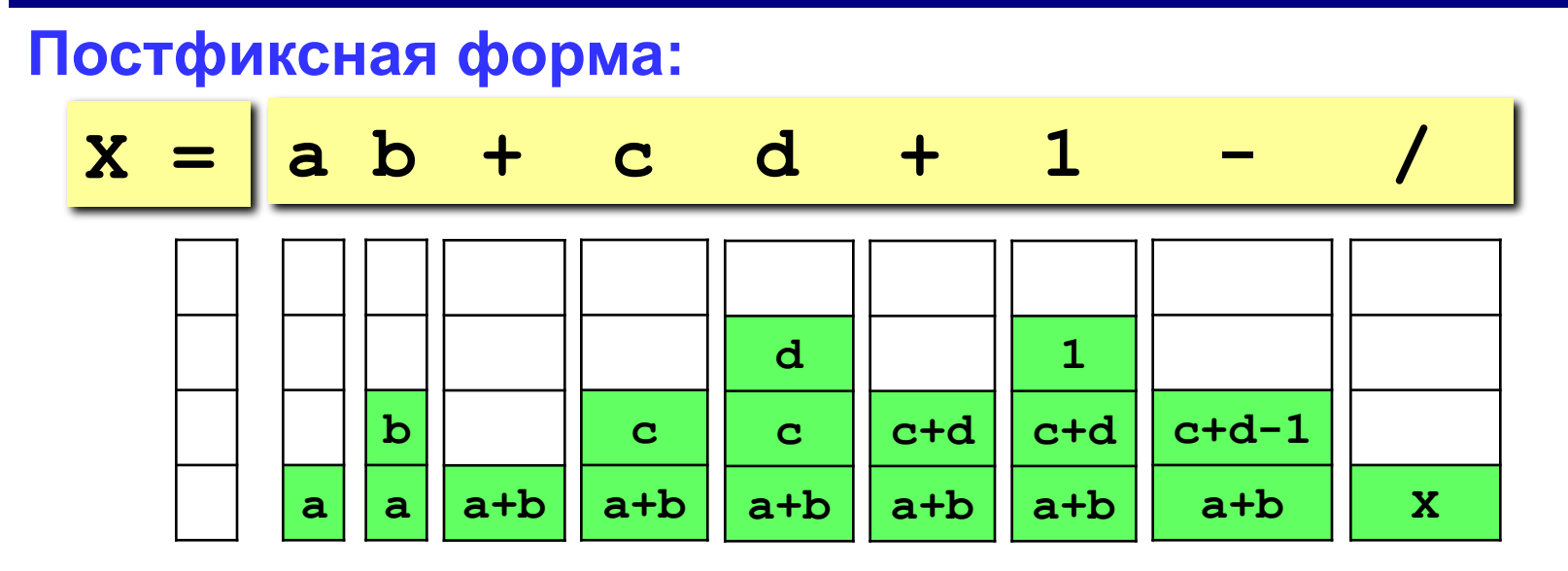

## **Алгоритм:**

- 1) взять очередной элемент;
- 2) если это не знак операции, добавить его в стек;
- 3) если это знак операции, то
	- взять из стека два операнда;
	- выполнить операцию и записать результат в стек;
- 4) перейти к шагу 1.

# **Системный стек (***Windows – 1 Мб***)**

## **Используется для**

- 1) размещения **локальных переменных***;*
- 2) хранения **адресов возврата** (по которым переходит программа после выполнения функции или процедуры);
- 3) передачи **параметров** в функции и процедуры;
- 4) временного хранения данных (в программах на языке *Ассмеблер*)*.*

## **Переполнение стека** *(stack overflow):*

- 1) слишком много локальных переменных (**выход** – использовать динамические массивы)*;*
- 2) очень много рекурсивных вызовов функций и процедур (**выход** – переделать алгоритм так, чтобы уменьшить глубину рекурсии или отказаться от нее вообще).

# **Очередь**

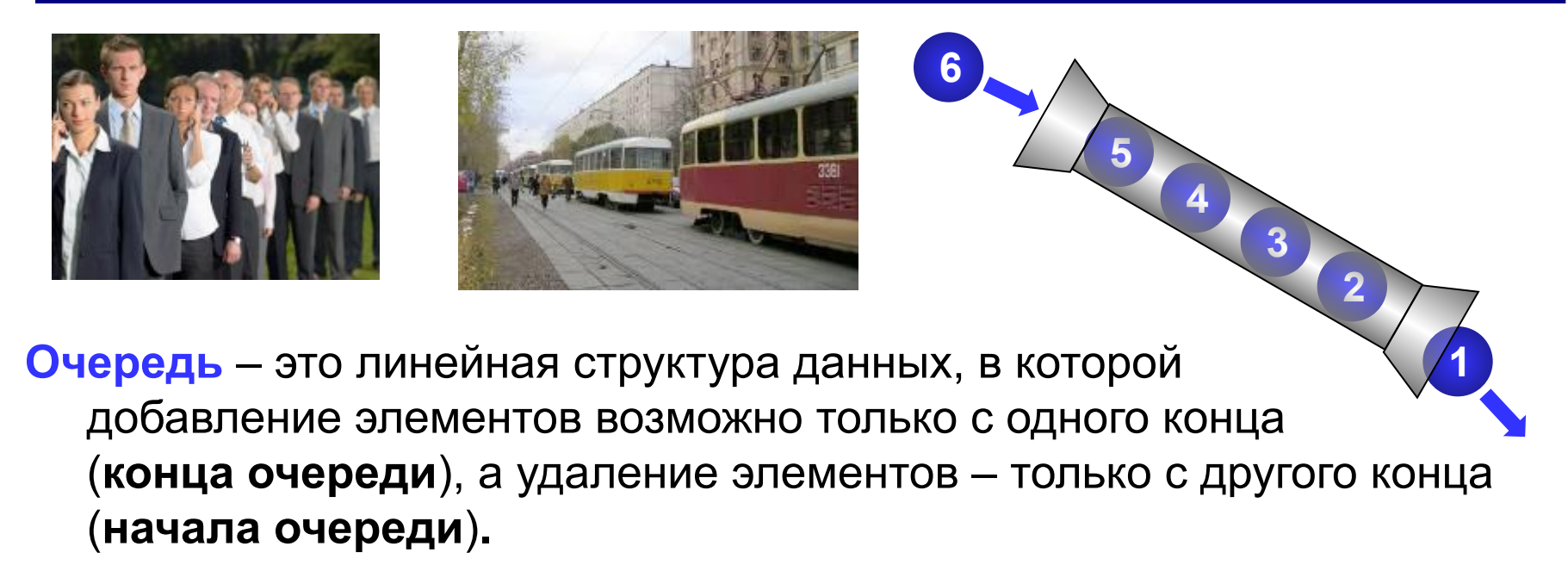

## **FIFO =** *First In – First Out*

«Кто первым вошел, тот первым вышел».

#### **Операции с очередью:**

- 1) добавить элемент в конец очереди (*PushTail =* втолкнуть в конец)*;*
- 2) удалить элемент с начала очереди *(Pop).*

# **Реализация очереди (массив)**

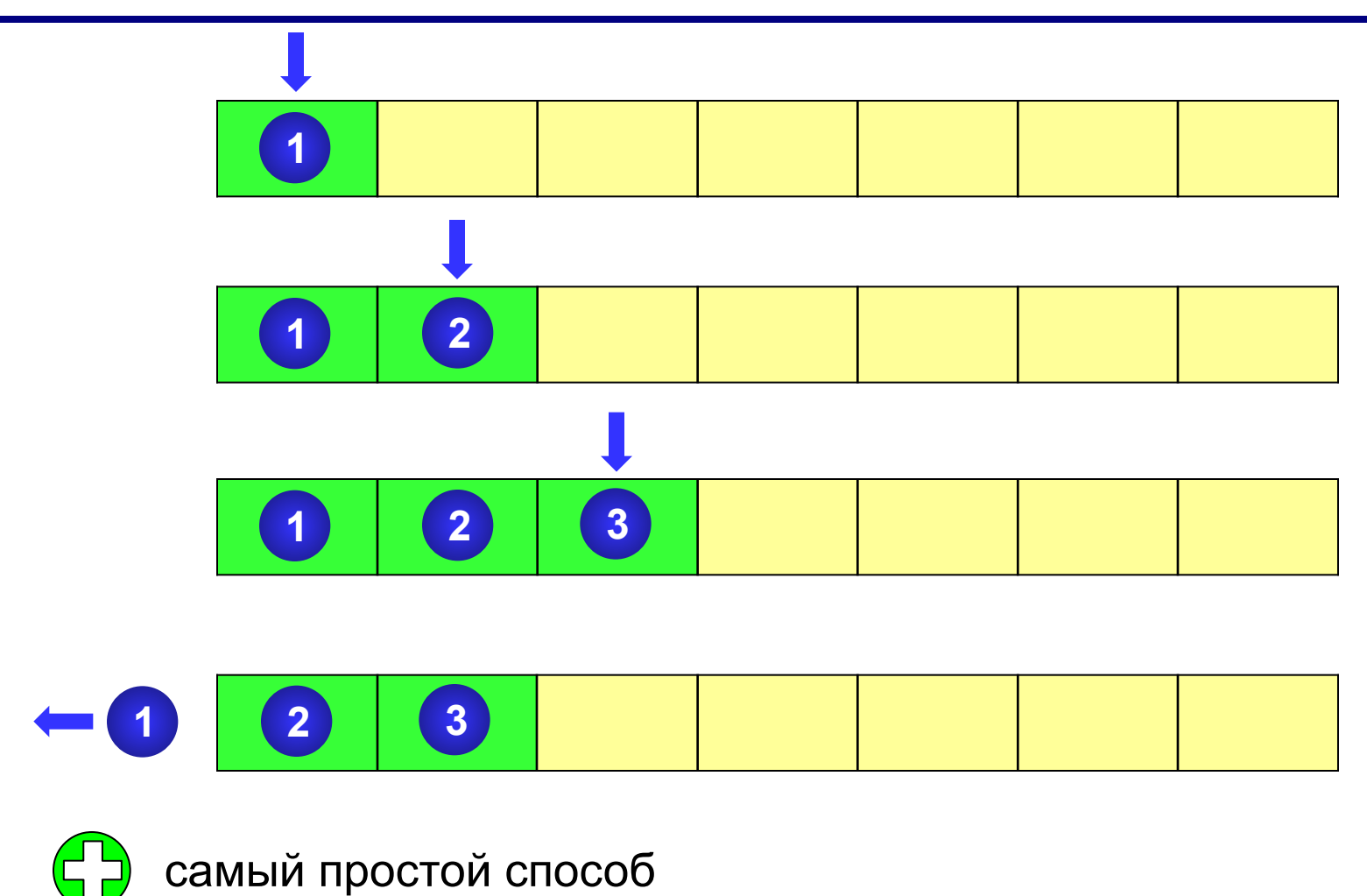

1) нужно заранее выделить массив;

2) при выборке из очереди нужно сдвигать все элементы.

60

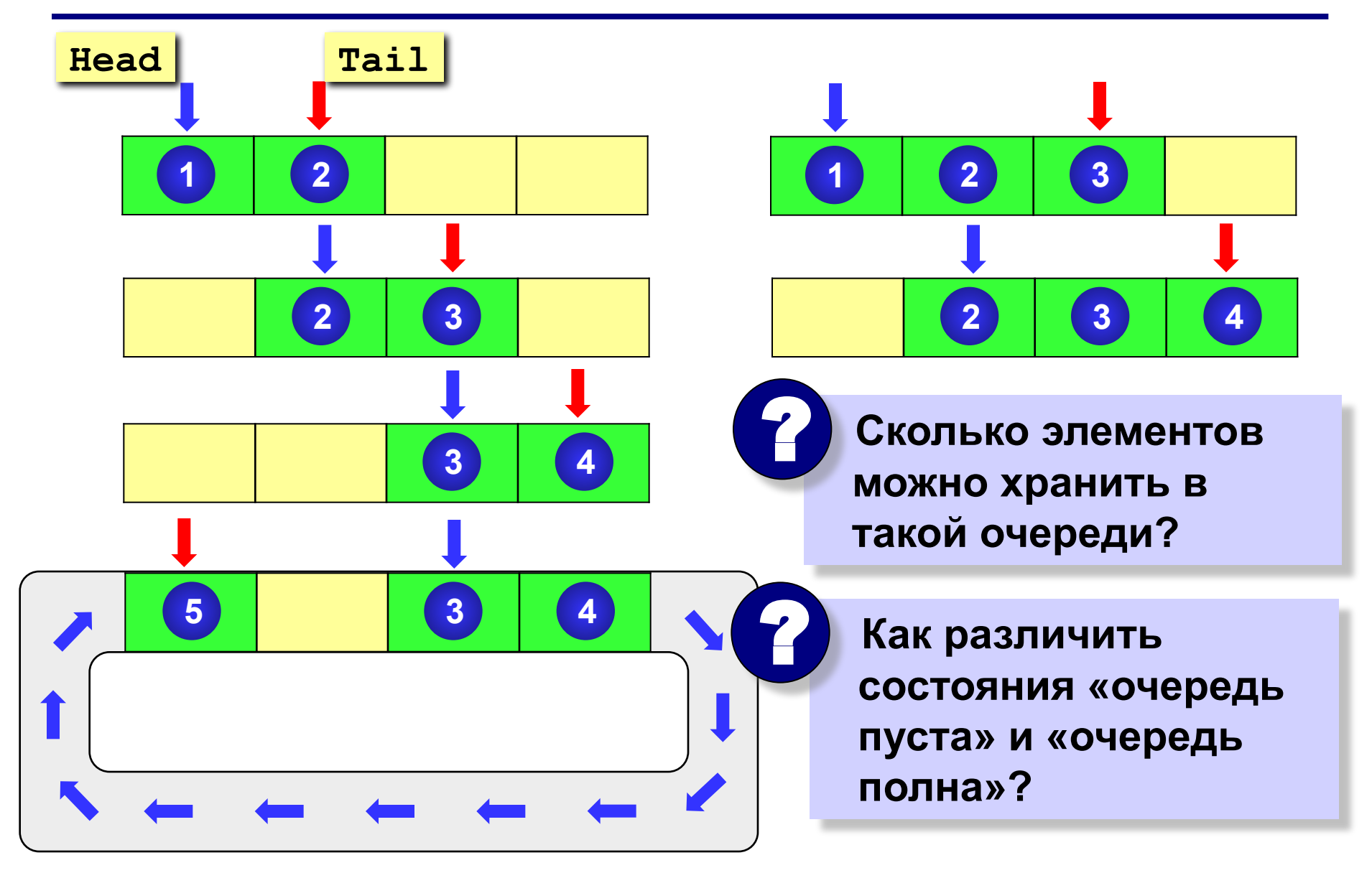

## **В очереди 1 элемент:**

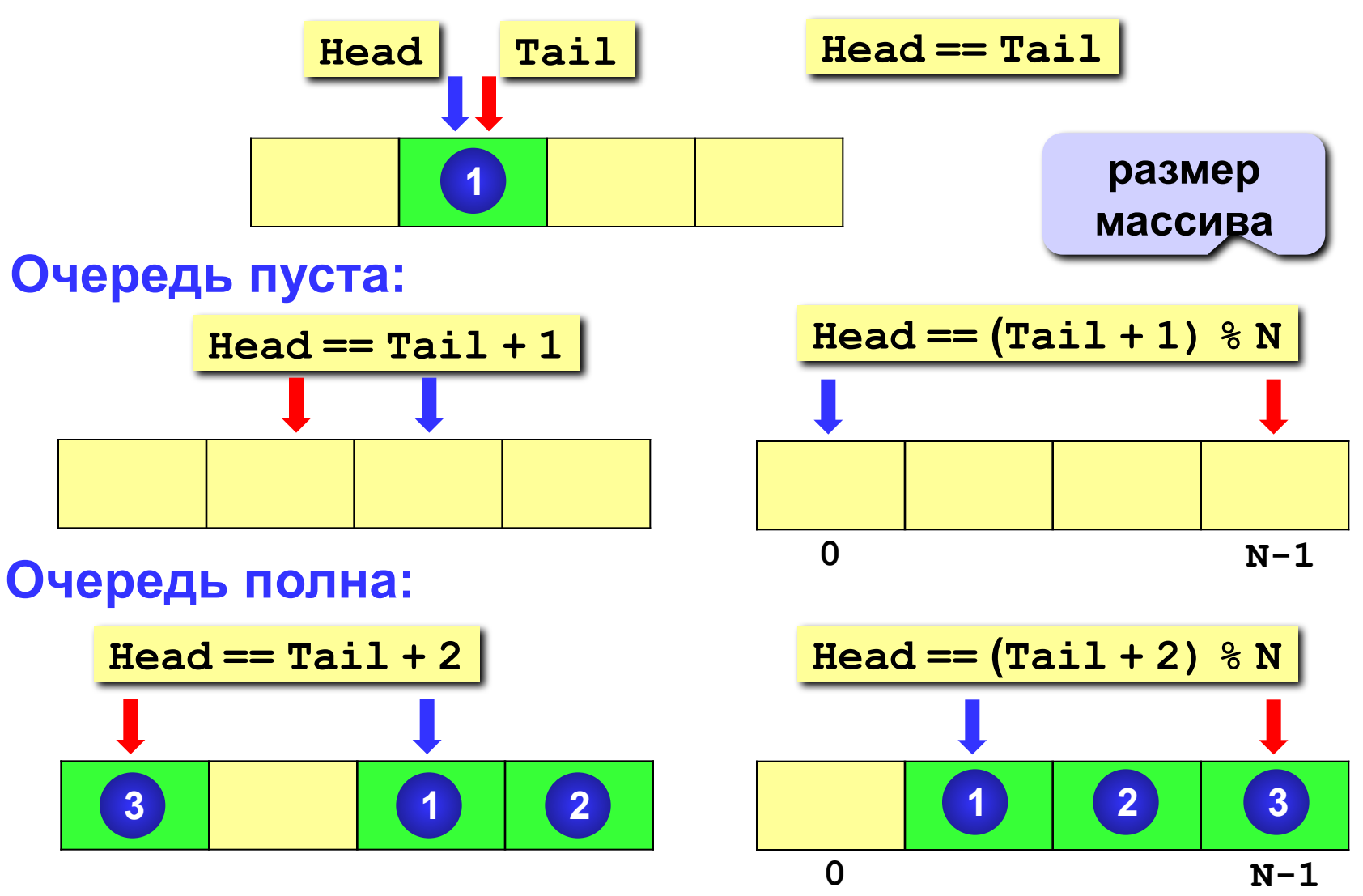

## **Структура данных:**

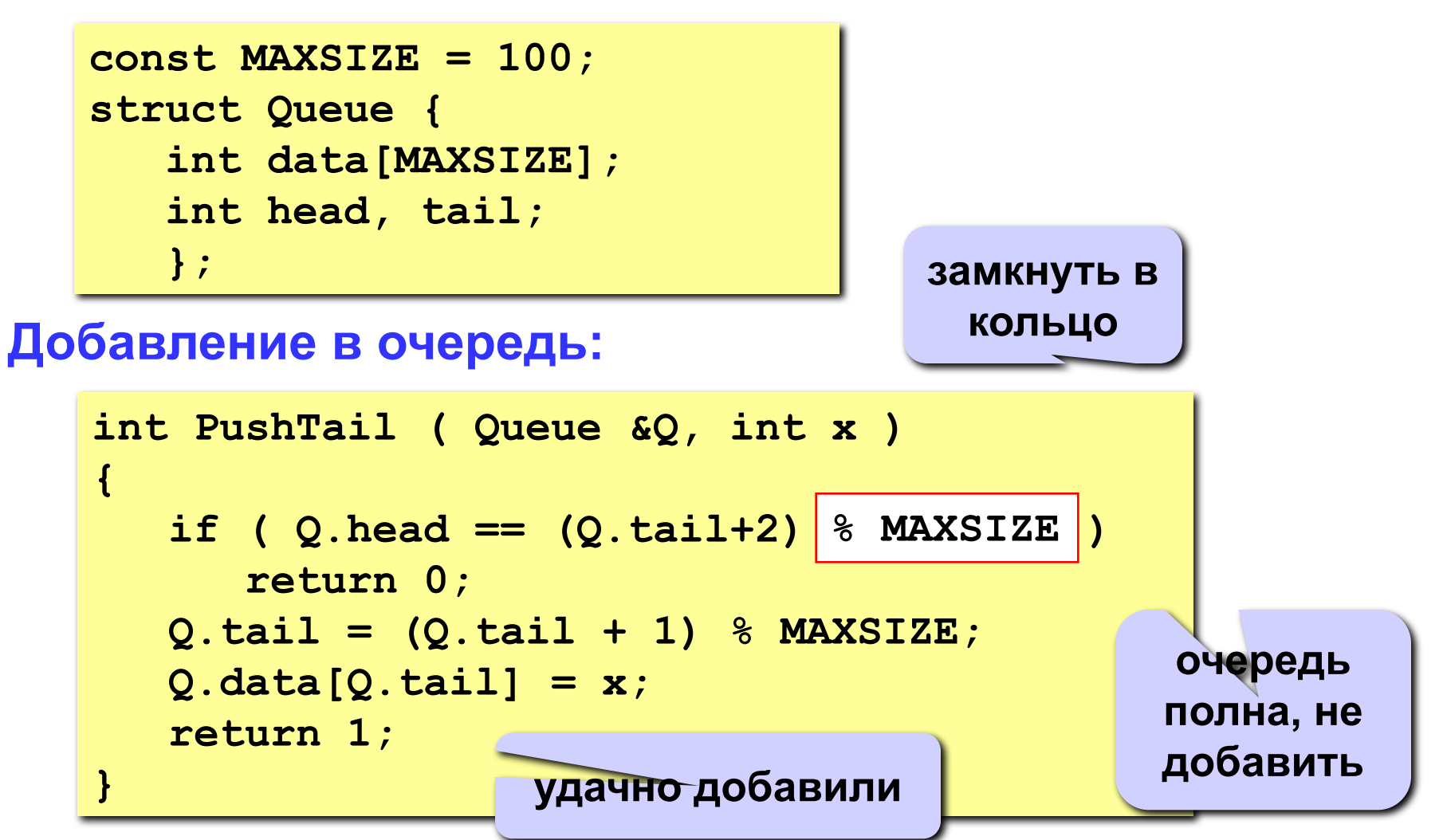

## **Выборка из очереди:**

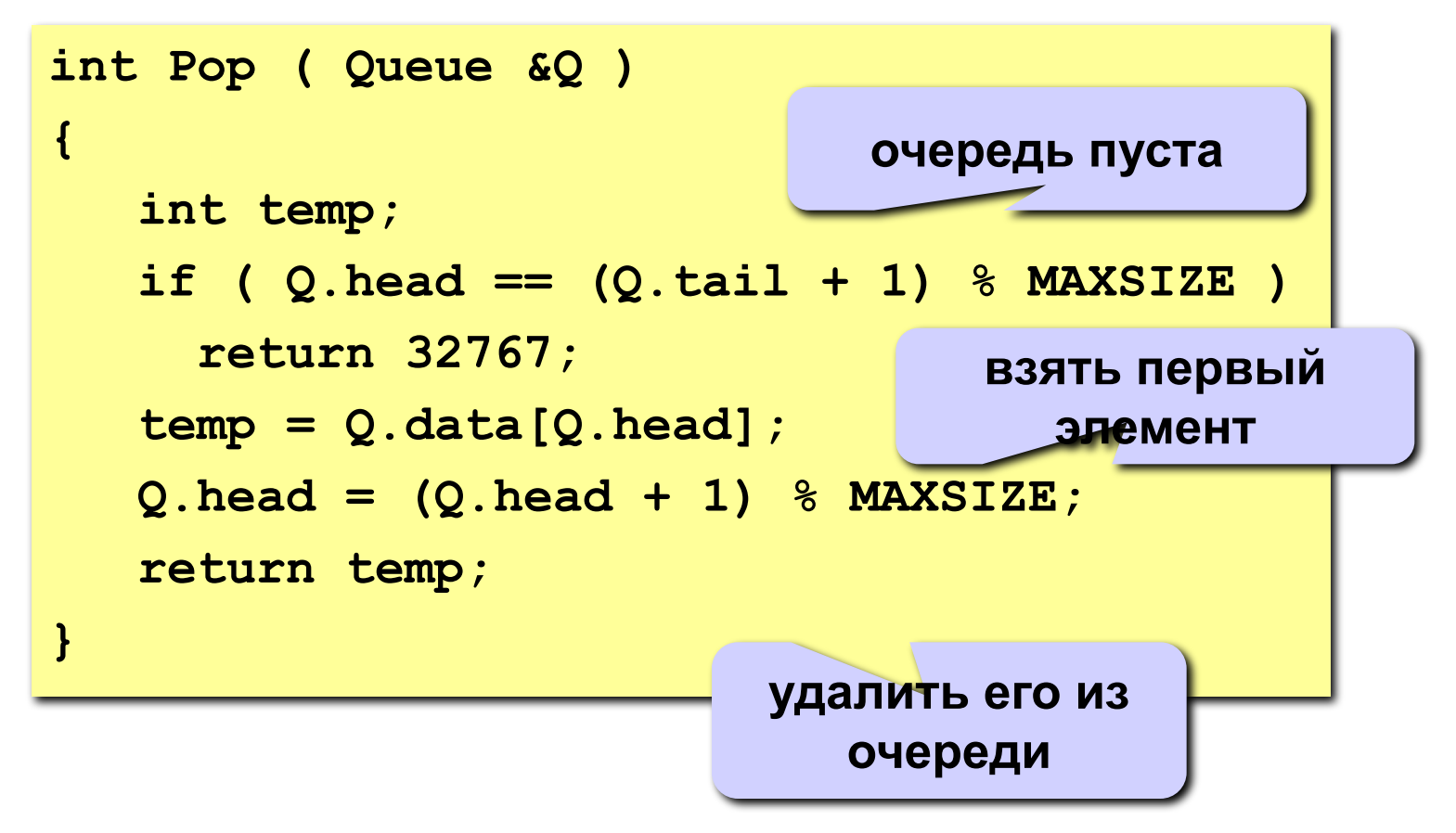

# **Реализация очереди (списки)**

## **Структура узла:**

```
struct Node {
    int data;
    Node *next;
    };
typedef Node *PNode;
```
## **Тип данных «очередь»:**

```
struct Queue {
    PNode Head, Tail;
    };
```
# **Реализация очереди (списки)**

## **Добавление элемента:**

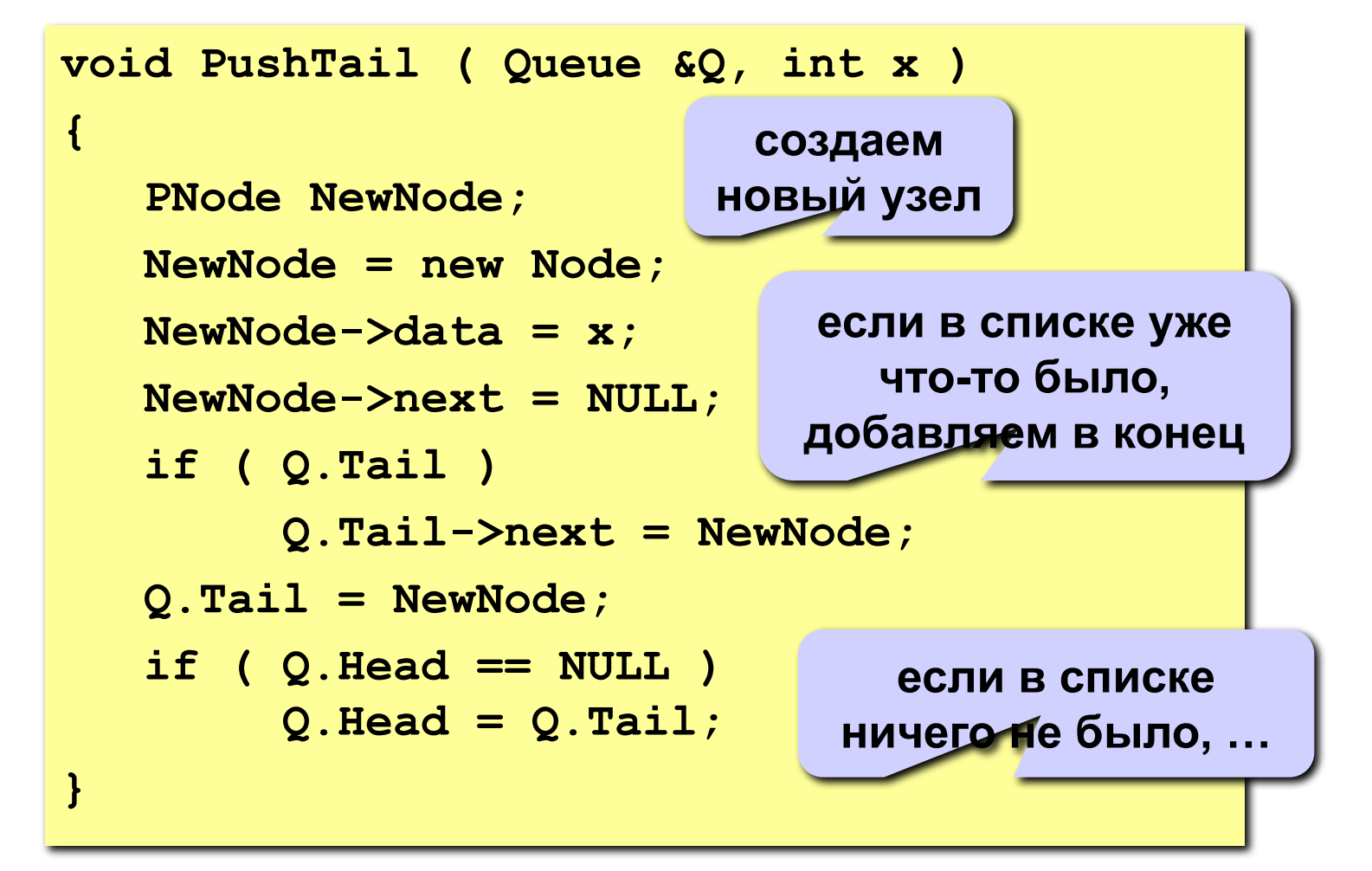

# **Реализация очереди (списки)**

## **Выборка элемента:**

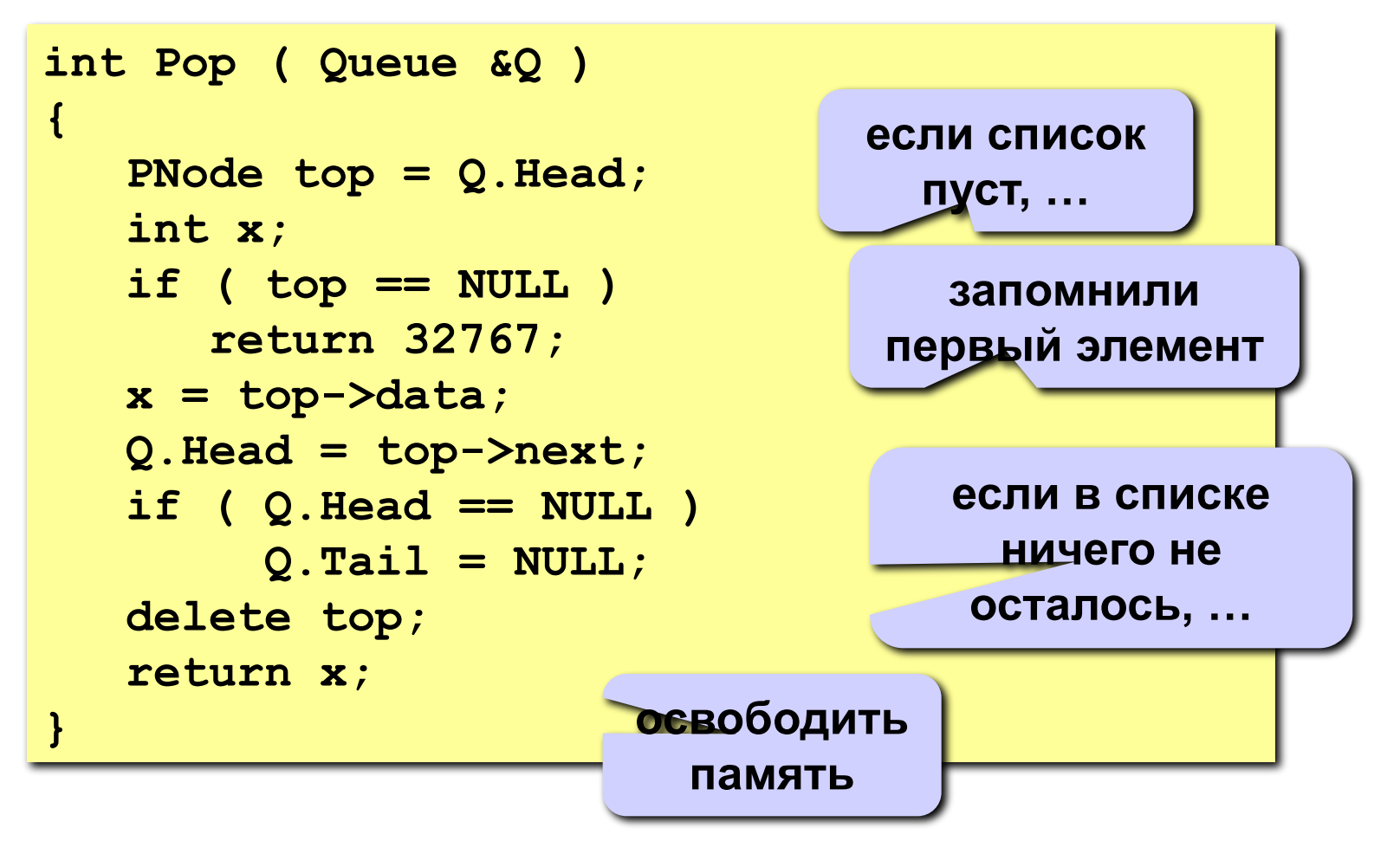

# **Дек**

**Дек** (*deque = double ended queue*, очередь с двумя концами) – это линейная структура данных, в которой добавление и удаление элементов возможно с обоих концов.

$$
\begin{array}{|c|c|c|c|c|c|c|c|}\n\hline\n6 & 4 & 2 & 1 & 3 & 5 \\
\hline\n\end{array}
$$

## **Операции с деком:**

- 1) добавление элемента в начало *(Push);*
- 2) удаление элемента с начала *(Pop)*;
- 3) добавление элемента в конец *(PushTail)*;
- 4) удаление элемента с конца *(PopTail)*.

## **Реализация:**

- 1) кольцевой массив*;*
- 2) двусвязный список.

# **Задания**

- **«4»: В файле input.dat находится список чисел (или слов). Переписать его в файл output.dat в обратном порядке.**
- **«5»: Составить программу, которая вычисляет значение арифметического выражения, записанного в постфиксной форме, с помощью стека. Выражение правильное, допускаются только однозначные числа и знаки +, -, \*, /.**
- **«6»: То же самое, что и на «5», но допускаются многозначные числа.**

# **Динамические структуры данных (язык Си)**

**Тема 6. Деревья**

*© К.Ю. Поляков, 2008*

# **Деревья**

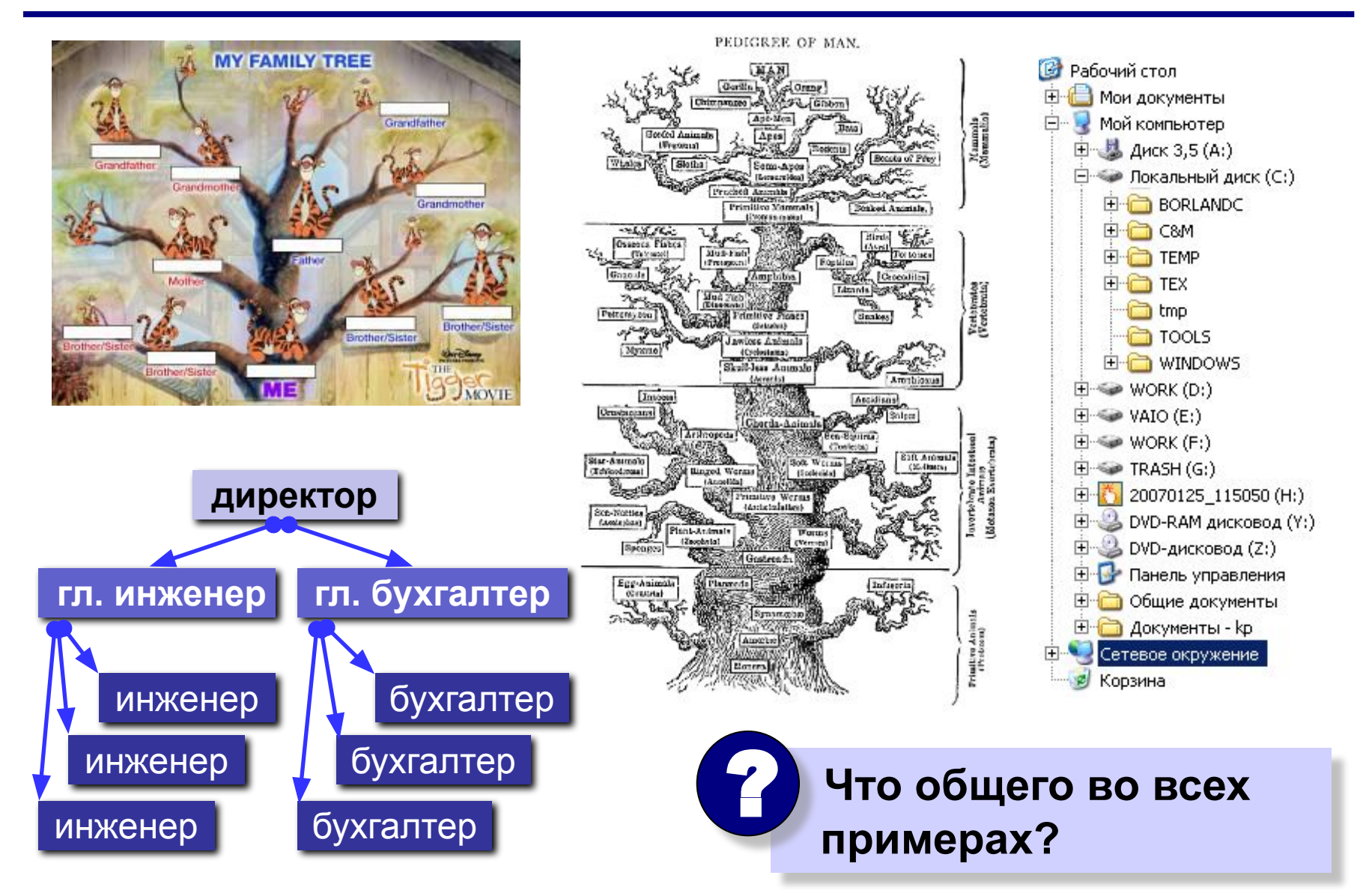

71

# **Деревья**

**Дерево** – это структура данных, состоящая из узлов и соединяющих их направленных ребер (дуг), причем в каждый узел (кроме корневого) ведет ровно одна дуга.

**Корень** – это начальный узел дерева.

**Лист** – это узел, из которого не выходит ни одной дуги.

**Какие структуры – не деревья?**

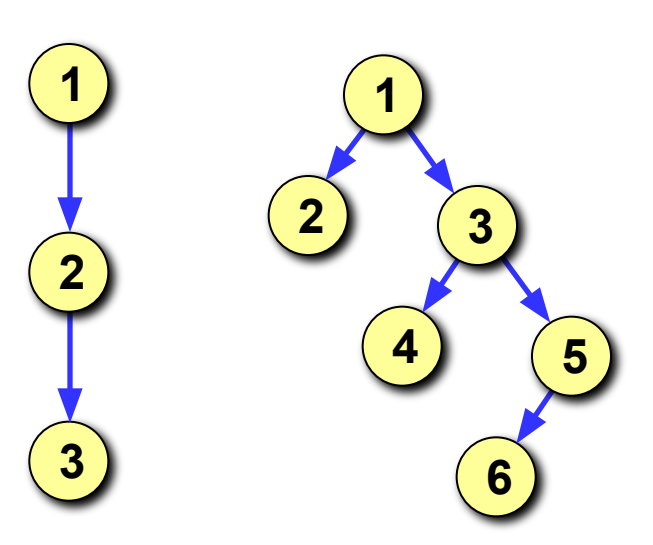

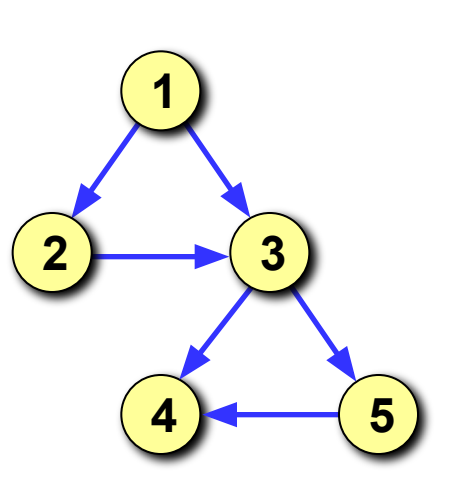

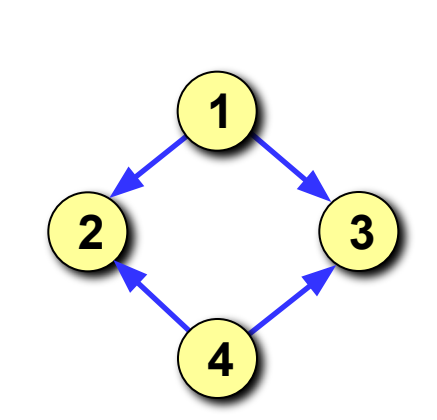

корень
# **Деревья**

!

 **С помощью деревьев изображаются отношения подчиненности (иерархия, «старший – младший», «родитель – ребенок»).**

**Предок узла** *x* – это узел, из которого существует путь

по стрелкам в узел *x*.

**Потомок узла**  $x$  – это узел, в который существует путь по $\boxed{2}$ стрелкам из узла *x*.

**Родитель узла** *x* – это узел, из которого существует дуга

непосредственно в узел *x*.

- **Сын узла** *x* это узел, в который существует дуга непосредственно из узла *x*.
- **Брат узла** *x (sibling)* это узел, у которого тот же родитель, что и у узла *x*.
- **Высота дерева**  это наибольшее расстояние от корня до листа (количество дуг).

**4**

**1**

**6**

**5**

**3**

# **Дерево – рекурсивная структура данных**

#### **Рекурсивное определение:**

- 1. Пустая структура это дерево.
- 2. Дерево это корень и несколько связанных с ним деревьев.

## **<sup>5</sup> Двоичное (бинарное) дерево** – это

дерево, в котором каждый узел имеет не более двух сыновей.

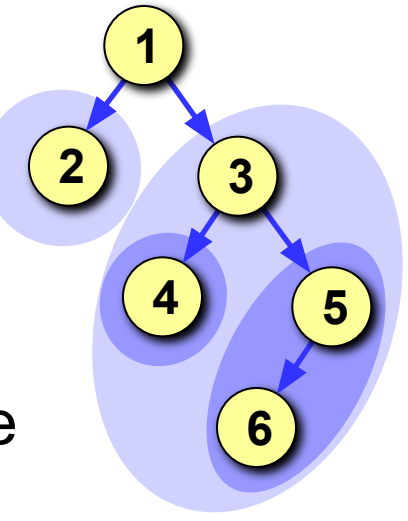

- 1. Пустая структура это двоичное дерево.
- 2. Двоичное дерево это корень и два связанных с ним двоичных дерева (левое и правое поддеревья).

#### **Применение:**

- 1) поиск данных в специально построенных деревьях (базы данных);
- 2) сортировка данных;
- 3) вычисление арифметических выражений;
- 4) кодирование (метод Хаффмана).

#### **Структура узла:**

```
struct Node {
   int data; // полезные данные
  Node *left, *right; // ссылки на левого 
                       // и правого сыновей
   };
typedef Node *PNode;
```
# Двоичные деревья поиска

Ключ - это характеристика узла, по которой выполняется поиск (чаще всего - одно из полей структуры).

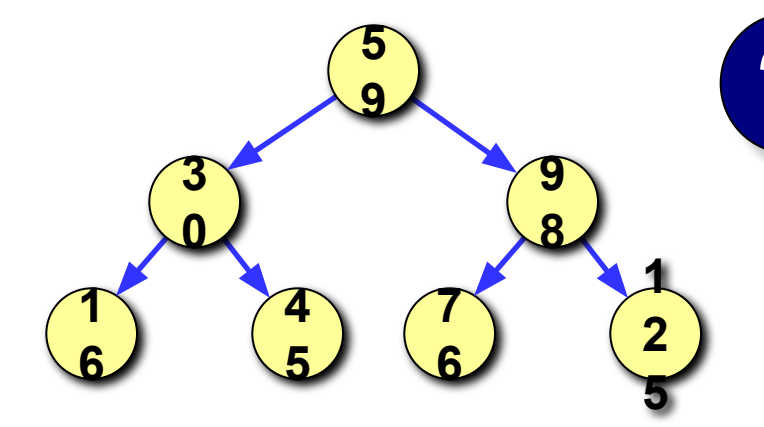

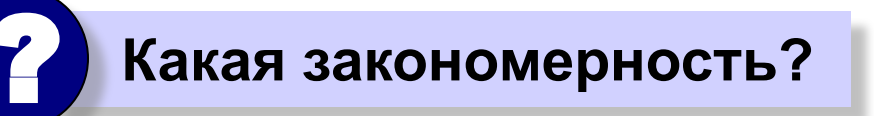

Слева от каждого узла находятся узлы с меньшими ключами, а справа с бо́льшими.

#### Как искать ключ, равный х:

- если дерево пустое, ключ не найден; 1)
- если ключ узла равен  $x$ , то стоп. 2)
- 3) если ключ узла меньше  $x$ , то искать  $x$  в левом поддереве;
- если ключ узла больше  $x$ , то искать  $x$  в правом поддереве. 4)

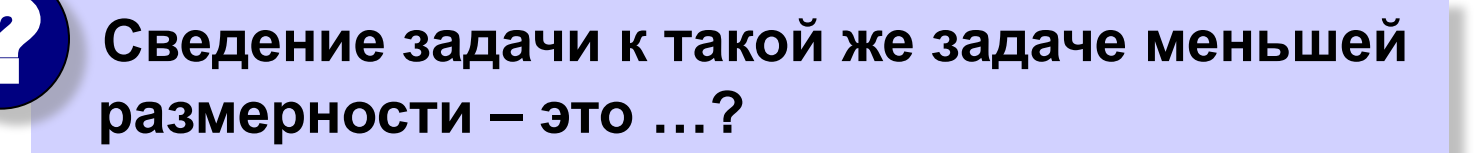

**Поиск в массиве (N элементов):**

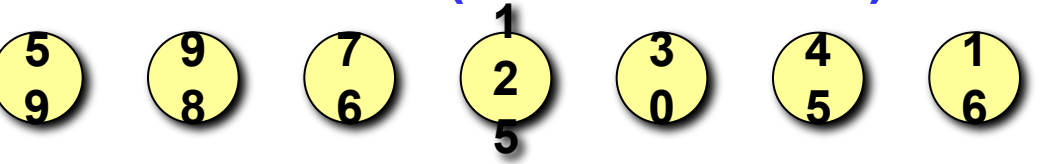

При каждом сравнении отбрасывается 1 элемент. Число сравнений – *N*.

## **Поиск по дереву (N элементов):**

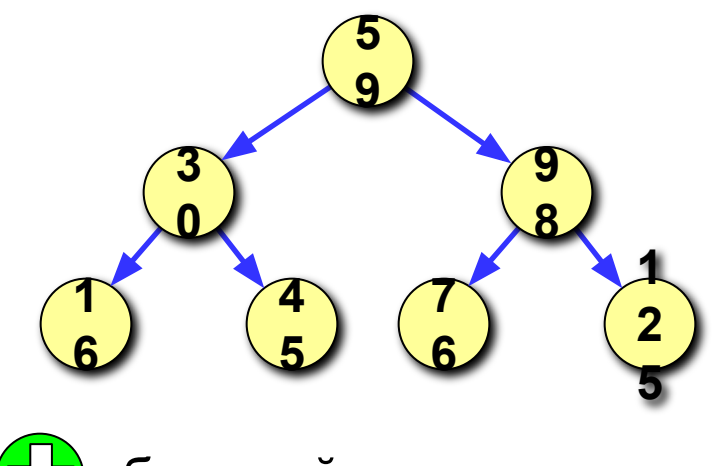

При каждом сравнении отбрасывается половина оставшихся элементов. Число сравнений ~  $log_2N$ .

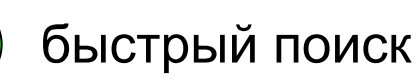

- 1) нужно заранее построить дерево;
- 2) желательно, чтобы дерево было минимальной высоты.

## Реализация алгоритма поиска

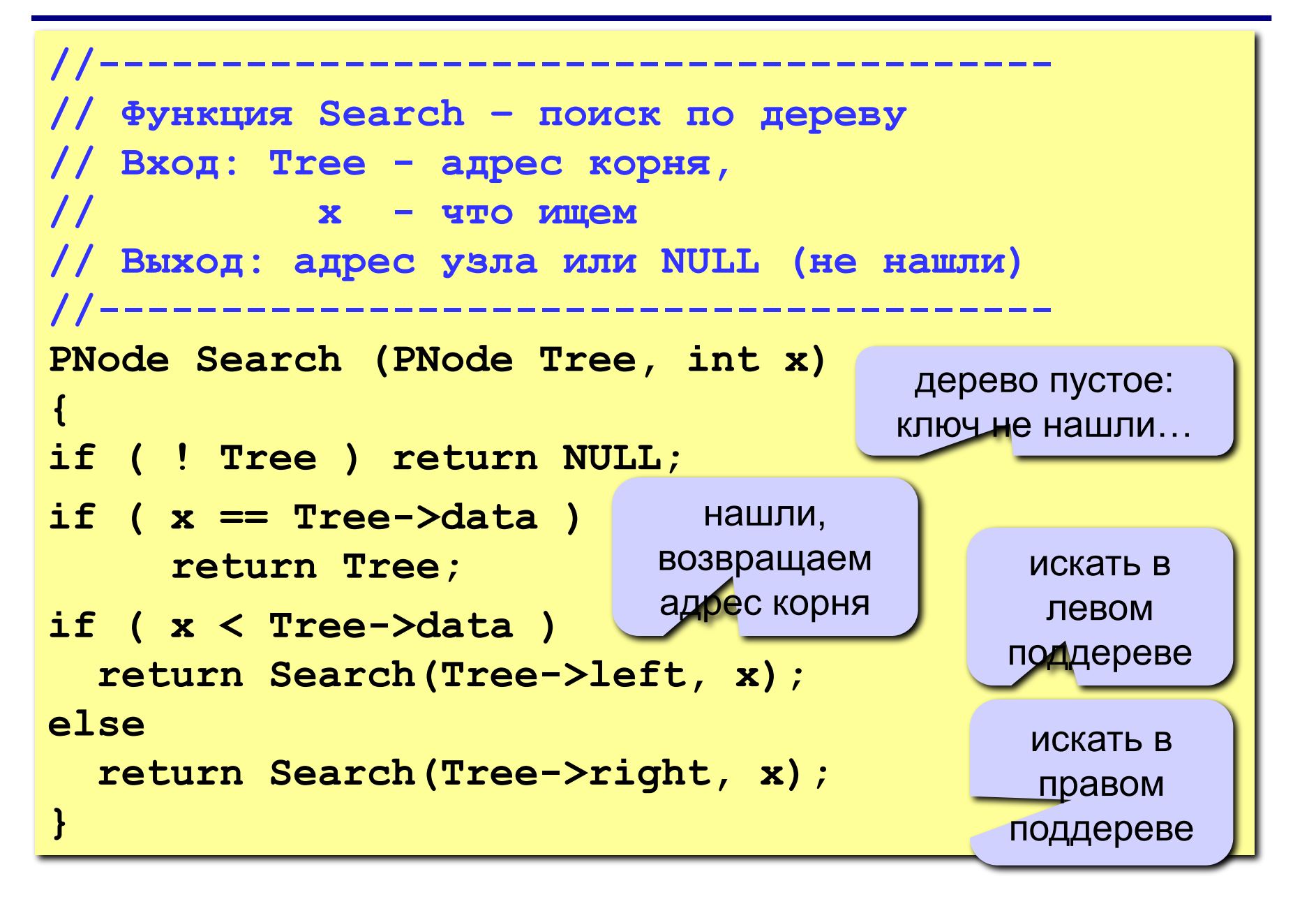

# Как построить дерево поиска?

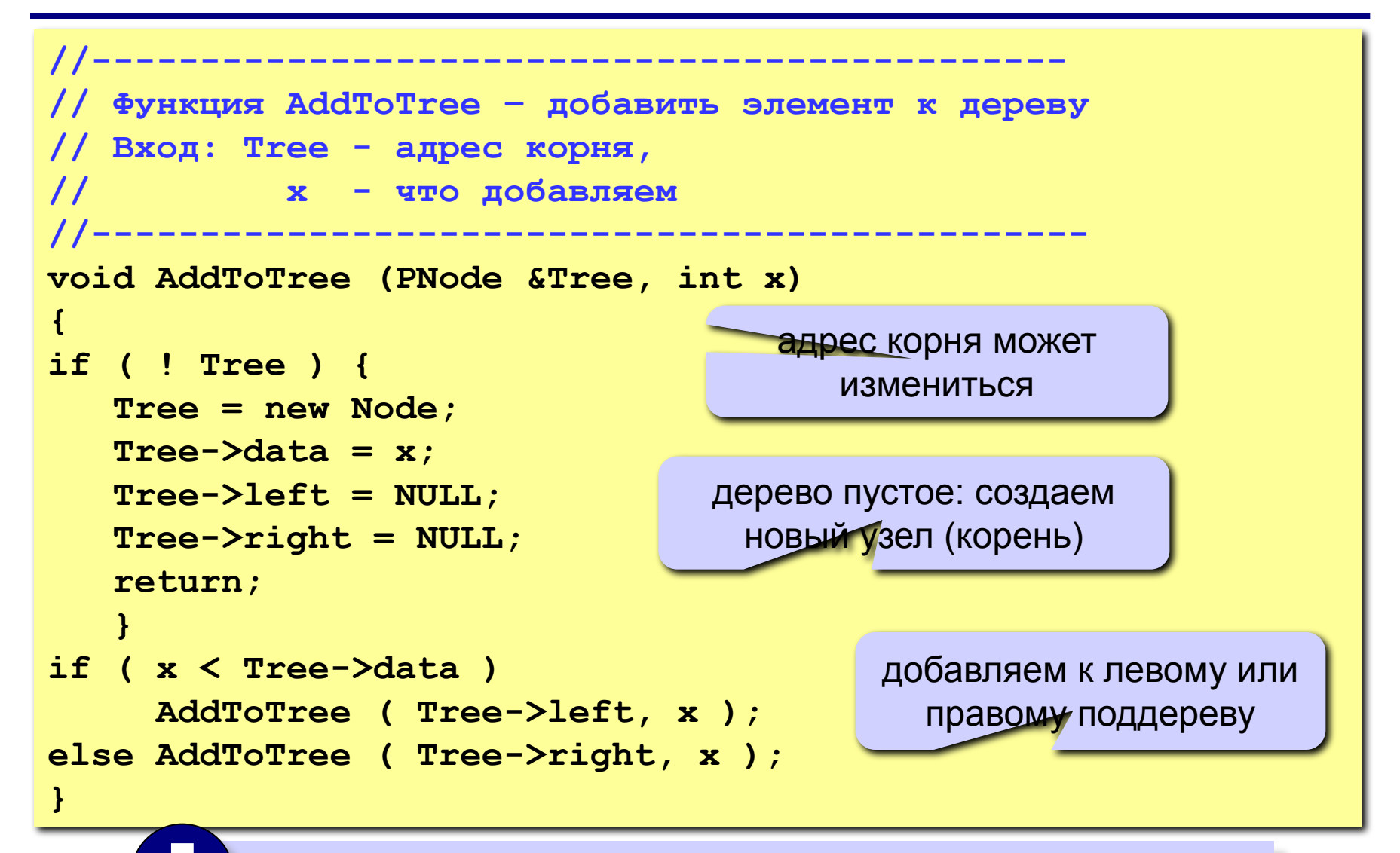

Минимальная высота не гарантируется!

# **Обход дерева**

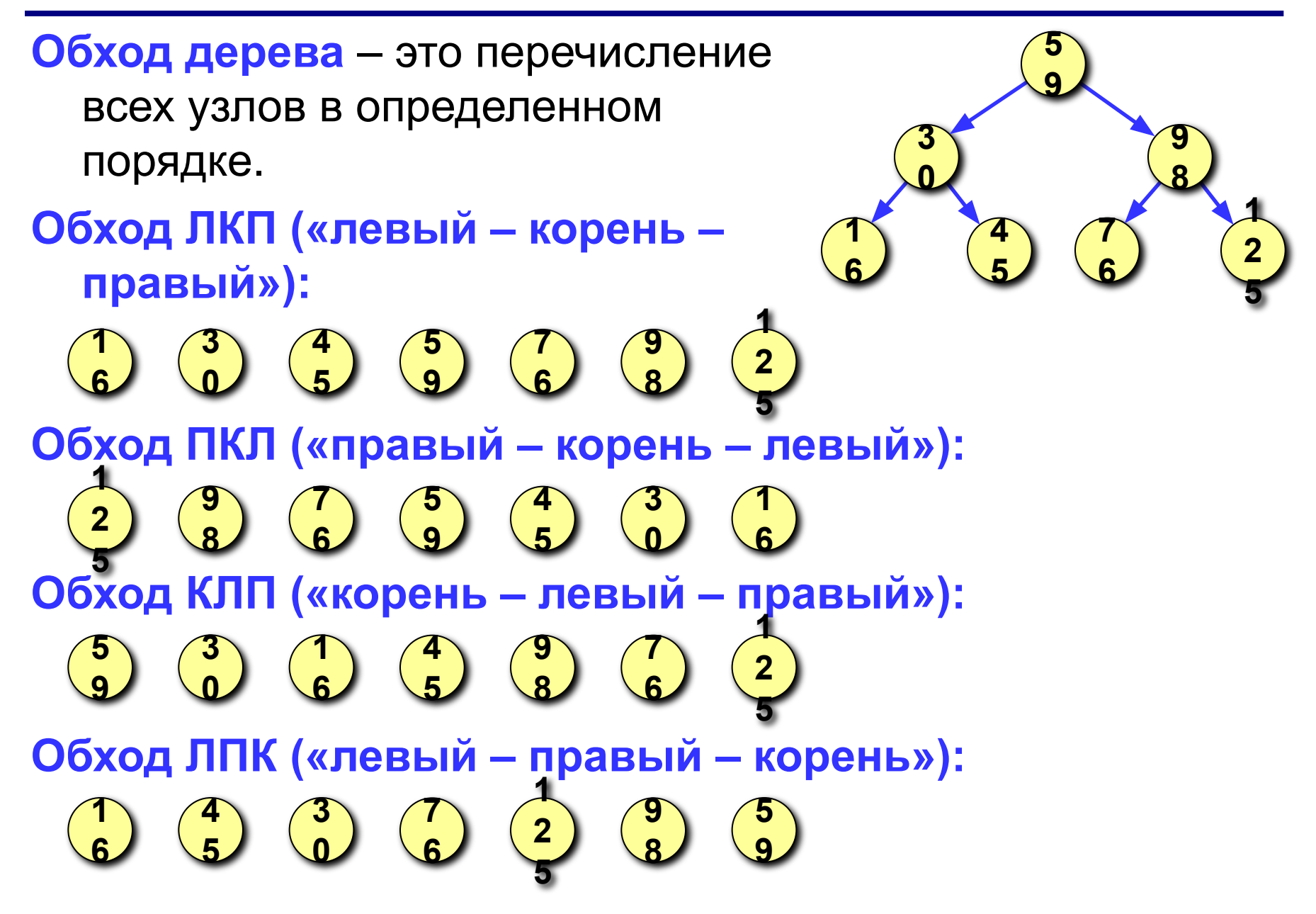

# **Обход дерева – реализация**

**!** 

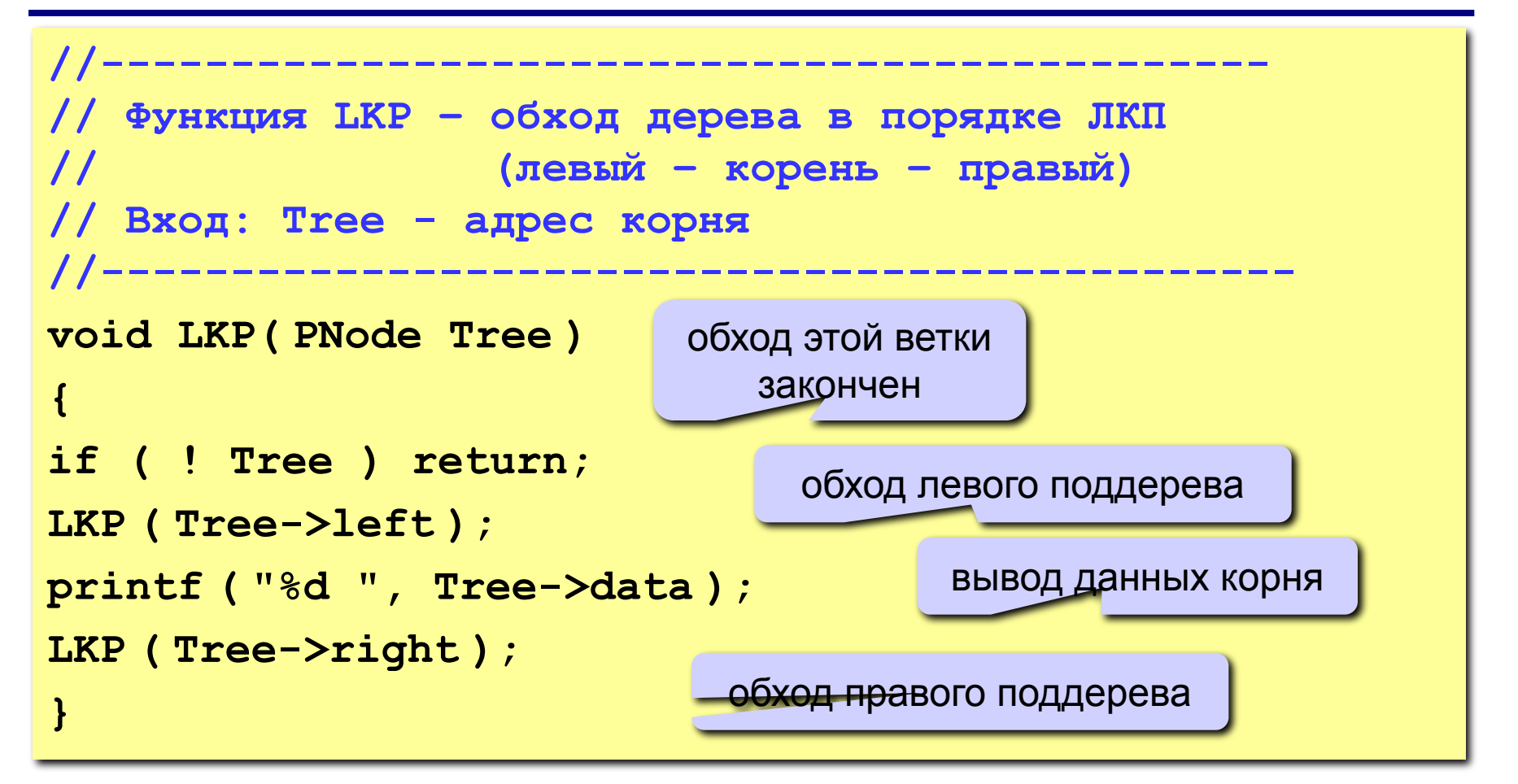

 **Для рекурсивной структуры удобно применять рекурсивную обработку!**

# **Разбор арифметических выражений**

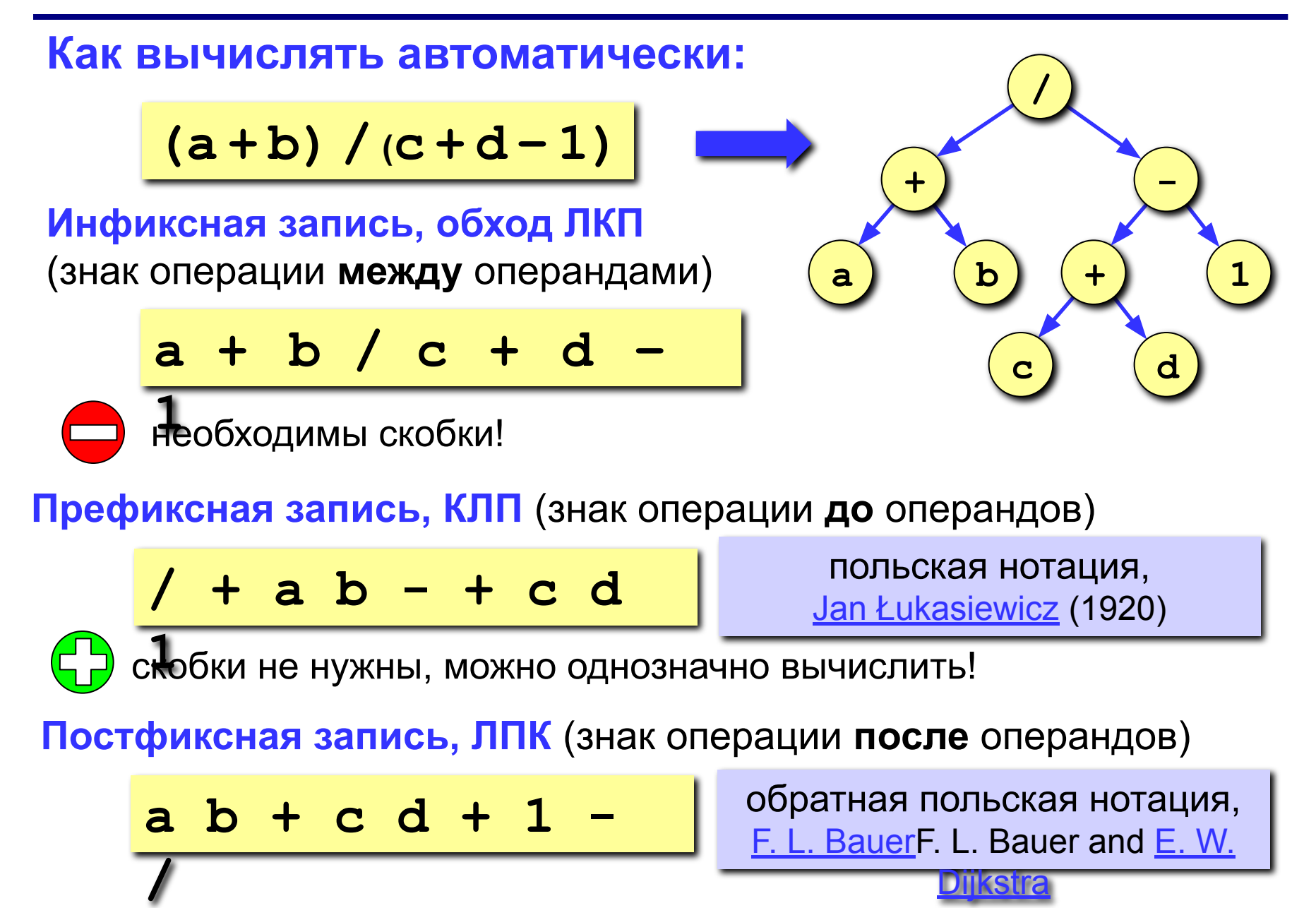

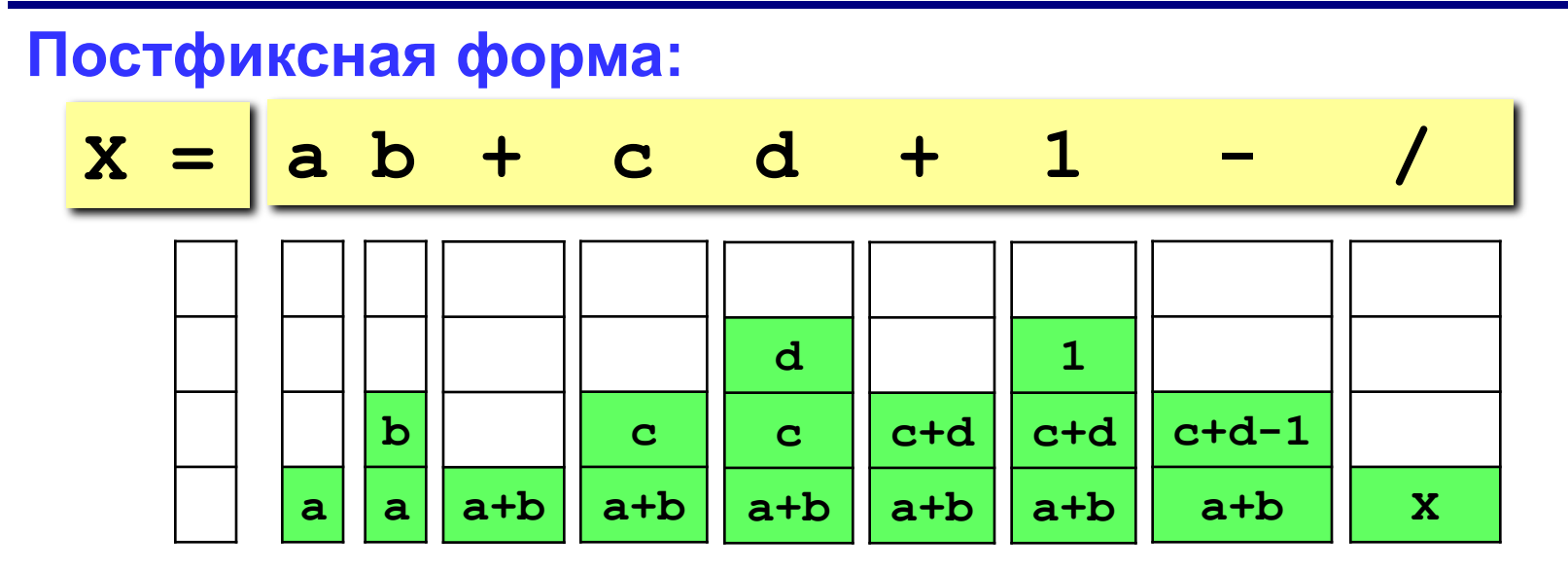

#### Алгоритм:

- взять очередной элемент; 1)
- если это не знак операции, добавить его в стек; 2)
- 3) если это знак операции, то
	- взять из стека два операнда;
	- выполнить операцию и записать результат в стек;
- 4) перейти к шагу 1.

# **Вычисление выражений**

**Задача:** в символьной строке записано правильное арифметическое выражение, которое может содержать только однозначные числа и знаки операций **+-\*\**. Вычислить это выражение.

#### **Алгоритм:**

- 1) ввести строку;
- 2) построить дерево;
- 3) вычислить выражение по дереву.

#### **Ограничения:**

- 1) ошибки не обрабатываем;
- 2) многозначные числа не разрешены;
- 3) дробные числа не разрешены;
- 4) скобки не разрешены.

## Построение дерева

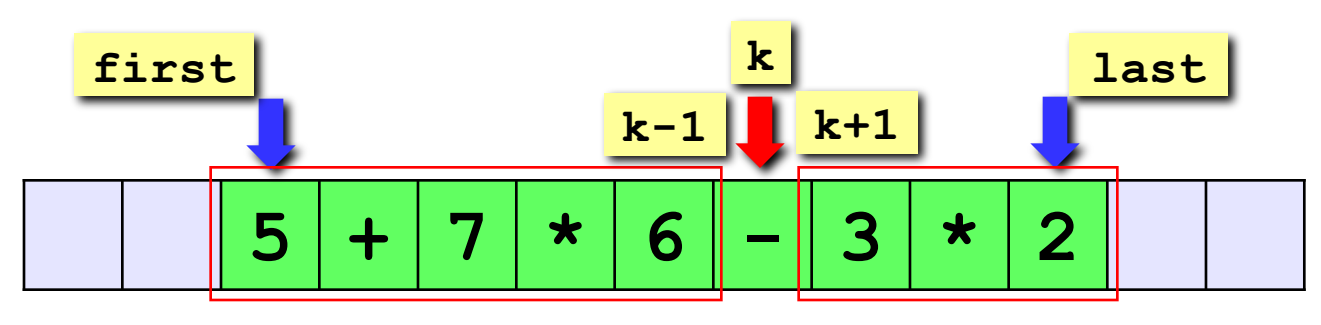

#### Алгоритм:

- 1) если first=last (остался один символ число), то создать новый узел и записать в него этот элемент; иначе...
- 2) среди элементов от first до last включительно найти последнюю операцию (элемент с номером k);
- $3)$ создать новый узел (корень) и записать в него знак операции;
- 4) рекурсивно применить этот алгоритм два раза:
	- построить левое поддерево, разобрав выражение из элементов массива с номерами от first до k-1;
	- построить правое поддерево, разобрав выражение из элементов массива с номерами от k+1 до last.

# Как найти последнюю операцию?

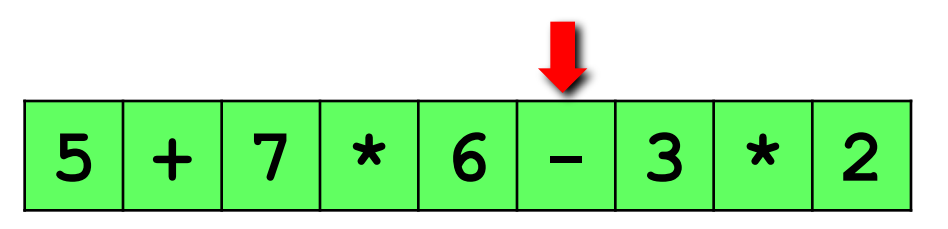

#### Порядок выполнения операций

- умножение и деление;
- сложение и вычитание.

Приоритет (старшинство) - число, определяющее последовательность выполнения операций: раньше выполняются операции с большим приоритетом:

- умножение и деление (приоритет 2);
- сложение и вычитание (приоритет 1).

Нужно искать последнюю операцию с наименьшим приоритетом!

# Приоритет операции

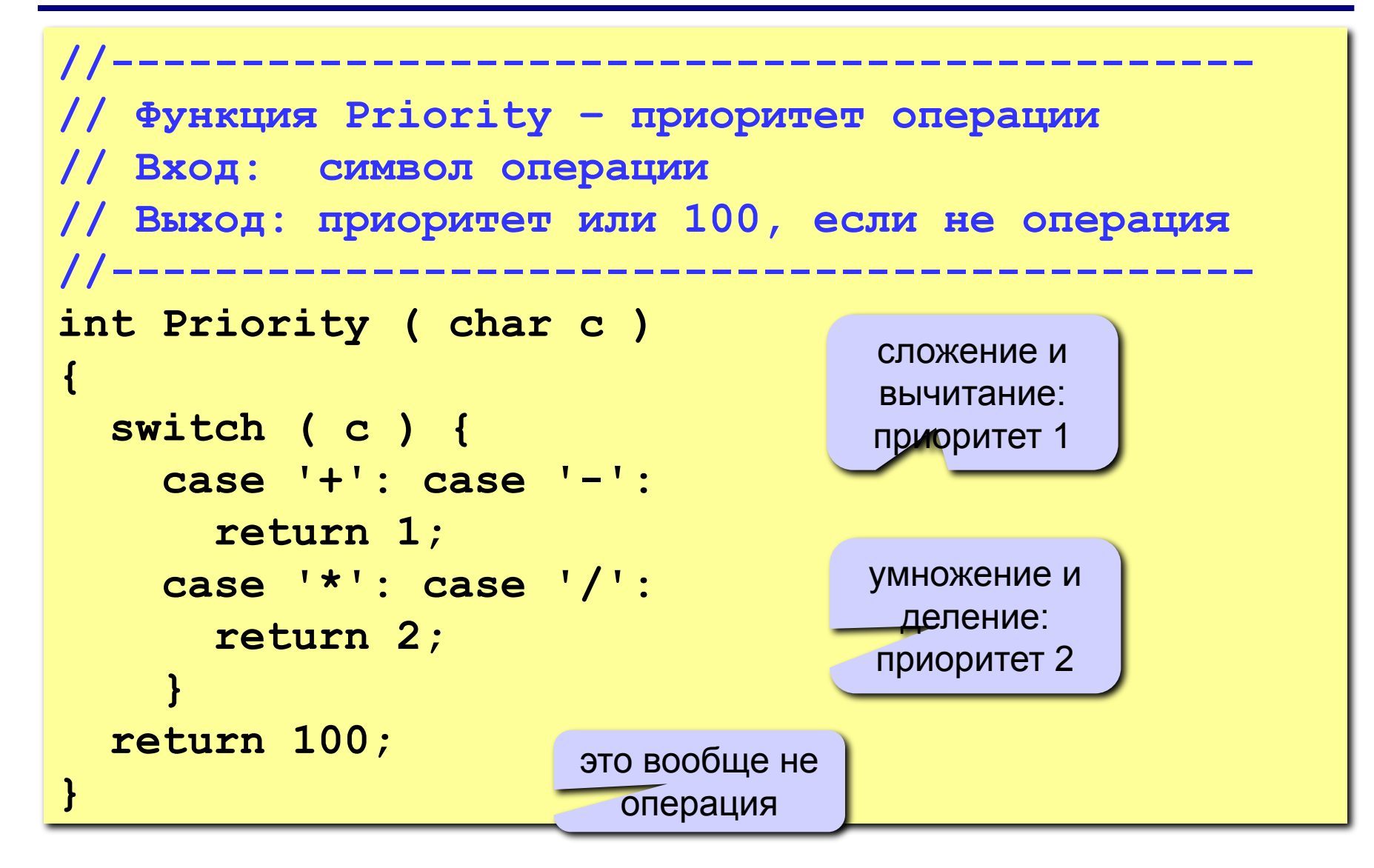

# Номер последней операции

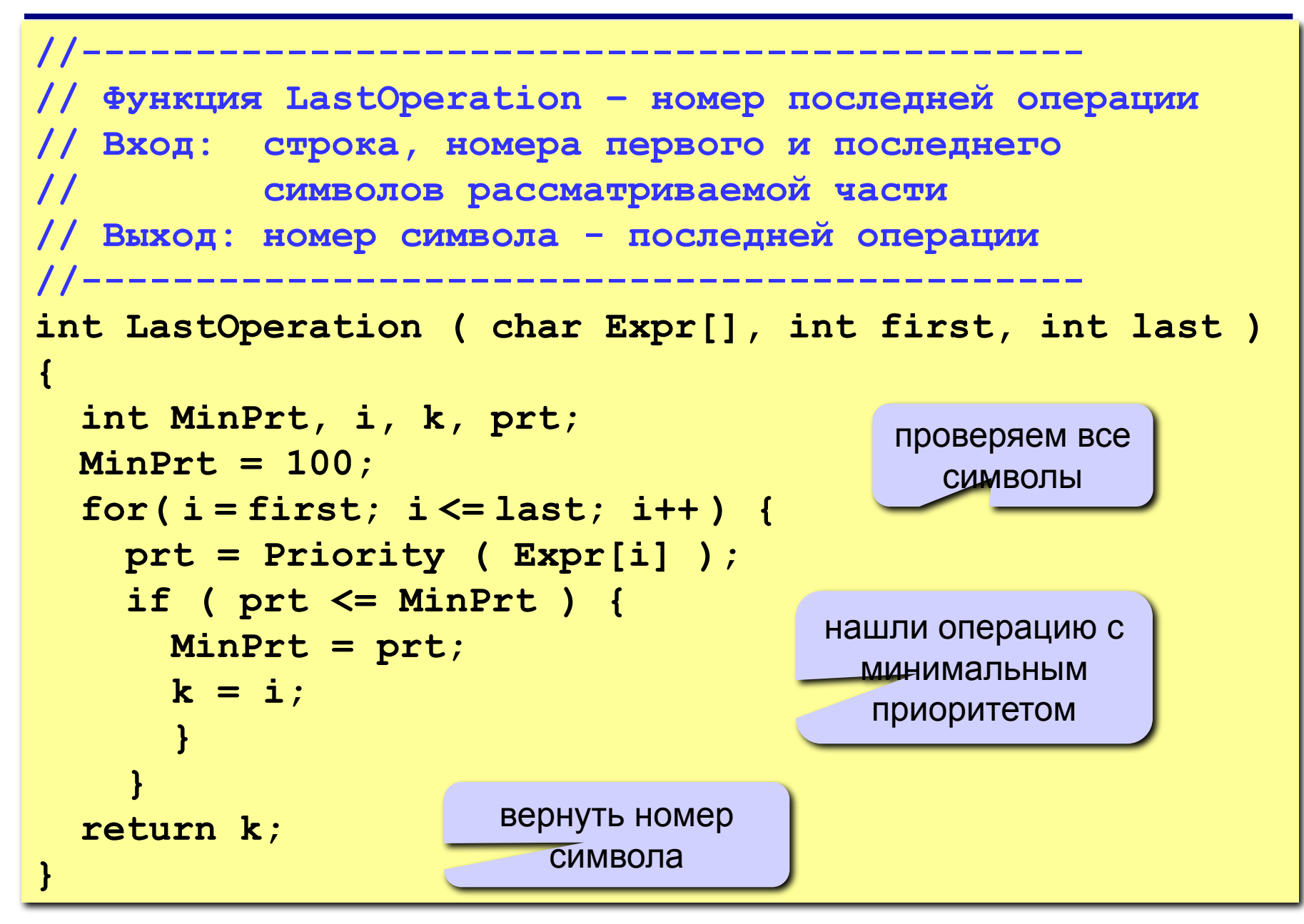

#### **Структура узла**

```
struct Node {
   char data;
   Node *left, *right;
   };
typedef Node *PNode;
```
#### **Создание узла для числа (без потомков)**

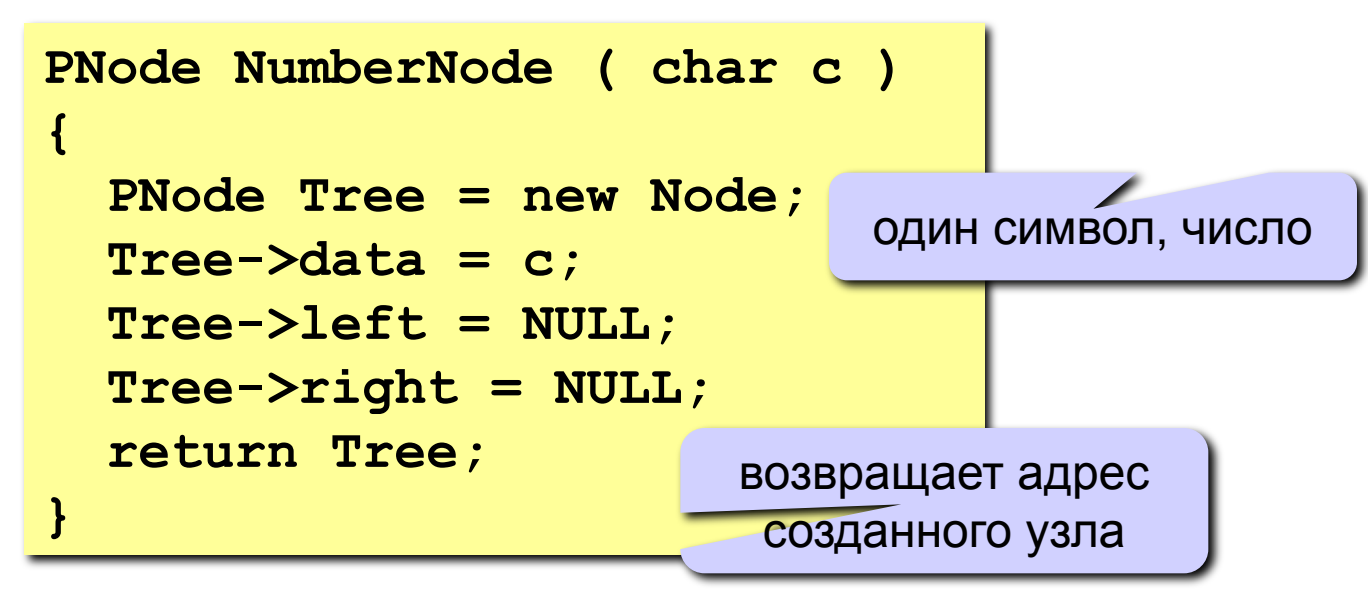

## **Построение дерева**

```
//--------------------------------------------
// Функция MakeTree – построение дерева
// Вход: строка, номера первого и последнего
// символов рассматриваемой части
// Выход: адрес построенного дерева
//--------------------------------------------
PNode MakeTree ( char Expr[], int first, int last )
{
  PNode Tree;
  int k;
  if ( first == last ) 
    return NumberNode ( Expr[first] );
  k = LastOperation ( Expr, first, last );
  Tree = new Node;
  Tree->data = Expr[k];
  Tree->left = MakeTree ( Expr, first, k-1 );
  Tree->right = MakeTree ( Expr, k+1, last );
  return Tree;
}
                              осталось 
                            только число
                                             новый узел: 
                                              операция
```
## **Вычисление выражения по дереву**

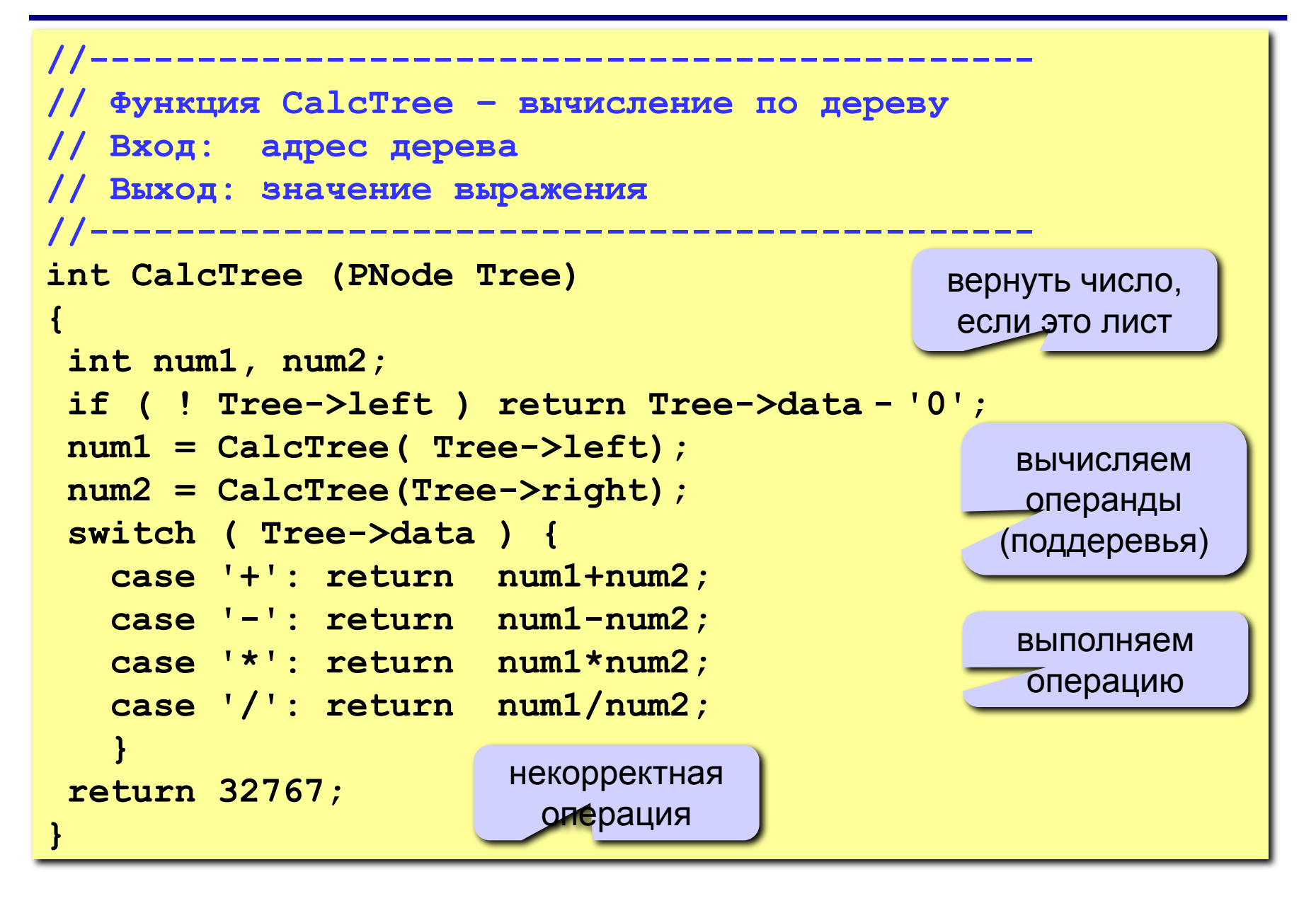

## **Основная программа**

```
//--------------------------------------------
// Основная программа: ввод и вычисление
// выражения с помощью дерева
//--------------------------------------------
void main()
{
   char s[80];
   PNode Tree;
   printf ( "Введите выражение > " );
   gets(s);
   Tree = MakeTree ( s, 0, strlen(s)-1 );
   printf ( "= %d \n", CalcTree ( Tree ) );
   getch();
}
```
# **Дерево игры**

#### **Задача.**

Перед двумя игроками лежат две кучки камней, в первой из которых 3, а во второй – 2 камня. У каждого игрока неограниченно много камней.

 Игроки ходят по очереди. Ход состоит в том, что игрок или увеличивает в 3 раза число камней в какой-то куче, или добавляет 1 камень в какую-то кучу.

 Выигрывает игрок, после хода которого общее число камней в двух кучах становится не менее 16.

 Кто выигрывает при безошибочной игре – игрок, делающий первый ход, или игрок, делающий второй ход? Как должен ходить выигрывающий игрок?

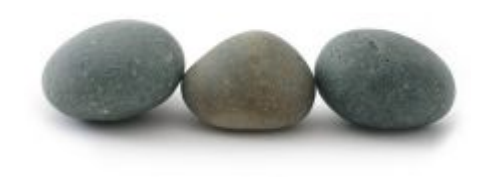

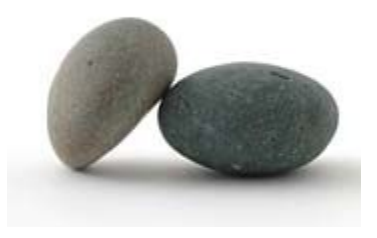

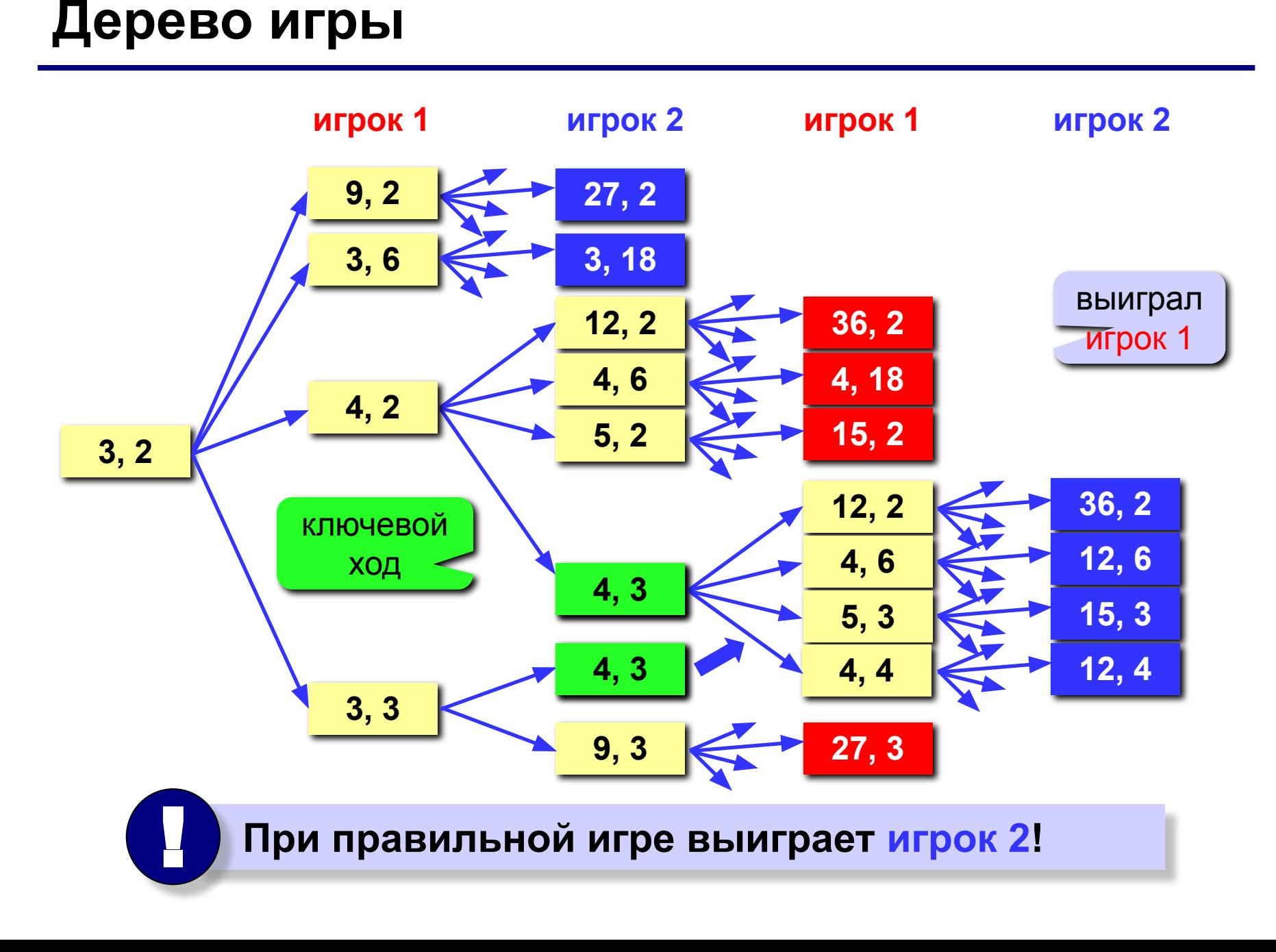

# **Задания**

- **«4»: «Собрать» программу для вычисления правильного арифметического выражения, включающего только однозначные числа и знаки операций +, -, \* , /.**
- **«5»: То же самое, но допускаются также многозначные числа и скобки.**
- **«6»: То же самое, что и на «5», но с обработкой ошибок (должно выводиться сообщение).**

# **Динамические структуры данных (язык Си)**

# **Тема 7. Графы**

*© К.Ю. Поляков, 2008*

# **Определения**

**Граф** – это набор вершин (узлов) и соединяющих их ребер (дуг).

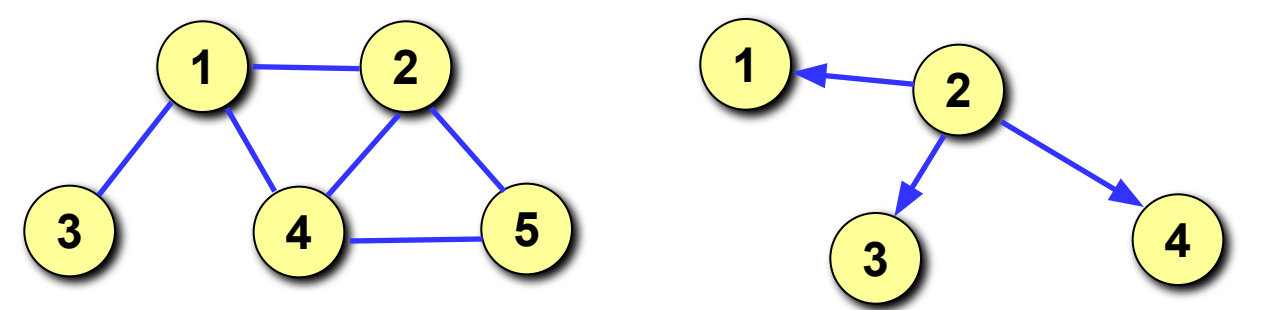

**Направленный граф (ориентированный, орграф)** – это граф, в котором все дуги имеют направления.

- **Цепь** это последовательность ребер, соединяющих две вершины (в орграфе – **путь**).
- **Цикл** это цепь из какой-то вершины в нее саму.

**Взвешенный граф (сеть)** – это граф, в котором каждому ребру приписывается вес (длина).

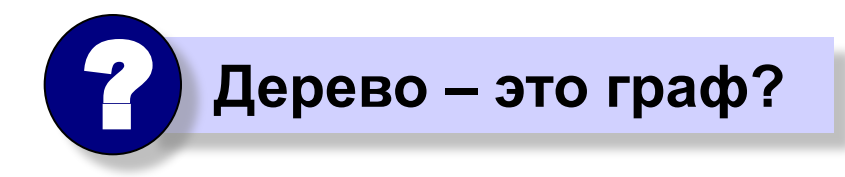

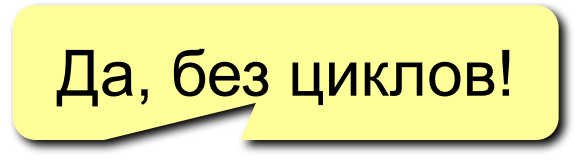

# **Определения**

**Связный граф** – это граф, в котором существует цепь между каждой парой вершин.

**k-cвязный граф** – это граф, который можно разбить на **k** связных частей.

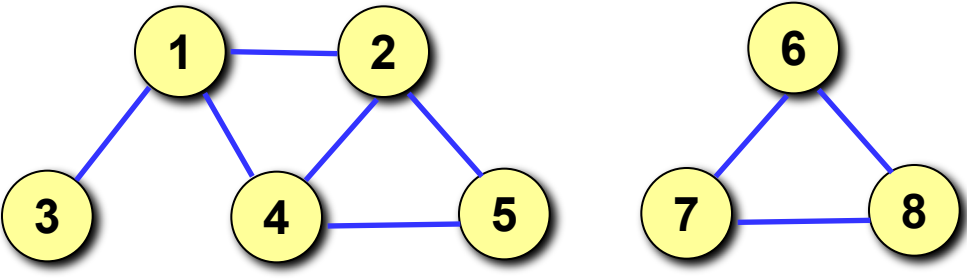

**Полный граф** – это граф, в котором проведены все возможные ребра (**n** вершин → **n(n-1)/2** ребер).

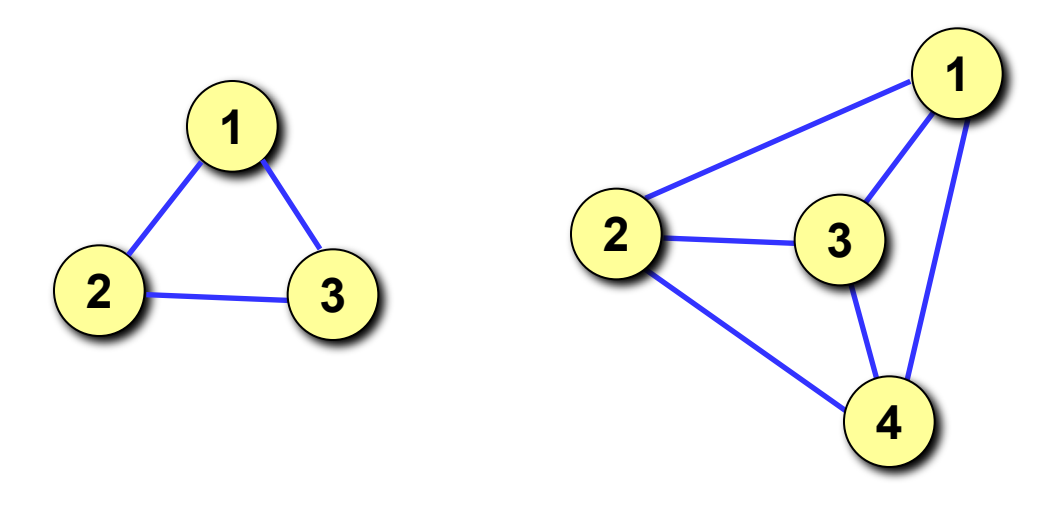

# **Описание графа**

**Матрица смежности** – это матрица, элемент **M[i][j]** которой равен **1**, если существует ребро из вершины **i** в вершину **j**, и равен **0**, если такого ребра нет.

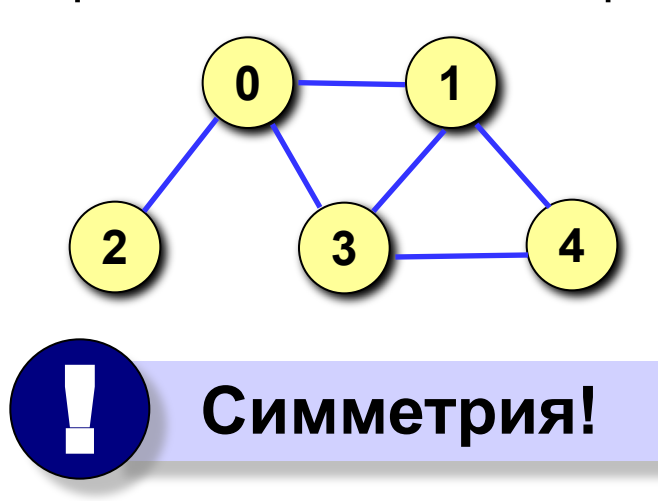

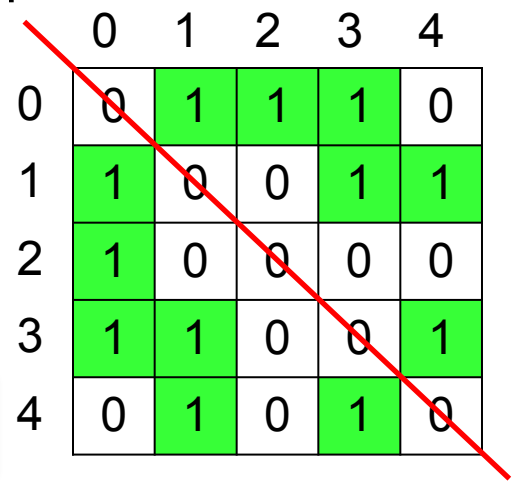

#### **Список смежности**

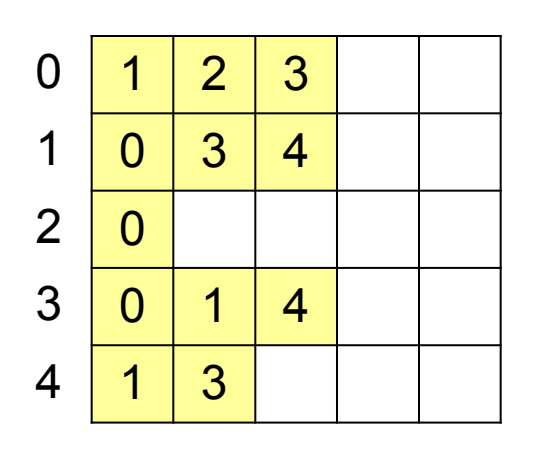

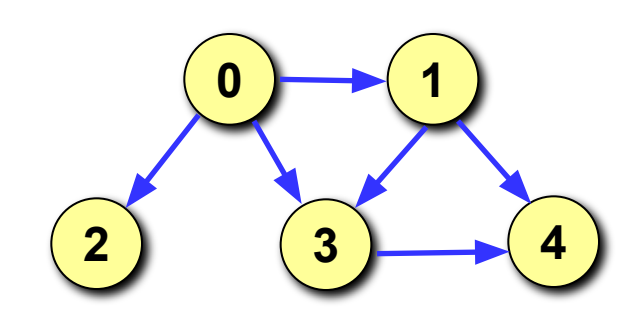

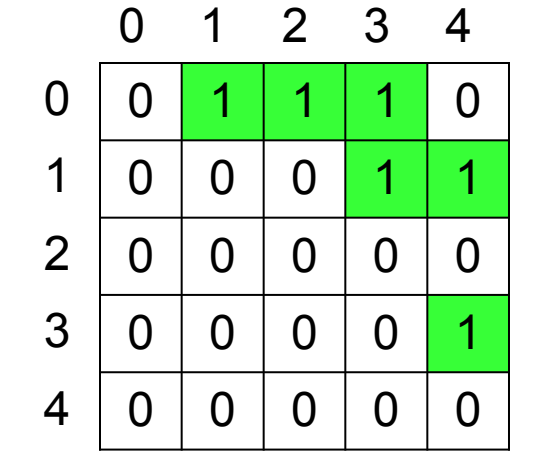

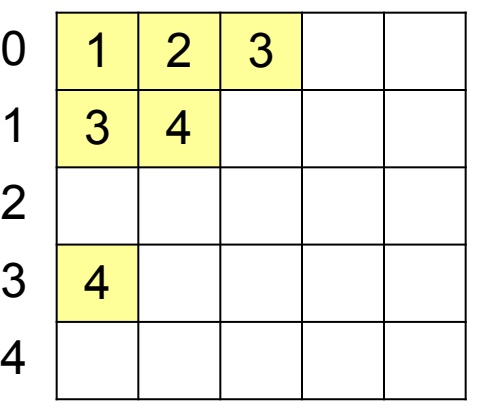

## **Матрица и список смежности**

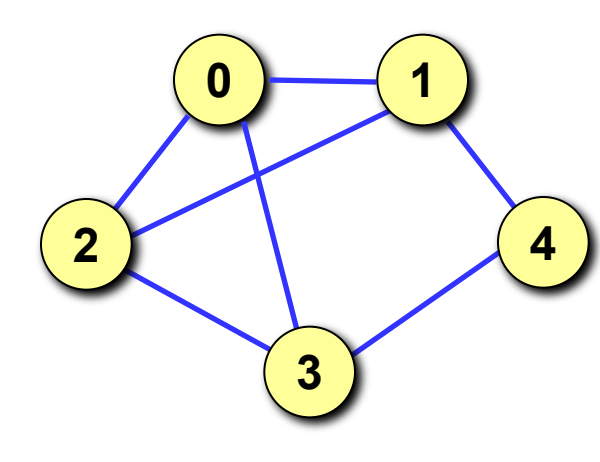

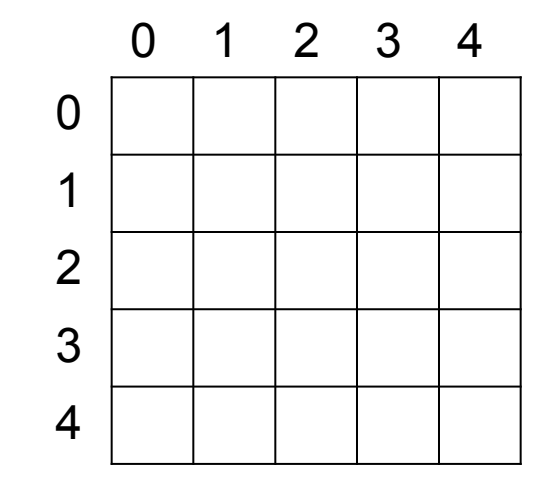

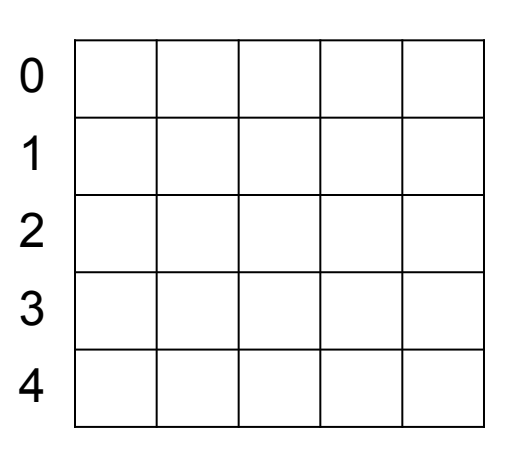

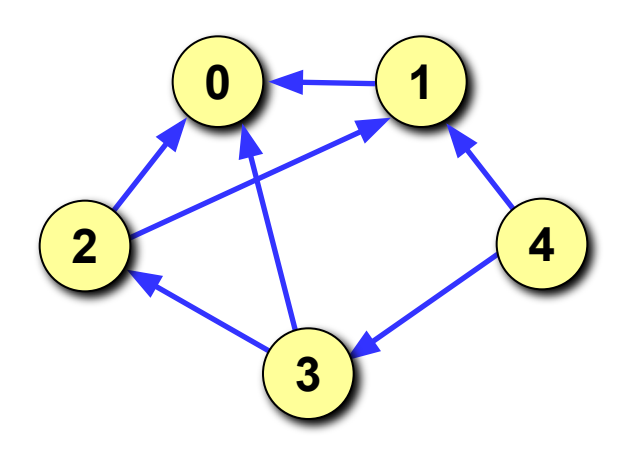

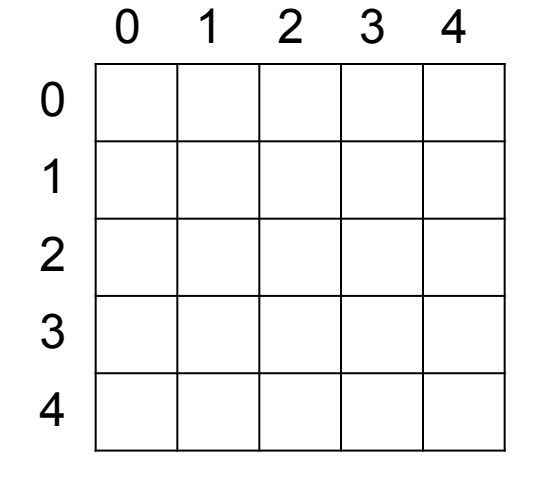

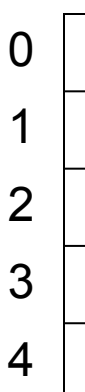

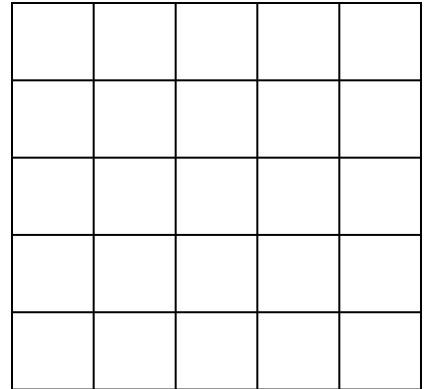

# **Построения графа по матрице смежности**

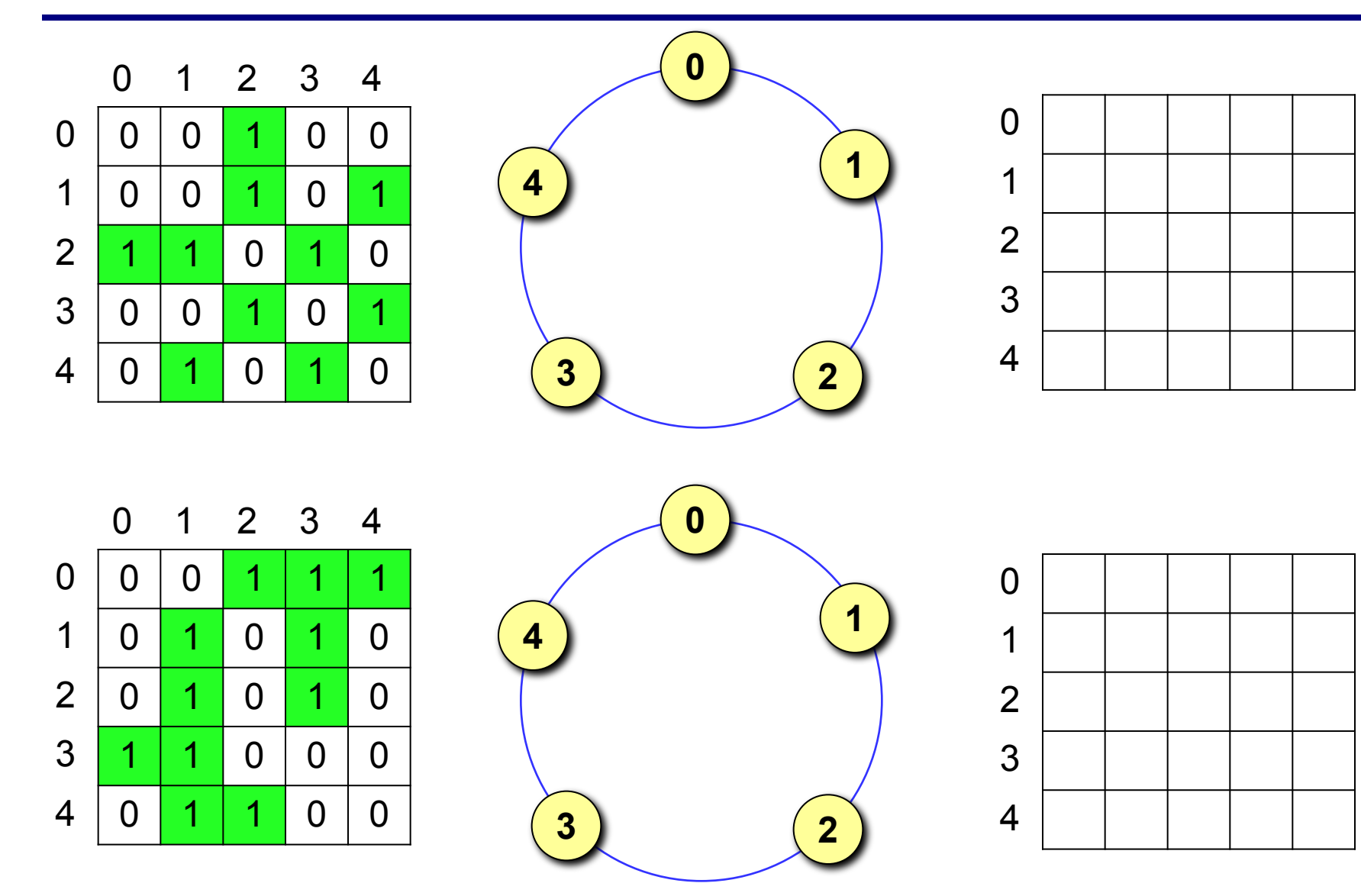

# **Как обнаружить цепи и циклы?**

**Задача:** определить, существует ли цепь длины **k** из вершины **i** в вершину **j** (или цикл длиной **k** из вершины **i** в нее саму).

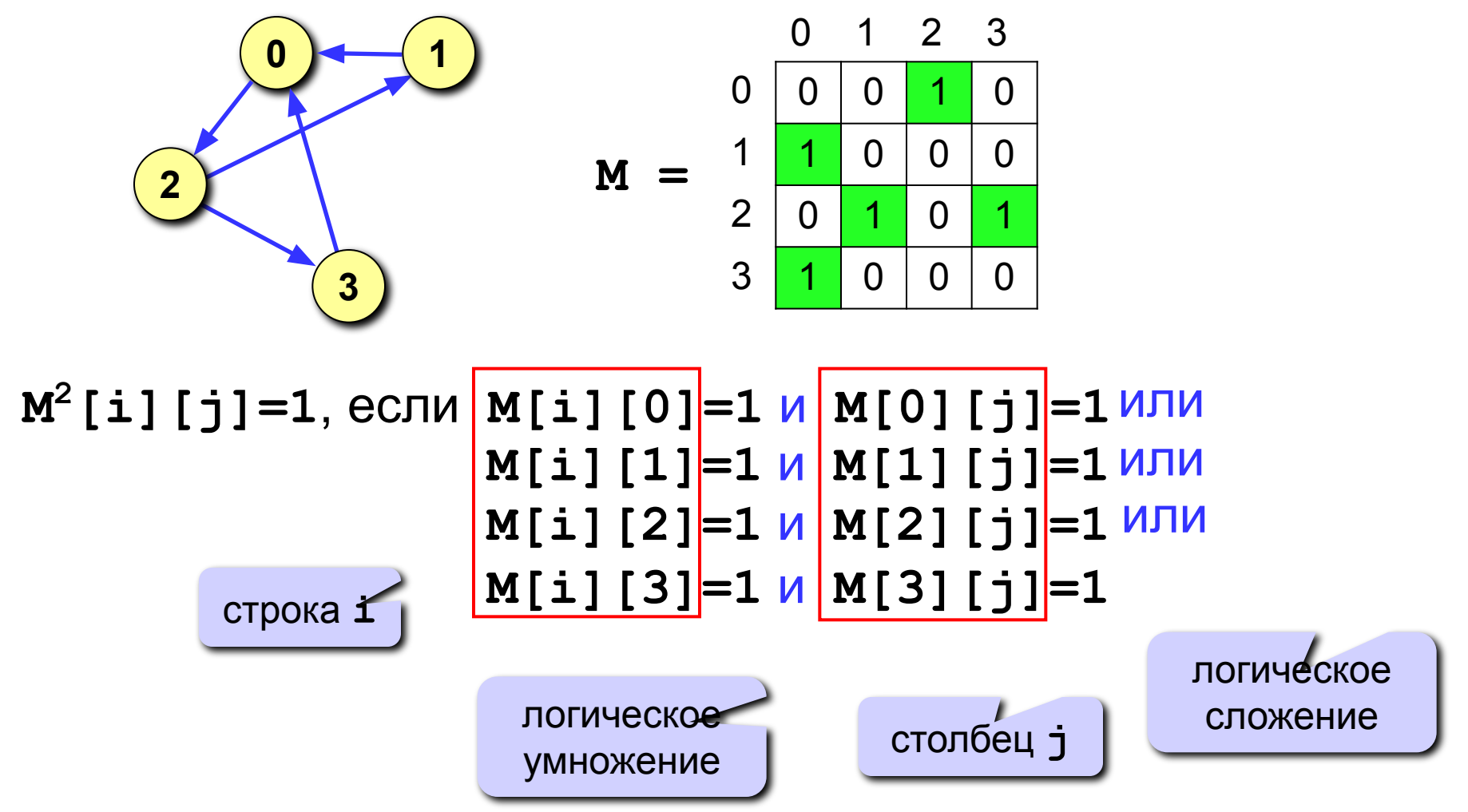

# **Как обнаружить цепи и циклы?**

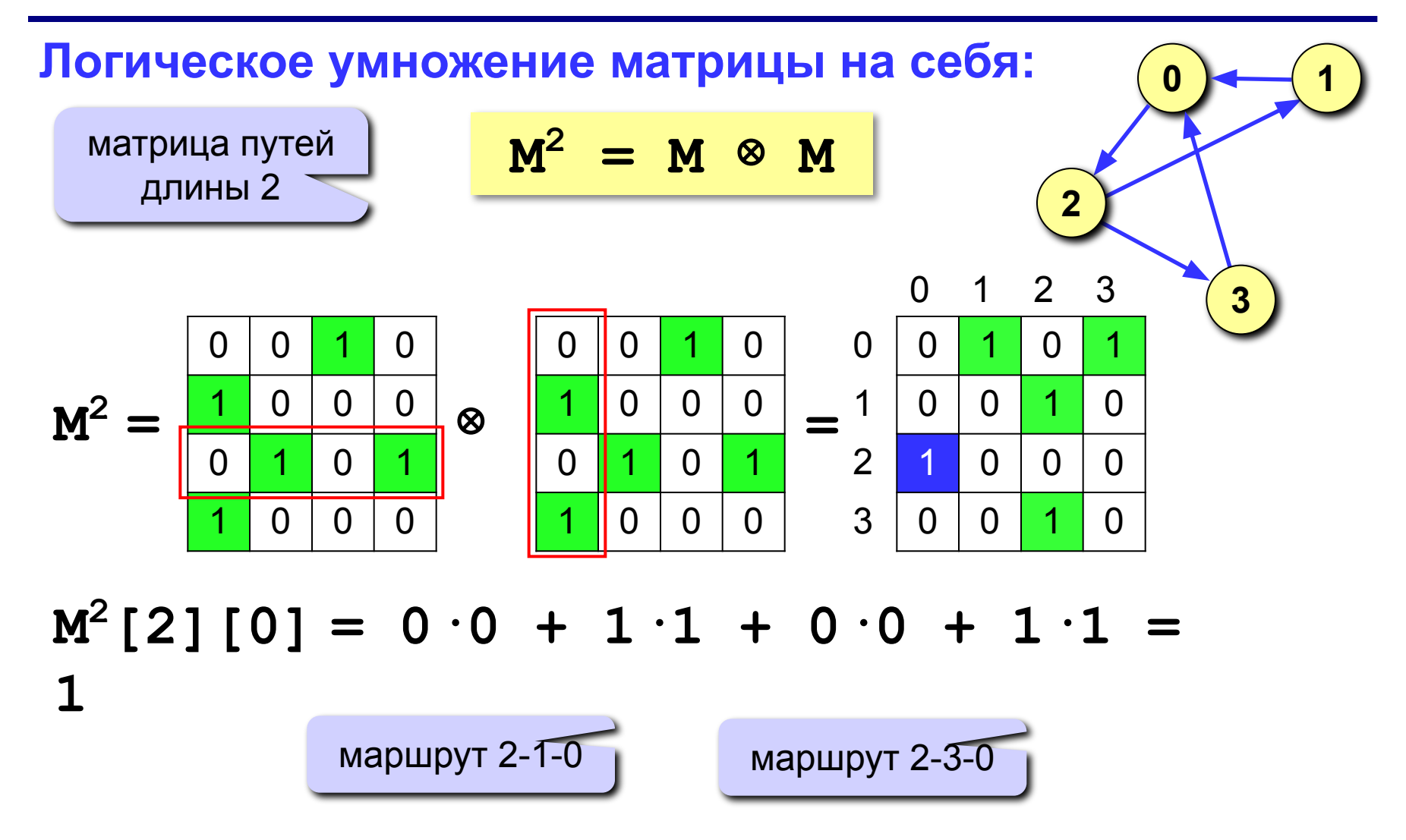

# **Как обнаружить цепи и циклы?**

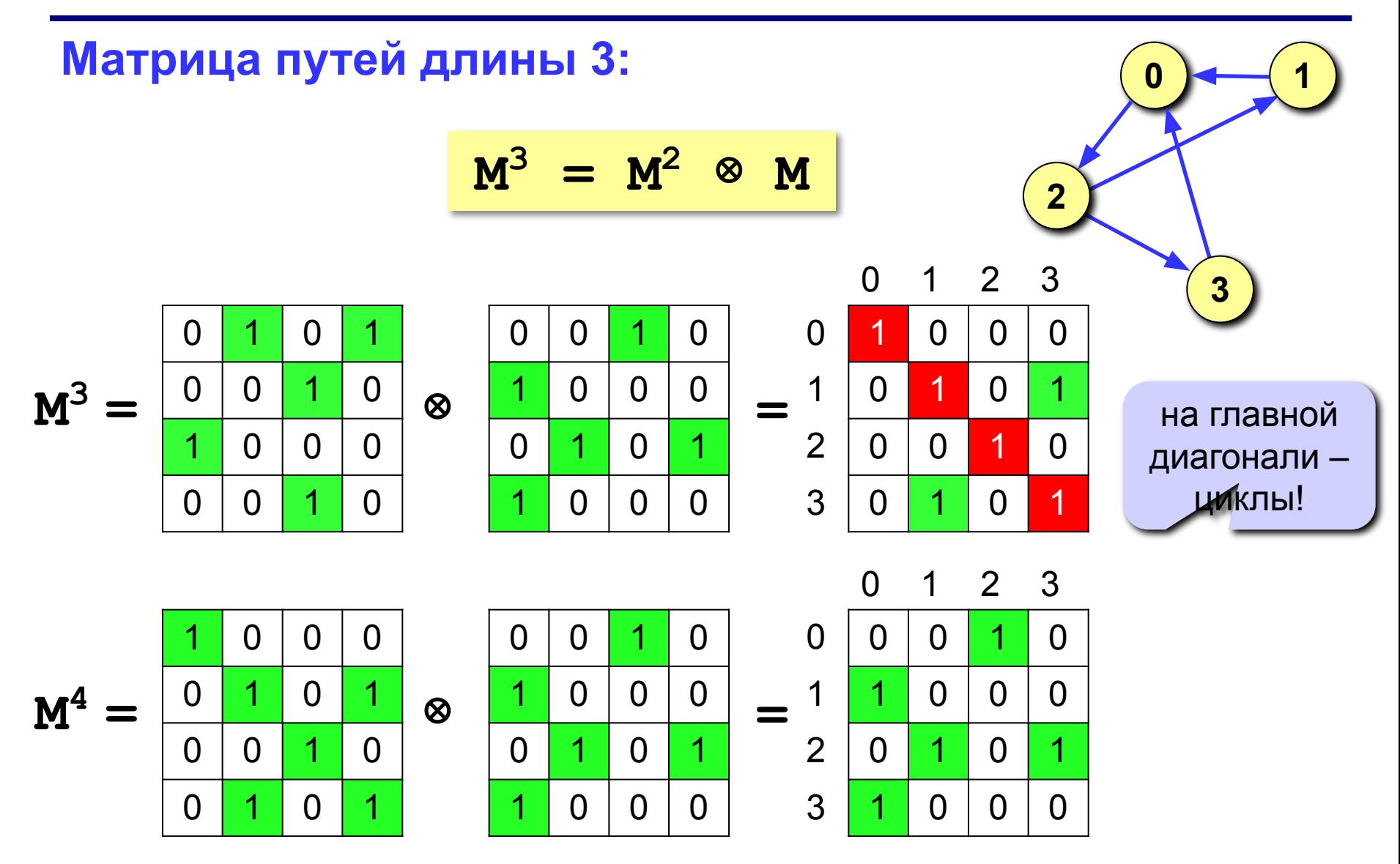

# **Весовая матрица**

**Весовая матрица** – это матрица, элемент **W[i][j]** которой равен весу ребра из вершины **i** в вершину **j** (если оно есть), или равен **∞**, если такого ребра нет.

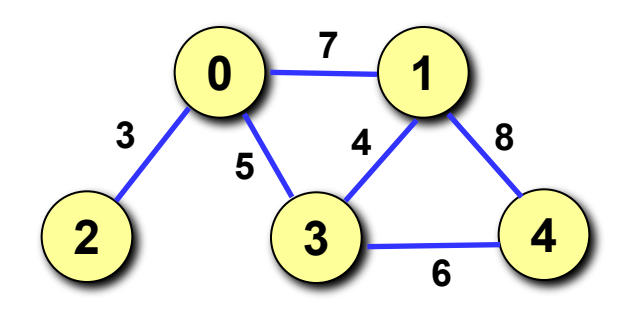

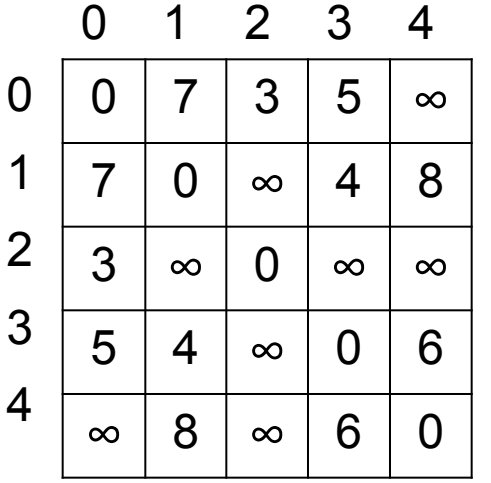

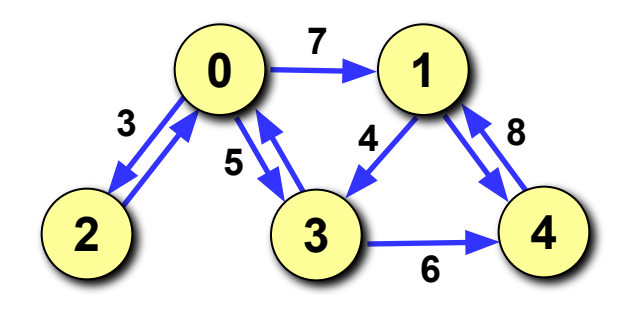

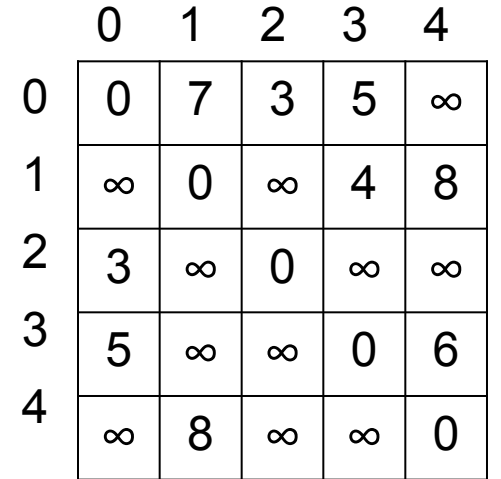

# **Задача Прима-Краскала**

**Задача:** соединить **N** городов телефонной сетью так, чтобы длина телефонных линий была минимальная.

**Та же задача:** дан связный граф с **N** вершинами, веса ребер заданы весовой матрицей **W**. Нужно найти набор ребер, соединяющий все вершины графа (*остовное дерево*) и имеющий наименьший вес.

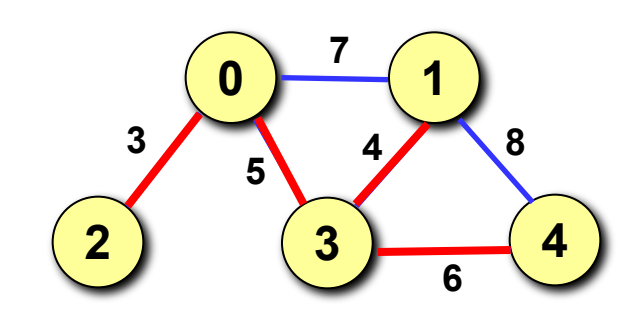

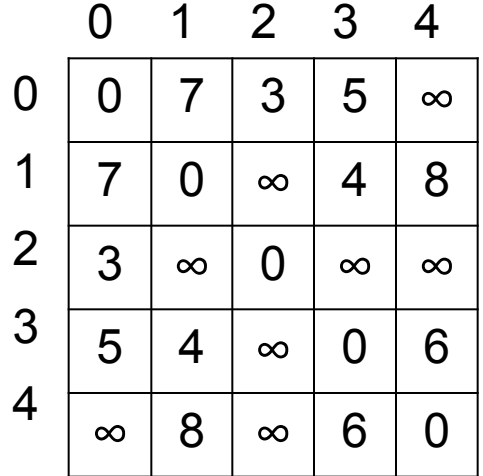

# **Жадный алгоритм**

**Жадный алгоритм** – это многошаговый алгоритм, в котором на каждом шаге принимается решение, лучшее в данный момент.

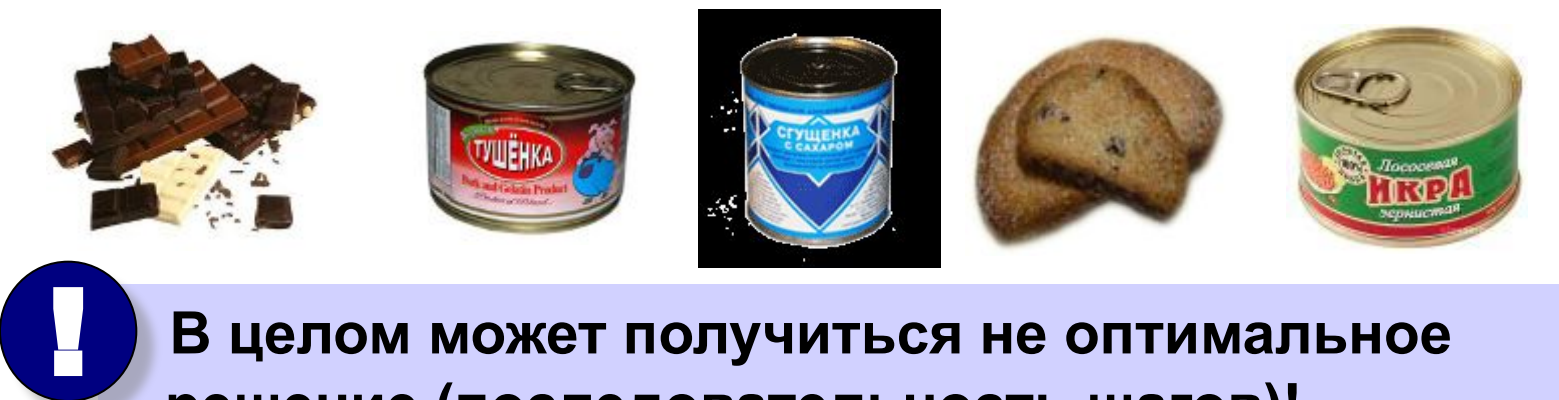

 **В целом может получиться не оптимальное решение (последовательность шагов)!**

**Шаг в задаче Прима-Краскала** – это выбор еще невыбранного ребра и добавление его к решению.

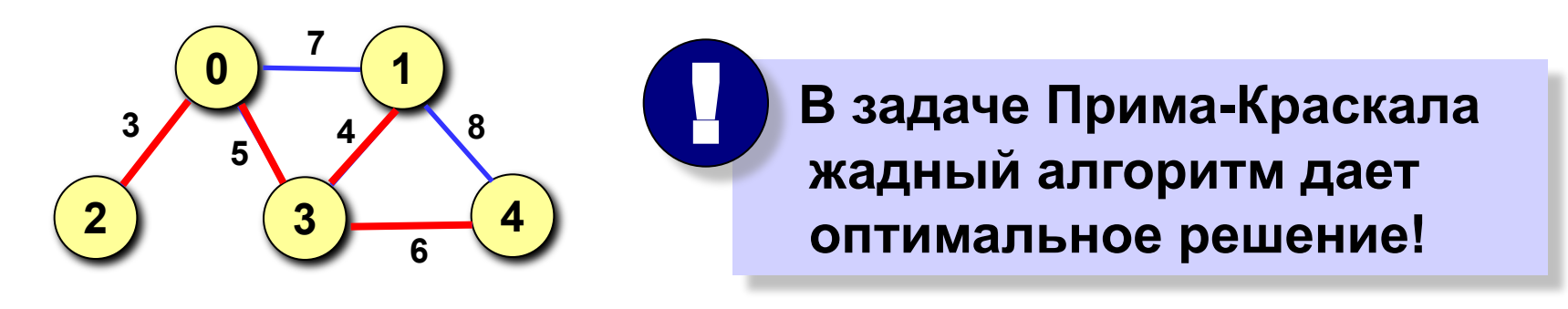

# **Реализация алгоритма Прима-Краскала**

**Проблема:** как проверить, что

- 1) ребро не выбрано, и
- 2) ребро не образует цикла с выбранными ребрами.

**Решение:** присвоить каждой вершине свой цвет и перекрашивать вершины при добавлении ребра.

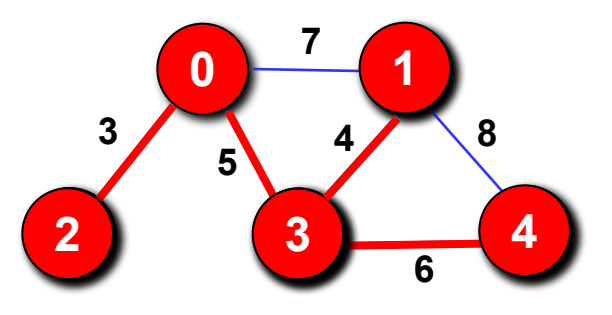

#### **Алгоритм:**

- 1) покрасить все вершины в разные цвета;
- 2) сделать **N-1** раз в цикле:
	- выбрать ребро **(i,j)** минимальной длины из всех ребер, соединяющих вершины разного цвета;
	- перекрасить все вершины, имеющие цвет **j**, в цвет **i**.
- 3) вывести найденные ребра.
### **Реализация алгоритма Прима-Краскала**

#### **Структура «ребро»:**

**struct rebro { int i, j; // номера вершин };**

#### **Основная программа:**

```
const N = 5;
void main()
{
int W[N][N], Color[N], i, j, 
     k, min, col_i, col_j;
rebro Reb[N-1];
...// здесь надо ввести матрицу W
for ( i = 0; i < N; i ++ ) // раскрасить вершины
    Color[i] = i;
...// основной алгоритм – заполнение массива Reb
...// вывести найденные ребра (массив Reb)
}
                 весовая 
                матрица
                             цвета 
                            вершин
```
### **Реализация алгоритма Прима-Краскала**

### **Основной алгоритм:**

```
for ( k = 0; k < N-1; k ++ ) {
   min = 30000; // большое число
   for ( i = 0; i < N-1; i ++ )
    for ( j = i+1; j < N; j + j)
   if ( Color[i] != Color[j] && 
            W[i][j] < min ) {
     min = W[i][j];Reb[k]. i = i;
        Reb[k]. j = j;col i = Color[i]; col_j = Color[j];
 }
   for ( i = 0; i < N; i ++ )
     if ( Color[i] == col_j ) Color[i] = col_i;
 }
                                           нужно выбрать 
                                             N-1 ребро
                                            цикл по всем 
                                            парам вершин
                                             учитываем 
                                            только пары с 
                                           разным цветом 
                                              вершин
                                 запоминаем ребро и 
                                    цвета вершин
                                         перекрашиваем 
                                      вершины цвета col_j
```
#### **Основной цикл:**

$$
for ( k = 0; k < N-1; k++) { \n ... \n for ( i = 0; i < N-1; i++) \n for ( j = i+1; j < N; j++) \n ... \n } \n ...
$$

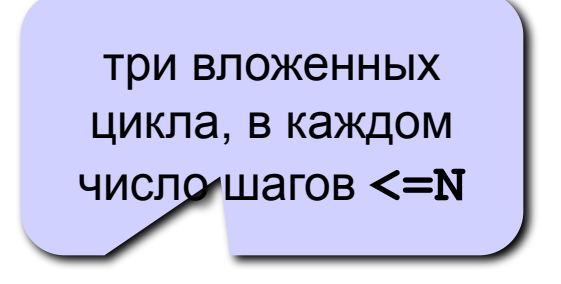

#### **Количество операций:**

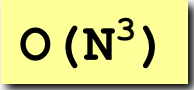

растет не быстрее, чем **N 3**

#### **Требуемая память:**

```
int W[N][N], Color[N];
rebro Reb[N-1];
```
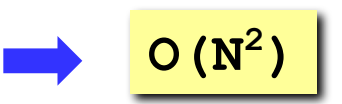

# **Кратчайшие пути (алгоритм Дейкстры)**

- **Задача:** задана сеть дорог между городами, часть которых могут иметь одностороннее движение. Найти кратчайшие расстояния от заданного города до всех остальных городов.
- **Та же задача:** дан связный граф с **N** вершинами, веса ребер заданы матрицей **W**. Найти кратчайшие расстояния от заданной вершины до всех остальных.

### **Алгоритм Дейкстры (***E.W. Dijkstra***, 1959)**

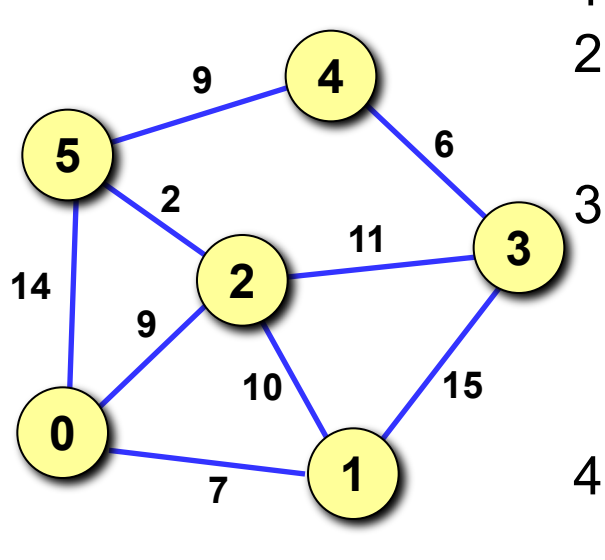

1) присвоить всем вершинам метку ∞; 2) среди нерассмотренных вершин найти вершину **j** с наименьшей меткой;

3) для каждой необработанной вершины **i**: если путь к вершине **i** через вершину **j** меньше существующей метки, заменить метку на новое расстояние;

- 4) если остались необработанны вершины, перейти к шагу 2;
- 5) метка = минимальное расстояние.

# **Алгоритм Дейкстры**

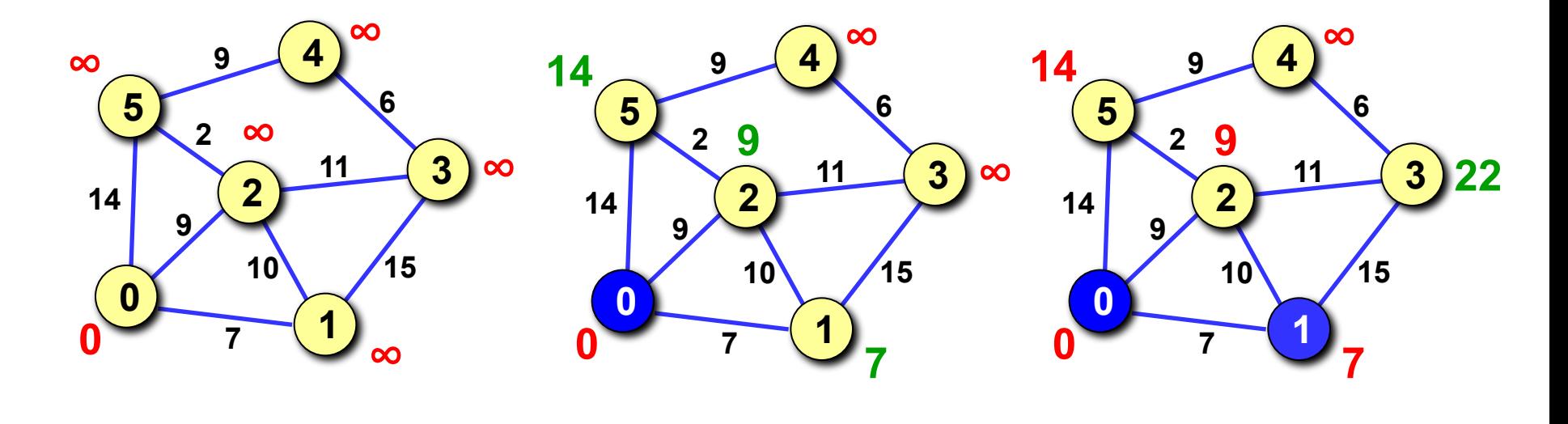

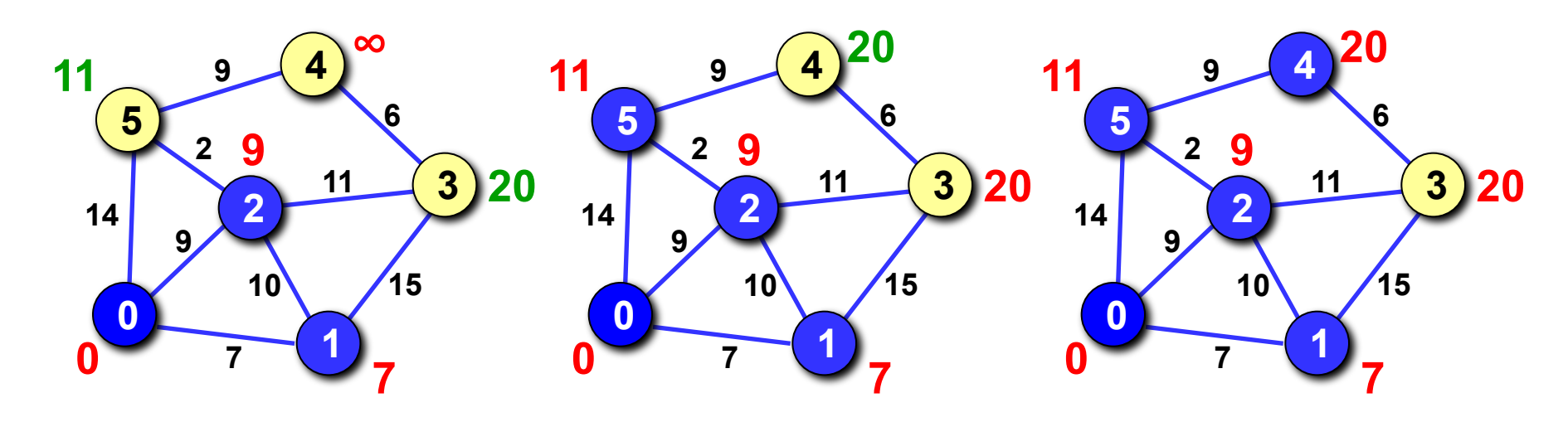

# Реализация алгоритма Дейкстры

#### Массивы:

- 1) массив а, такой что а[i]=1, если вершина уже рассмотрена, и  $a[i]=0$ , если нет.
- массив b, такой что b[i] длина текущего кратчайшего пути из 2) заданной вершины х в вершину і;
- массив с, такой что с[i] номер вершины, из которой нужно идти  $3)$ в вершину і в текущем кратчайшем пути.

#### Инициализация:

- заполнить массив а нулями (вершины не обработаны); 4)
- 5) записать в  $\mathbf{b}$  [i] значение  $\mathbf{W}[\mathbf{x}]$  [i];
- 6) заполнить массив с значением х;
- 7) записать  $a[x]=1$ .

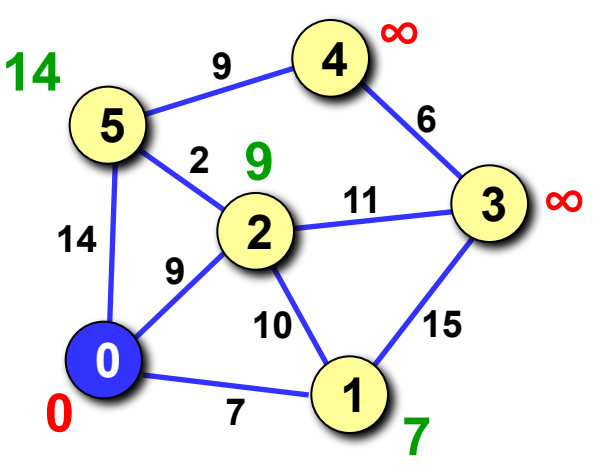

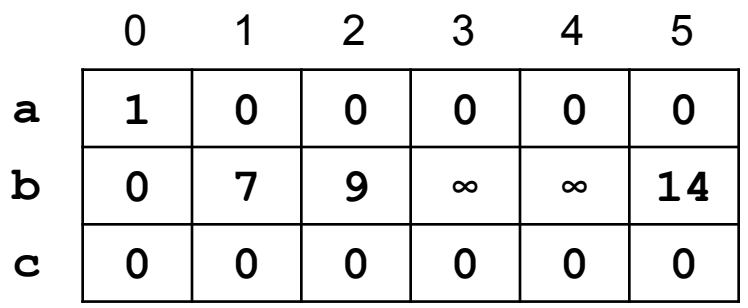

# Реализация алгоритма Дейкстры

### Основной цикл:

- 1) если все вершины рассмотрены, то стоп.
- 2) среди всех нерассмотренных вершин  $(a[i]=0)$ найти вершину  $\mathbf{j}$ , для которой  $\mathbf{b}$  [i] – минимальное;
- записать  $a [i] = 1$ ; 3)
- 4) для всех вершин  $\bf{k}$ : если путь в вершину  $\bf{k}$  через вершину  $\bf{j}$ короче, чем найденный ранее кратчайший путь, запомнить его: записать  $\mathbf{b}$  [k] =  $\mathbf{b}$  [j] + W[j] [k] и с [k] = j.

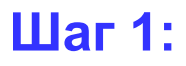

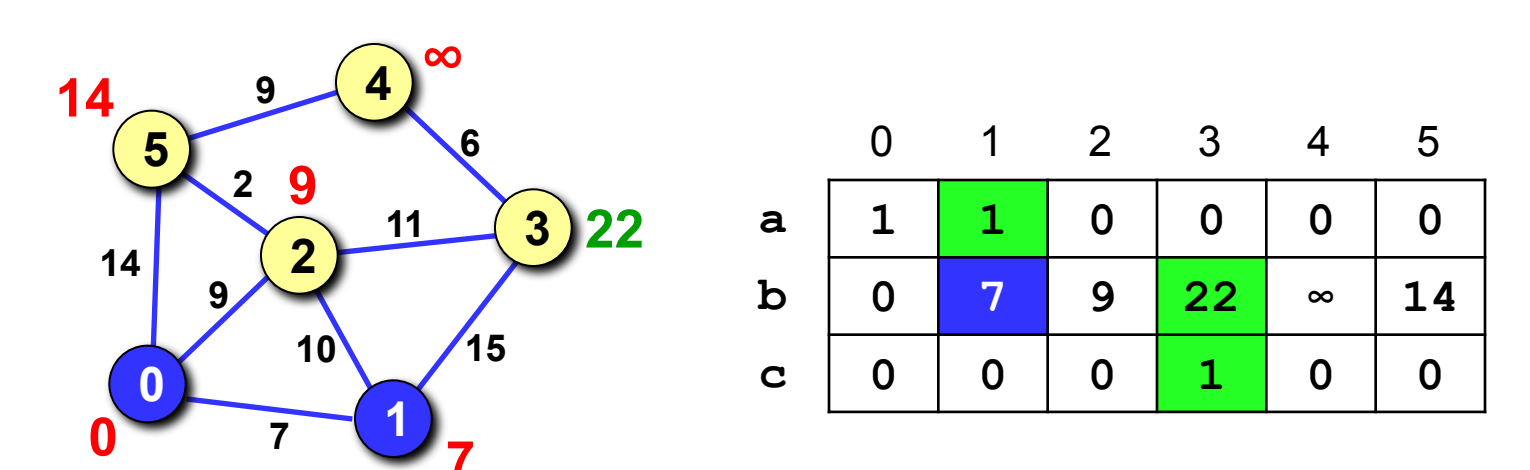

### **Реализация алгоритма Дейкстры**

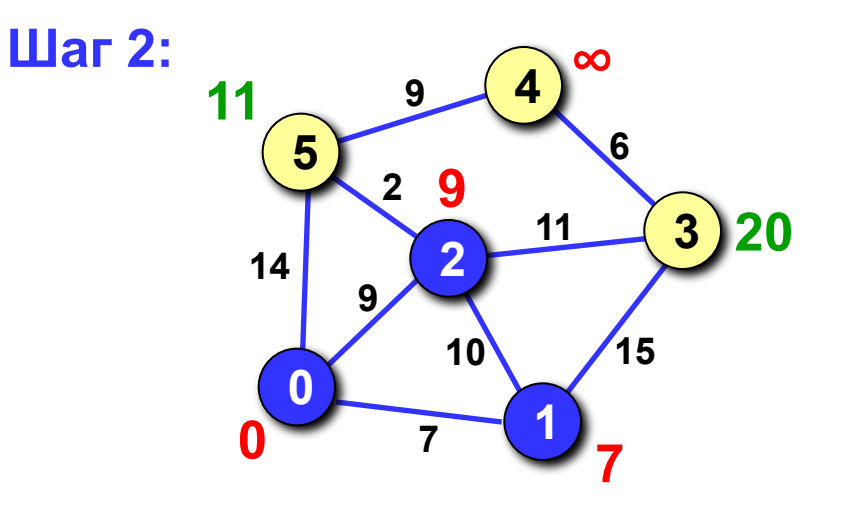

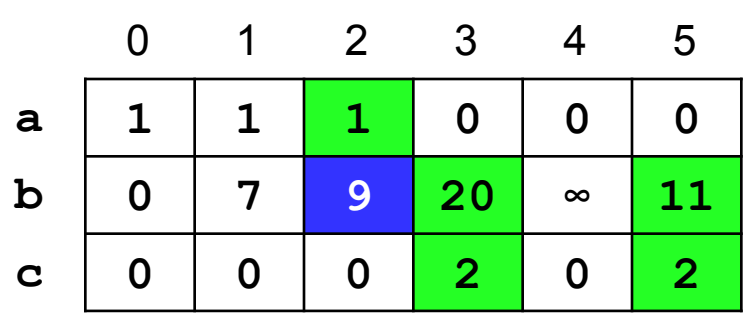

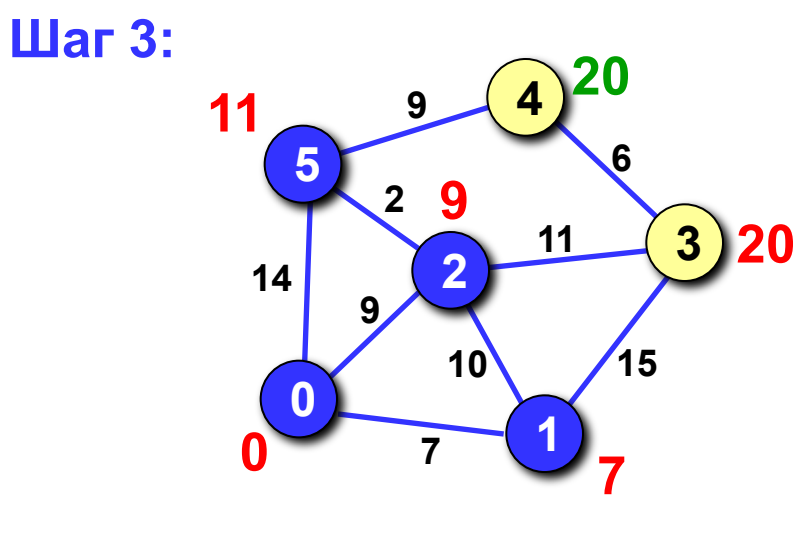

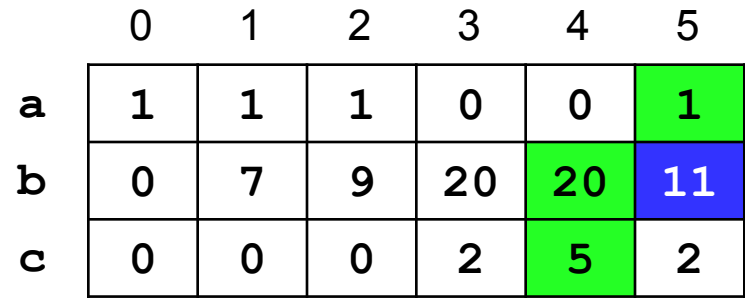

 **Дальше массивы не изменяются!**

**!** 

#### **Результат работа алгоритма Дейкстры:**

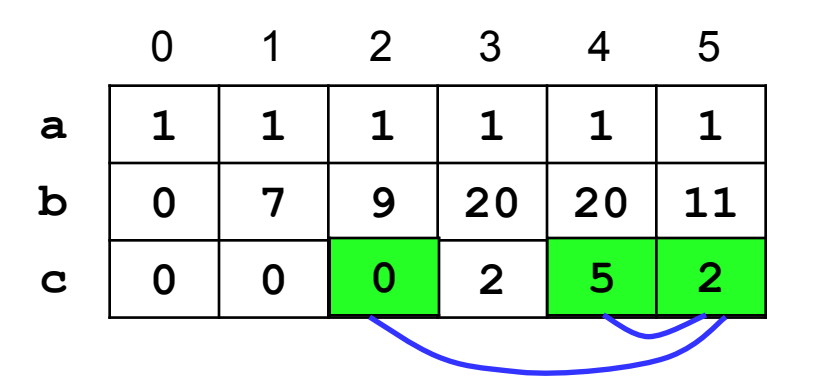

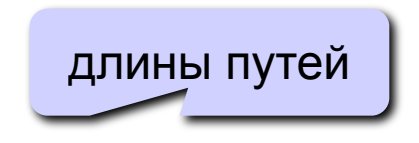

**Маршрут из вершины 0 в вершину 4:**

$$
\begin{array}{c|c|c|c|c|c} 4 & \longrightarrow & 5 & \longrightarrow & 2 & \longrightarrow & 0 \end{array}
$$

**Вывод маршрута в вершину i (использование массива c):**

- 1) установить **z=i**;
- 2) пока **c[i]!=x** присвоить **z=c[z]** и вывести **z**.

**Сложность алгоритма Дейкстры:**

два вложенных цикла по **N** шагов **)**

$$
\begin{array}{c|c}\n\text{O (N}^2\n\end{array}
$$

# **Алгоритм Флойда-Уоршелла**

**Задача:** задана сеть дорог между городами, часть которых могут иметь одностороннее движение. Найти **все кратчайшие расстояния**, от каждого города до всех остальных городов.

```
for ( k = 0; k < N; k ++ )
   for ( i = 0; i < N; i ++ )
    for (j = 0; j < N; j + 1)
        if ( W[i][j] > W[i][k] + W[k][j] ) 
              W[i][j] = W[i][k] + W[k][j];
```
**.** 

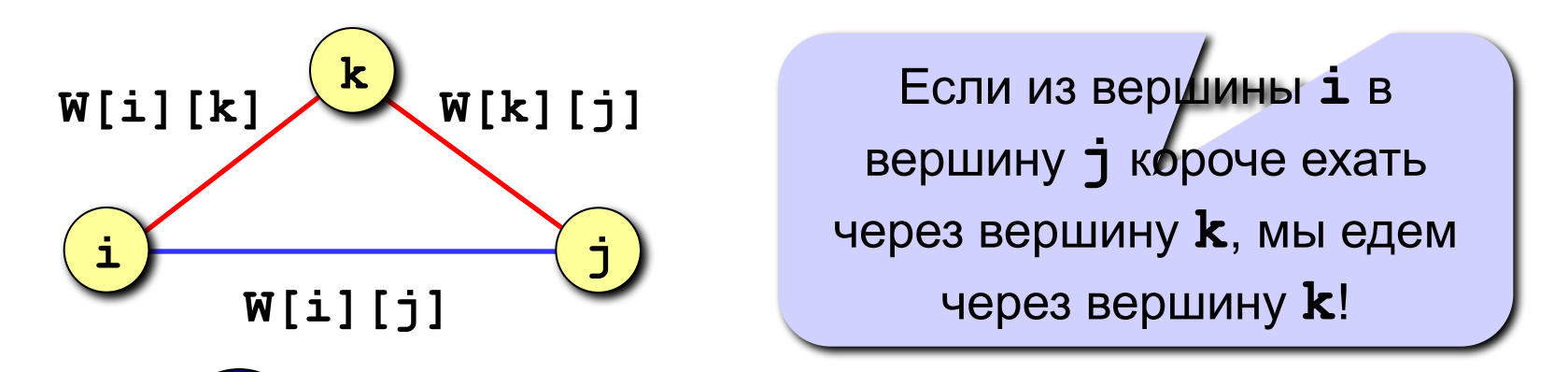

 **Нет информации о маршруте, только кратчайшие расстояния!**

# Алгоритм Флойда-Уоршелла

#### Версия с запоминанием маршрута:

```
for (i = 0; i < N; i++)1-ая строка строится так
  for (j = 0; j < N; j++)же, как массив с в
    c[i][j] = i;алгоритме Дейкстры
for (k = 0; k < N; k++)for (i = 0; i < N; i++)for (j = 0; j < N; j++)if ( W[i][j] > W[i][k] + W[k][j]))
        W[i][j] = W[i][k] + W[k][j];c[i][j] = c[k][j];
```
в конце цикла **c**[i][j] предпоследняя вершина в кратчайшем маршруте из вершины і в вершину ј

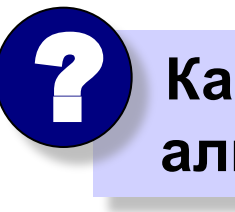

Какова сложность алгоритма?

 $O(N^3)$ 

# **Задача коммивояжера**

**Задача коммивояжера.** Коммивояжер (бродячий торговец) должен выйти из первого города и, посетив по разу в неизвестном порядке города **2,3,...N**, вернуться обратно в первый город. В каком порядке надо обходить города, чтобы замкнутый путь (тур) коммивояжера был кратчайшим?

 **Это NP-полная задача, которая строго решается только перебором вариантов (пока)!**

#### **Точные методы:**

- 1) простой перебор;
- 2) метод ветвей и границ;
- 3) метод Литтла;
- 4) …

!

#### **Приближенные методы:**

- 5) метод случайных перестановок (*Matlab*);
- 6) генетические алгоритмы;
- 7) метод муравьиных колоний;

8) …

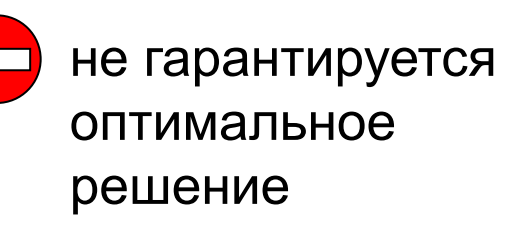

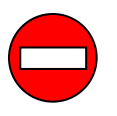

большое время счета для

больших **N O(N!)** 

### **Другие классические задачи**

**Задача на минимум суммы.** Имеется **N** населенных пунктов, в каждом из которых живет  $\mathbf{p}_{i}$  школьников ( $\texttt{i=1}$ ,...,N). Надо разместить школу в одном из них так, чтобы общее расстояние, проходимое всеми учениками по дороге в школу, было минимальным.

- **Задача о наибольшем потоке.** Есть система труб, которые имеют соединения в **N** узлах. Один узел **S** является источником, еще один – стоком **T**. Известны пропускные способности каждой трубы. Надо найти наибольший поток от источника к стоку.
- **Задача о наибольшем паросочетании.** Есть **M** мужчин и **N** женщин. Каждый мужчина указывает несколько (от **0** до **N**) женщин, на которых он согласен жениться. Каждая женщина указывает несколько мужчин (от **0** до **M**), за которых она согласна выйти замуж. Требуется заключить наибольшее количество моногамных браков.

### **Конец фильма**